# Tru64 UNIX

# Writing Network Device Drivers

Part Number: AA-RNG2A-TE

December 2000

**Product Version:** Device Driver Kit Version 2.0

Operating System and Version: Tru64 UNIX Version 5.0A or higher

This manual contains information that systems engineers need to write network device drivers that operate on any bus.

#### © 2000 Compaq Computer Corporation

Compaq and the Compaq logo Registered in U.S. Patent and Trademark Office. Tru64 is a trademark of Compaq Information Technologies Group, L.P. in the United States and other countries.

UNIX and X/Open are trademarks of The Open Group in the United States and other countries. All other product names mentioned herein may be trademarks of their respective companies.

Confidential computer software. Valid license from Compaq required for possession, use, or copying. Consistent with FAR 12.211 and 12.212, Commercial Computer Software, Computer Software Documentation, and Technical Data for Commercial Items are licensed to the U.S. Government under vendor's standard commercial license.

Compaq shall not be liable for technical or editorial errors or omissions contained herein. The information in this document is provided "as is" without warranty of any kind and is subject to change without notice. The warranties for Compaq products are set forth in the express limited warranty statements accompanying such products. Nothing herein should be construed as constituting an additional warranty.

# **Contents**

## **About This Manual**

| 1 | Netwo                            | ork Device Driver Environment                                                                                    |            |  |  |  |
|---|----------------------------------|----------------------------------------------------------------------------------------------------|------------|--|--|--|
|   | 1.1                              | Include Files Section for a Network Driver                                                                       | 1–3        |  |  |  |
|   | 1.2                              | Declarations Section for a Network Driver                                                                        | 1–4        |  |  |  |
|   | 1.2.1                            | External and Forward Declarations                                                                                | 1–5        |  |  |  |
|   | 1.2.2                            | Declaring softc and controller Data Structure Arrays                                                             | 1–6        |  |  |  |
|   | 1.2.3                            | Declaring and Initializing the driver Data Structure                                                             | 1–7        |  |  |  |
|   | 1.2.4                            | Defining Driver-Specific Macros                                                                                  | 1–7        |  |  |  |
|   | 1.3                              | Configure Section for a Network Driver                                                                           | 1–10       |  |  |  |
|   | 1.4                              | Autoconfiguration Support Section for a Network Driver                                                           | 1–10       |  |  |  |
|   | 1.5                              | Initialization Section for a Network Driver                                                                      | 1–10       |  |  |  |
|   | 1.6                              | Start Section for a Network Driver                                                                               | 1–10       |  |  |  |
|   | 1.7                              | Watchdog Section for a Network Driver                                                                            | 1–11       |  |  |  |
|   | 1.8                              | Reset Section for a Network Driver                                                                               | 1–11       |  |  |  |
|   | 1.9                              | ioctl Section for a Network Driver                                                                               | 1–11       |  |  |  |
|   | 1.10                             | Interrupt Section for a Network Driver                                                                           | 1–11       |  |  |  |
|   | 1.11                             | Output Section for a Network Driver                                                                              | 1–11       |  |  |  |
| 2 | Defining Device Register Offsets |                                                                                                    |            |  |  |  |
|   | 2.1                              | Interrupt and Status Register Offset Definitions                                                                 | 2–1        |  |  |  |
|   | 2.2                              | Command Port Register Offset Definitions                                                                         | 2–2        |  |  |  |
|   | 2.3                              | Window 0 Configuration Register Offset Definitions                                                               | 2–4        |  |  |  |
|   | 2.4                              | Window 3 Configuration Register Offset Definitions                                                               | 2–7        |  |  |  |
|   | 2.5                              | Window 1 Operational Register Offset Definitions                                                                 | 2–9        |  |  |  |
|   | 2.6                              | Window 4 Diagnostic Register Offset Definitions                                                                  | 2–11       |  |  |  |
|   | 2.7                              | EEPROM Data Structure Definition                                                                                 | 2–13       |  |  |  |
| _ |                                  |                                                                                                    |            |  |  |  |
| 3 | Defini                           | ng the softc Data Structure                                                                                      |            |  |  |  |
| 3 |                                  | ng the softc Data Structure  Defining Common Information                                                         | 3_2        |  |  |  |
| 3 | 3.1                              | Defining Common Information                                                                                      | 3–2<br>3–4 |  |  |  |
| 3 | 3.1<br>3.2                       | Defining Common Information Enabling Support for Enhanced Hardware Management                                    | 3–4        |  |  |  |
| 3 | 3.1<br>3.2<br>3.3                | Defining Common Information  Enabling Support for Enhanced Hardware Management  Defining Media State Information | 3–4<br>3–4 |  |  |  |
| 3 | 3.1<br>3.2                       | Defining Common Information Enabling Support for Enhanced Hardware Management                                    | 3–4        |  |  |  |

|   | 3.6    | Defining the Interrupt Handler ID                       | 3–6  |
|---|--------|---------------------------------------------------------|------|
|   | 3.7    | Defining CSR Pointer Information                        | 3–6  |
|   | 3.8    | Defining FIFO Maintenance Information                   | 3–7  |
|   | 3.9    | Defining Bus-Specific Information                       | 3–7  |
|   | 3.10   | Defining the Broadcast Flag                             | 3–8  |
|   | 3.11   | Defining the Debug Flag                                 | 3–8  |
|   | 3.12   | Defining Interrupt and Timeout Statistics               | 3–8  |
|   | 3.13   | Defining Autosense Kernel Thread Context Information    | 3–9  |
|   | 3.14   | Defining the Polling Context Flag                       | 3–9  |
|   | 3.15   | Defining a Copy of the w3_eeprom Data Structure         | 3-10 |
|   | 3.16   | Declaring the Simple Lock Data Structure                | 3–10 |
| 4 | Impler | nenting the Configure Section                           |      |
|   | 4.1    | Declaring Configure-Related Variables and the           |      |
|   |        | cfg_subsys_attr_t Data Structure                        | 4–1  |
|   | 4.2    | Setting Up the el_configure Routine                     | 4–3  |
| 5 | Impler | nenting the Autoconfiguration Support Section (prob     | e)   |
| _ | 5.1    | Implementing the el_probe Routine                       | 5–1  |
|   | 5.1.1  | Setting Up the el_probe Routine                         | 5–2  |
|   | 5.1.2  | Checking the Maximum Number of Devices That the         | 0 -  |
|   |        | Driver Supports                                         | 5–4  |
|   | 5.1.3  | Performing Bus-Specific Tasks                           | 5–4  |
|   | 5.1.4  | Allocating Memory for the softc Data Structure          | 5–6  |
|   | 5.1.5  | Allocating the ether_driver Data Structure              | 5–7  |
|   | 5.1.6  | Initializing the Enhanced Hardware Management Data      |      |
|   |        | Structure                                               | 5–8  |
|   | 5.1.7  | Computing the CSR Addresses                             | 5–8  |
|   | 5.1.8  | Setting Bus-Specific Data Structure Members             | 5–8  |
|   | 5.1.9  | Handling First-Time Probe Operations                    | 5–10 |
|   | 5.1.10 | Handling Subsequent Probe Operations                    | 5–12 |
|   | 5.1.11 | Registering the Interrupt Handler                       | 5–14 |
|   | 5.1.12 | Saving the controller and softc Data Structure Pointers | 5–16 |
|   | 5.1.13 | Trying to Allocate Another controller Data Structure    | 5–16 |
|   | 5.1.14 | Registering the shutdown Routine                        | 5–17 |
|   | 5.2    | Implementing the el_shutdown Routine                    | 5–17 |
|   | 5.3    | Implementing the el_autosense_thread Routine            | 5–17 |
|   | 5.3.1  | Setting Up the el_autosense_thread Routine              | 5–19 |
|   | 5.3.2  | Blocking Until Awakened                                 | 5–19 |
|   | 5.3.3  | Testing for the Termination Flag                        | 5–20 |
|   | 5.3.4  | Starting Up Statistics                                  | 5–20 |

|   | 5.3.5  | Entering the Packet Transmit Loop                       | 5-20 |
|---|--------|---------------------------------------------------------|------|
|   | 5.3.6  | Saving Counters Prior to the Transmit Operation         | 5-21 |
|   | 5.3.7  | Allocating Memory for a Test Packet                     | 5-21 |
|   | 5.3.8  | Using the Default from the ROM                          | 5–21 |
|   | 5.3.9  | Setting the Media in the Hardware                       | 5-22 |
|   | 5.3.10 | Building the Test Packet                                | 5-22 |
|   | 5.3.11 | Transmitting the Test Packet                            | 5–22 |
|   | 5.3.12 | Setting a Timer for the Current Kernel Thread           | 5–23 |
|   | 5.3.13 | Testing for Loss of Carrier                             | 5–23 |
|   | 5.3.14 | Determining Whether Packets Were Transmitted            |      |
|   |        | Successfully                                            | 5–24 |
|   | 5.3.15 | Printing Debug Information                              | 5–24 |
|   | 5.3.16 | Setting Up New Media                                    | 5–24 |
|   | 5.3.17 | Establishing the Media                                  | 5–25 |
|   |        |                                                         |      |
| 6 | Impler | nenting the Autoconfiguration Support Section (attacl   | h)   |
|   | 6.1    | Setting Up the el_attach Routine                        | 6–1  |
|   | 6.2    | Initializing the Media Address and Media Header Lengths | 6–2  |
|   | 6.3    | Setting Up the Media                                    | 6–3  |
|   | 6.4    | Initializing Simple Lock Information                    | 6–5  |
|   | 6.5    | Printing a Success Message                              | 6–6  |
|   | 6.6    | Specifying the Network Driver Interfaces                | 6–6  |
|   | 6.7    | Setting the Baud Rate                                   | 6–8  |
|   | 6.8    | Attaching to the Packet Filter and the Network Layer    | 6–8  |
|   | 6.9    | Setting Network Attributes and Registering the Adapter  | 6–9  |
|   | 6.10   | Handling the Reinsert Operation                         | 6–9  |
|   | 6.11   | Enabling the Interrupt Handler                          | 6–10 |
|   | 6.12   | Starting the Polling Process                            | 6–10 |
|   |        |                                                         |      |
| 7 | Impler | nenting the unattach Routine                            |      |
|   | 7.1    | Setting Up the el_unattach Routine                      | 7–1  |
|   | 7.2    | Verifying That the Interface Has Shut Down              | 7–2  |
|   | 7.3    | Obtaining the Simple Lock and Shutting Down the Device  | 7–2  |
|   | 7.4    | Disabling the Interrupt Handler                         | 7–3  |
|   | 7.5    | Terminating the Autosense Kernel Thread                 | 7–3  |
|   | 7.6    | Unregistering the PCMCIA Event Callback Routine         | 7–4  |
|   | 7.7    | Stopping the Polling Process                            | 7–4  |
|   | 7.8    | Unregistering the Shutdown Routine                      | 7–4  |
|   | 7.9    | Terminating the Simple Lock                             | 7–4  |
|   |        |                                                         |      |

|   | 7.10   | Unregistering the Card from the Hardware Management   |              |
|---|--------|-------------------------------------------------------|--------------|
|   |        | Database                                              | 7–5          |
|   | 7.11   | Freeing Resources                                     | 7–5          |
| 8 | Implen | nenting the Initialization Section                    |              |
|   | 8.1    | Implementing the el_init Routine                      | 8–1          |
|   | 8.1.1  | Setting Up the el_init Routine                        | 8–1          |
|   | 8.1.2  | Determining Whether the PCMCIA Card Is Present        | 8–2          |
|   | 8.1.3  | Setting the IPL and Obtaining the Simple Lock         | 8–2          |
|   | 8.1.4  | Calling the el_init_locked Routine                    | 8–3          |
|   | 8.1.5  | Releasing the Simple Lock and Resetting the IPL       | 8–3          |
|   | 8.1.6  | Returning the Status from the el_init_locked Routine  | 8–3          |
|   | 8.2    | Implementing the el_init_locked Routine               | 8–3          |
|   | 8.2.1  | Resetting the Transmitter and Receiver                | 8–4          |
|   | 8.2.2  | Clearing Interrupts                                   | 8–4          |
|   | 8.2.3  | Starting the Device                                   | 8–5          |
|   | 8.2.4  | Ensuring That the 10Base2 Transceiver Is Off          | 8–5          |
|   | 8.2.5  | Setting the LAN Media                                 | 8–6          |
|   | 8.2.6  | Setting a LAN Attribute                               | 8–7          |
|   | 8.2.7  | Selecting Memory Mapping                              | 8–7          |
|   | 8.2.8  | Resetting the Transmitter and Receiver Again          | 8–7          |
|   | 8.2.9  | Setting the LAN Address                               | 8–8          |
|   | 8.2.10 | Processing Special Flags                              | 8–8          |
|   | 8.2.11 | Setting the Debug Flag                                | 8–9          |
|   | 8.2.12 | Enabling TX and RX                                    | 8–9          |
|   | 8.2.13 | Enabling Interrupts                                   | 8–10         |
|   | 8.2.14 | Setting the Operational Window                        | 8–10         |
|   | 8.2.15 | Marking the Device as Running                         | 8–10         |
|   | 8.2.16 | Starting the Autosense Kernel Thread                  | 8–11         |
|   | 8.2.17 | Starting the Transmit of Pending Packets              | 8–11         |
| 9 | Implen | nenting the Start Section                             |              |
|   | 9.1    | Implementing the el_start Routine                     | 9–1          |
|   | 9.1.1  | Setting the IPL and Obtaining the Simple Lock         | 9–1<br>9–1   |
|   | 9.1.2  | Calling the el_start_locked Routine                   | 9–1<br>9–2   |
|   | 9.1.3  | Releasing the Simple Lock and Resetting the IPL       | 9–2<br>9–2   |
|   | 9.1.5  | Implementing the el_start_locked Routine              | 9–3          |
|   | 9.2.1  | Discarding All Transmits After the User Removes the   | 9-3          |
|   | ا ،۷.۲ | PCMCIA Card                                           | 9–3          |
|   | 9.2.2  | Removing Packets from the Pending Queue and Preparing | 9 <b>-</b> 3 |
|   | J.Z.Z  | the Transmit Buffer                                   | 9–4          |
|   |        | are maismit build                                     | J 4          |

|    | 9.2.3<br>9.2.4 | Transmitting the Buffer                                  | 9–6<br>9–7 |
|----|----------------|----------------------------------------------------------|------------|
|    | 9.2.4          | Accounting for Outgoing Bytes                            | 9-7        |
|    | 9.2.5          | Marking the Output Process as Active                     | 9–7        |
|    | 9.2.6          | Indicating When to Start the Watchdog Routine            | 9–8        |
|    | 3.2.0          | indicating when to Start the Watchdog Routine            | 9-0        |
| 10 | Imple          | ementing a Watchdog Section                              |            |
|    | 10.1           | Setting the IPL and Obtaining the Simple Lock            | 10–1       |
|    | 10.2           | Incrementing the Transmit Timeout Counter and Resetting  |            |
|    |                | the Unit                                                 | 10–2       |
|    | 10.3           | Releasing the Simple Lock and Resetting the IPL          | 10–2       |
| 11 | Imple          | ementing the Reset Section                               |            |
|    | 11.1           | Implementing the el_reset Routine                        | 11–1       |
|    | 11.2           | Implementing the el_reset_locked Routine                 | 11–2       |
| 12 | lmnle          | ementing the lect! Section                               |            |
| 12 | •              | ementing the loctl Section                               |            |
|    | 12.1           | Setting Up the el_ioctl Routine                          | 12–2       |
|    | 12.2           | Determining Whether the User Has Removed the PCMCIA      | 40.0       |
|    | 40.0           | Card from the Slot                                       | 12–3       |
|    | 12.3<br>12.4   | Setting the IPL and Obtaining the Simple Lock            | 12–3       |
|    | 12.4           | Enabling Loopback Mode (SIOCENABLBACK ioctl              | 12–4       |
|    | 12.5           | Command)                                                 | 12-4       |
|    | 12.5           | Command)                                                 | 12–4       |
|    | 12.6           | Reading Current and Default MAC Addresses                | 12-4       |
|    | 12.0           | (SIOCRPHYSADDR ioctl Command)                            | 12–5       |
|    | 12.7           | Setting the Local MAC Address (SIOCSPHYSADDR ioctl       | 12 0       |
|    |                | Command)                                                 | 12–5       |
|    | 12.8           | Adding the Device to a Multicast Group (SIOCADDMULTI     |            |
|    |                | ioctl Command)                                           | 12–6       |
|    | 12.9           | Deleting the Device from a Multicast Group (SIOCDELMULTI |            |
|    |                | ioctl Command)                                           | 12–7       |
|    | 12.10          | Accessing Network Counters (SIOCRDCTRS and               |            |
|    |                | SIOCRDZCTRS ioctl Commands)                              | 12–8       |
|    | 12.11          | Bringing Up the Device (SIOCSIFADDR ioctl Command)       | 12–9       |
|    | 12.12          | Using Currently Set Flags (SIOCSIFFLAGS ioctl Command)   | 12–10      |
|    | 12.13          | Setting the IP MTU (SIOCSIPMTU ioctl Command)            | 12–10      |
|    | 12.14          | Setting the Media Speed (SIOCSMACSPEED ioctl             |            |
|    |                | Command)                                                 | 12–10      |

|       | 12.15          | Resetting the Device (SIOCIFRESET ioctl Command)         | 12–11 |
|-------|----------------|----------------------------------------------------------|-------|
|       | 12.16          | Setting Device Characteristics (SIOCIFSETCHAR ioctl      |       |
|       |                | Command)                                                 | 12–11 |
|       | 12.17          | Releasing the Simple Lock and Resetting the IPL          | 12–13 |
| 13    | Imple          | ementing the Interrupt Section                           |       |
|       | 13.1           | Implementing the el_intr Routine                         | 13–1  |
|       | 13.1.1         | Setting the IPL and Obtaining the Simple Lock            | 13–2  |
|       | 13.1.2         | Rearming the Next Timeout                                | 13–2  |
|       | 13.1.3         | Reading the Interrupt Status                             | 13–3  |
|       | 13.1.4         | Processing Completed Receive and Transmit Operations .   | 13–3  |
|       | 13.1.5         | Acknowledging the Interrupt                              | 13-4  |
|       | 13.1.6         | Transmitting Pending Frames                              | 13-4  |
|       | 13.1.7         | Releasing the Simple Lock and Resetting the IPL          | 13–4  |
|       | 13.1.8         | Indicating That the Interrupt Was Serviced               | 13–5  |
|       | 13.2           | Implementing the el_rint Routine                         | 13–5  |
|       | 13.2.1         | Counting the Receive Interrupt and Reading the Receive   |       |
|       |                | Status                                                   | 13–5  |
|       | 13.2.2         | Pulling the Packets from the FIFO Buffer                 | 13–6  |
|       | 13.2.3         | Examining the First Part of the Packet                   | 13–7  |
|       | 13.2.4         | Copying the Received Packet into the mbuf                | 13–8  |
|       | 13.2.5         | Discarding a Packet                                      | 13–9  |
|       | 13.3           | Implementing the el_tint Routine                         | 13–10 |
|       | 13.3.1         | Counting the Transmit Interrupt                          | 13–10 |
|       | 13.3.2         | Reading the Transmit Status and Counting All Significant |       |
|       |                | Events                                                   | 13–10 |
|       | 13.3.3         | Managing Excessive Data Collisions                       | 13–11 |
|       | 13.3.4         | Writing to the Status Register to Obtain the Next Value  | 13–11 |
|       | 13.3.5         | Queuing Other Transmits                                  | 13–12 |
|       | 13.4           | Implementing the el_error Routine                        | 13–12 |
| 14    | Netw           | ork Device Driver Configuration                          |       |
| ام ما | <b>0</b> V     |                                                          |       |
| Ind   | <del>U</del> X |                                                          |       |
| Fig   | ures           |                                                          |       |
|       | 1–1            | Sections of a Network Device Driver                      | 1–2   |
|       | 2–1            | Window 0 Configuration Registers                         | 2–5   |
|       | 2–2            | Window 3 Configuration Registers                         | 2–8   |
|       | 2–3            | Window 1 Operational Registers                           | 2–9   |
|       |                |                                                          |       |

| 2–4    | Window 4 Diagnostic Registers   |      |
|--------|---------------------------------|------|
| 3–1    | Typical softc Data Structure    |      |
| 3–2    | Mapping Alternate Names         | 3–4  |
|        |                                 |      |
| Tables |                                 |      |
| 1–1    | Driver-Specific Macros          | 1–9  |
| 12–1   | Network ioctl Commands          | 12-1 |
| 12–2   | Network Interface Counter Types | 12–9 |

## **About This Manual**

This manual discusses how to write network device drivers for computer systems that run the Compaq  $Tru64^{TM}$  UNIX operating system.

### **Audience**

This manual is intended for systems engineers who:

- Use standard library routines to develop programs in the C language
- Know the Bourne shell or some other shell that is based on the UNIX operating system
- Understand basic Tru64 UNIX concepts such as kernel, shell, process, configuration, and autoconfiguration
- Understand how to use the Tru64 UNIX programming tools, compilers, and debuggers
- Develop programs in an environment that involves dynamic memory allocation, linked list data structures, and multitasking
- Understand the hardware device for which the driver is being written
- Understand the basics of the CPU hardware architecture, including interrupts, direct memory access (DMA) operations, and I/O

Before you write a network device driver, we recommend that you be familiar with the networking subsystem that the Tru64 UNIX operating system provides. This manual assumes that you are familiar with the following network interface types:

- Ethernet
- Fiber Distributed Data Interface (FDDI)
- Token Ring

See the Tru64 UNIX *Technical Overview* for descriptions of the data link media.

This manual also assumes that you have some knowledge of the Tru64 UNIX network programming environment, particularly:

- Data link provider interface
- X/Open transport interface
- Sockets

- Socket and XTI programming examples
- TCP specific programming information
- · Information for Token Ring driver developers
- Data link interface

See the Tru64 UNIX *Network Programmer's Guide* for descriptions of these topics.

## Scope of this Manual

This manual builds on the concepts and topics that are presented in *Writing Device Drivers*, which is the core manual for developing device drivers on Tru64 UNIX. It introduces topics that are specific to writing a device driver for a local area network (LAN) device and that are beyond the scope of the core manual.

In this manual, you can study a network driver called <code>if\_el</code>. The <code>if\_el</code> driver supports the driver interface requirements for a LAN device, specifically the 3Com 3C589C series PCMCIA adapter. The <code>if\_el</code> driver was implemented according to the specifications detailed in <code>Ethernet III Parallel Tasking ISA, EISA, Micro Channel, and PCMCIA Adapter Drivers Technical Reference</code>. This specification is published by 3Com Corporation, and the manual part number is 09-0398-002B.

You can access the  $if_el$  source code in the device driver examples directory (if you have installed it on your system). Ethernet is the network interface type that is associated with the  $if_el$  driver. However, the explanations point out where differences exist between Ethernet and other network interfaces, including fiber distributed data interface (FDDI) and Token Ring.

The example network driver operates on multiple buses (specifically, the PCMCIA bus and the ISA bus). It uses the common ifnet interface to communicate with the upper layers of the Tru64 UNIX operating system. The example does not emphasize any specific types of network device drivers. However, mastering the concepts presented in this manual is useful preparation for writing network device drivers that operate on a variety of buses.

The manual does not discuss:

- · How to write STREAMS network device drivers
- Topics associated with wide area networks (WANs)
- · How to write an asynchronous transfer mode (ATM) device driver
- Details related to the network programming environment

## **New and Changed Features**

This revision of the manual documents the following new features:

- Enabling support for enhanced hardware management
  - Enhanced hardware management (EHM) allows you to modify hardware attributes, such as the type of LAN device, on either a local or a remote system. See *Section 3.2* for more information about how a network device driver uses routines to define and export hardware attributes.
- The unattach() routine

The unattach() routine stops the network device and frees resources prior to unloading the device driver or powering off the bus to which the device is attached. See *Chapter 7* for more information.

## **Organization**

This manual is organized as follows:

| Chapter 1 | Describes the sections that make up a network driver and compares them to the sections that are associated with block and character drivers.  |
|-----------|----------------------------------------------------------------------------------------------------|
| Chapter 2 | Describes the device register offset definitions for the if_el device driver's associated LAN device, the 3Com 3C5x9 series Ethernet adapter. |
| Chapter 3 | Describes how to define a softc data structure, using the if_el device driver's el_softc structure as an example.                             |
| Chapter 4 | Describes how to implement a configure interface, using the if_el device driver's el_configure() routine as an example.                       |
| Chapter 5 | Describes how to implement a probe interface and associated routines, using the if_el device driver's el_probe() routine as an example.       |
| Chapter 6 | Describes how to implement an attach interface, using the if_el device driver's el_attach() routine as an example.                            |
| Chapter 7 | Describes how to implement an unattach() routine to stop the device.                                                                          |

Chapter 8 Describes how to implement an init interface and associated routines, using the if\_el device driver's el\_init() routine as an example. Chapter 9 Describes how to implement a start interface and associated routines, using the if\_el device driver's el\_start() routine as an example. Chapter 10 Describes how to implement a watchdog interface, using the if el device driver's el watch() routine as an example. Chapter 11 Describes how to implement a reset interface and associated routines, using the if el device driver's el reset() routine as an example. Chapter 12 Describes how to implement an ioctl interface, using the if el device driver's el\_ioctl() routine as an example. Chapter 13 Describes how to implement an interrupt handler, using the if\_el device driver's el\_intr interrupt handler as an example. Chapter 14 Describes the sysconfigtab option entries necessary for configuring network device drivers on different bus types.

### **Related Documentation**

The following examples and documents supplement information in this manual.

#### **Examples**

The directory /usr/examples/ddk/src/network includes the example source files that are used throughout this manual: if\_el.c, if\_elreg.h, files, and sysconfigtab.

#### **Manuals**

The following documents provide important information that supplements the information in this manual:

Installation Instructions and Release Notes contains instructions on how
to install the Device Driver Kit Version 2.0 product, including source
code with examples and user manuals. It also describes changes to the
product and documentation since the Device Driver Kit Release 1.0.

- Writing Device Drivers contains information that you need to develop device drivers on the Compaq Tru64 UNIX operating system.
- Writing Kernel Modules describes topics for all kernel modules such as kernel threads and writing kernel modules in a symmetric multiprocessing (SMP) environment.
- Writing PCI Bus Device Drivers describes PCI bus-specific topics, including PCI bus architecture and data structures that PCI bus device drivers use.
- Writing VMEbus Device Drivers describes VMEbus-specific topics, including VMEbus architecture and routines that VMEbus device drivers use.
- The *Guide to Preparing Product Kits* describes how to create kernel (device driver) product kits and layered product kits.
- Kernel Debugging describes how to use the dbx, kdbx, and kdebug
  debuggers to find problems in kernel code. It also describes how to write
  a kdbx utility extension and how to create and analyze a crash dump file.
- Programming Support Tools describes several commands and utilities in the Tru64 UNIX system, including facilities for text manipulation, macro and program generation, and source file management.
- The *Programmer's Guide* describes the programming environment of the Tru64 UNIX operating system, with an emphasis on the C programming language.
- The Network Programmer's Guide describes the Tru64 UNIX network programming environment and provides information on STREAMS programming.
- *System Administration* describes how to configure, use, and maintain the Tru64 UNIX operating system.

#### Reference Pages

Tru64 UNIX reference pages (also called manpages) contain descriptions of the routines (Section 9r), data structures (Section 9s), loadable services routines (Section 9u), and global variables (Section 9v) that apply to device drivers.

#### Reader's Comments

Compaq welcomes any comments and suggestions you have on this and other Tru64 UNIX manuals.

You can send your comments in the following ways:

• Fax: 603-884-0120 Attn: UBPG Publications, ZKO3-3/Y32

Internet electronic mail: readers\_comment@zk3.dec.com
 A Reader's Comment form is located on your system in the following location:

```
/usr/doc/readers comment.txt
```

Please include the following information along with your comments:

- The full title of the book and the order number. (The order number is printed on the title page of this book and on its back cover.)
- The section numbers and page numbers of the information on which you are commenting.
- The version of Tru64 UNIX that you are using.
- If known, the type of processor that is running the Tru64 UNIX software.

The Tru64 UNIX Publications group cannot respond to system problems or technical support inquiries. Please address technical questions to your local system vendor or to the appropriate Compaq technical support office. Information provided with the software media explains how to send problem reports to Compaq.

### **Conventions**

This manual uses the following conventions:

| <b>:</b> | A vertical ellipsis indicates that a portion of an example that would normally be present is not shown.                                                                                                    |
|----------|----------------------------------------------------------------------------------------------------|
|          | In syntax definitions, a horizontal ellipsis indicates that the preceding item can be repeated one or more times.                                                                                                    |
| file     | Italic (slanted) type indicates variable values, placeholders, and function parameter names.                                                                                                    |
| buf      | In function definitions and syntax definitions used in driver configuration, this typeface indicates names that you must type exactly as shown.                                                                                                    |
| []       | In formal parameter declarations in function definitions and in structure declarations, brackets indicate arrays. Brackets also specify ranges for device minor numbers and device special files in file fragments. However, for the syntax definitions |

that are used in driver configuration, these brackets indicate items that are optional.

Vertical bars separating items that appear in the syntax definitions used in driver configuration indicate that you choose one item from among those listed.

## **Network Device Driver Environment**

A network device is responsible for both transmitting and receiving frames over the network media. Network devices have network device drivers associated with them. A network device driver attaches a network subsystem to a network interface, prepares the network interface for operation, and governs the transmission and reception of network frames over the network interface. Examples of network interface types include Ethernet, Fiber Distributed Data Interface (FDDI), and Token Ring.

Similar to the character and block device drivers that are discussed in Writing Device Drivers, a network device driver has the following sections:

- An include files section (Section 1.1)
- A declarations section (Section 1.2)
- A configure section (Section 1.3)
- An autoconfiguration support section (Section 1.4)
- An ioctl section (Section 1.9)
- An interrupt section (Section 1.10)

Similar to a character device driver, a network device driver can also have a reset section (Section 1.8).

Unlike a character or block device driver, a network device driver contains the following network driver-specific sections:

- An initialization section (Section 1.5)
- A start transmit section (Section 1.6)
- A watchdog section (Section 1.7)
- An output section (Section 1.11)

Figure 1–1 shows the sections that a typical network device driver can contain. Network device drivers are not required to have all of these sections, and more complex network drivers can have additional sections. However, all network drivers must have a configure section, and because network device drivers are associated with some device, they also must have a device register header file.

Figure 1-1: Sections of a Network Device Driver **Network Device Driver** 

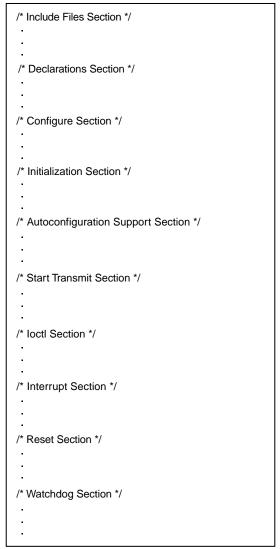

ZK-0818U-AI

Unlike for block and character drivers, you do not specify network driver entry points in the dsent data structure. This means that a network driver has no exposure into the file system and, therefore, has no entry in the /dev directory. Thus, network drivers do not have block and character driver-specific interfaces such as open, close, read, write, and strategy. Instead of registering its entry points in a dsent data structure, a network driver registers its entry points with the upper layers of the Tru64 UNIX operating system in an ifnet data structure. For example, a network driver registers entry points for queueing data for transmission and for starting data transmission.

In addition to storing the entry points for a network driver's associated interfaces, the ifnet data structure stores parameter-related information such as the transmission medium and statistics to track the performance of the interface and network.

The ifnet data structure also contains a queue of data packets that the network driver sends to the network device. These packets are linked lists of mbuf data structures. Each such linked list represents one data packet. Depending on how a network driver fills in certain members of the ifnet data structure, the upper-level network code fragments the data to be sent out over a network. In the case of the Ethernet network interface, the upper-level code never hands off to the driver a single packet that exceeds 1514 bytes.

#### 1.1 Include Files Section for a Network Driver

A network device driver includes header files that define data structures and constant values that the driver references. A network device driver includes some of the same files as a block or character device driver, such as errno.h. It can also include the header files that are specific to network device drivers. For example:

```
#include <net/net_globals.h>
#include <sys/socket.h>
#include <net/if.h>
#include <net/if_types.h>
```

The following code shows the include files section for the if\_el device driver:

```
#include <sys/param.h>
#include <sys/systm.h>
#include <sys/mbuf.h>
#include <sys/buf.h>
#include <sys/protosw.h>
#include <sys/socket.h>
#include <sys/vmmac.h>
#include <vm/vm_kern.h>
#include <sys/ioctl.h> 1
#include <sys/errno.h>
#include <sys/time.h>
#include <sys/kernel.h>
#include <sys/proc.h>
#include <sys/sysconfig.h> 2
#include <net/if.h>
#include <net/netisr.h>
#include <net/route.h>
#include <netinet/in.h>
#include <netinet/in_systm.h>
#include <netinet/in var.h>
```

```
#include <netinet/ip.h>
#include <netinet/ip_var.h>
#include <netinet/if_ether.h> 3
#include <net/ether_driver.h>
#include <io/common/devdriver.h> 4
#include <hal/cpuconf.h>
#include <kern/thread.h>
#include <kern/sched_prim.h>
#include <kern/lock.h>
#include <io/dec/eisa/eisa.h> 5
#include <io/dec/pcmcia/pcmcia.h> 6
#include <io/dec/pcmcia/cardinfo.h>
#include <io/dec/netif/lan_common.h> 7
#include <io/dec/netif/if_elreg.h> 8
```

- Includes the ioctl.h include file, which defines common ioctl commands. The ioctl.h file is located in /usr/include/sys/ioctl.h.
- 2 Includes the sysconfig.h header file, which defines the constants that all device drivers use during configuration. The sysconfig.h file is located in /usr/include/sys/sysconfig.h.
- Includes the if\_ether.h header file, which defines the ether\_header data structure. All network drivers typically include this file.
  - If you are writing the network driver for FDDI media, you also include the header file if\_fddi.h. If you are writing the network driver for Token Ring media, you also include the header file if trn.h.
- Includes the devdriver.h header file, which defines common device driver data structures and constants. The devdriver.h file is located in /usr/include/io/common/devdriver.h.
- Includes the header file eisa.h, which is associated with the ISA bus. If you are writing the driver to operate on multiple bus architectures, you must include the bus-specific header file. The if\_el device driver is implemented to operate on two buses: the ISA and the PCMCIA.
- 6 Includes the header files pcmcia.h and cardinfo.h, which are associated with the PCMCIA bus.
- Includes the lan\_common.h file, which contains definitions that all local area network (LAN) device drivers need.
- Includes the device register header file. The directory specification you make here depends on where you put the device register header file.

#### 1.2 Declarations Section for a Network Driver

The declarations section for a network device driver contains the following categories of information:

- External and forward declarations (Section 1.2.1)
- Declaration of softc and controller data structure arrays (Section 1.2.2)
- Declaration of the driver data structure (Section 1.2.3)
- Definitions of driver-specific macros (Section 1.2.4)

The following sections discuss each of these categories of declarations, using the if el device driver as an example.

The declarations section also contains the definition of the softc data structure and declarations for configure-related variables and data structures. Chapter 3 discusses the definition of a network driver's softc data structure. Section 4.1 discusses the declarations that are related to configuration.

#### 1.2.1 External and Forward Declarations

The following code shows the external and forward declarations for the if el device driver:

```
int el_configure(cfg_op_t, cfg_attr_t *, size_t, cfg_attr_t *, size_t);
static int el_probe (io_handle_t, struct controller *); 2
static int el_attach(struct controller *);
static int el_unattach(struct bus *, struct controller *);
static int el_init_locked(struct el_softc *, struct ifnet *, int);
static int el_init(int);
static void el_start_locked(struct el_softc *, struct ifnet *);
static void el_start(struct ifnet *);
static int el_watch(int);
static void el reset locked(struct el softc *, struct ifnet *, int);
static void el_reset(int);
static int el_ioctl(struct ifnet *, u_int, caddr_t);
static int el_intr(int);
static void el_rint(struct el_softc *, struct ifnet *);
static void el_tint(struct el_softc *, struct ifnet *);
static void el_error(struct el_softc *, struct ifnet *);
static void el_shutdown(struct el_softc *);
static void el_card_remove(int, struct el_softc *);
static int el_isa_reset_all(io_handle_t, int *, struct controller *);
static int el_isa_activate(io_handle_t, int *, struct controller *);
static unsigned short el_isa_read_offset(io_handle_t, int);
static void el_wait(struct el_softc *);
static void el_autosense_thread(struct el_softc *);
static int el_card_out(struct el_softc *);
extern struct timeval time; 3
extern task_t first_task; 4
```

- Declares the function prototype definitions for all exported functions.
- **2** Declares the driver interfaces for the if el device driver.
- 3 Declares the external timeval data structure called time. Various ioctl commands use this data structure.

Declares a pointer to the external task t data structure called first task. The task t data structure is an opaque data structure; that is, all of its associated members are referenced and manipulated by the Tru64 UNIX operating system and not by the user of kernel threads. Every kernel thread must be part of a task.

The if el driver's el probe interface uses this data structure when it creates a kernel thread.

### 1.2.2 Declaring softc and controller Data Structure Arrays

The following code shows the declarations for the el softc and controller data structure arrays. The system uses these arrays to find out which softc and controller data structures are associated with a specific 3Com 3C5x9 device. The driver's el probe interface initializes these arrays if the probe operation is successful.

The arrays of el softc and controller data structures need to be static for the if el device driver. Be aware that static arrays fix the maximum number of devices that the user can configure on the system.

```
#define el MAXDEV 7 1
static struct el softc *el softc[el MAXDEV] = {0}; 2
static struct controller *el_info[el_MAXDEV] = {0}; 3
static int el_isa_tag = 0; 4
static int el_isa_reset = 0; 5
decl_simple_lock_info(static, el_lock_info); 6
```

- 1 Defines a constant called el MAXDEV, which allocates data structures that the if el device driver needs. A maximum of seven instances of the 3C5x9 controller can be on the system. This means that el MAXDEV is the maximum number of controllers that the if el driver can support. This is a small number of instances of the driver, and the data structures themselves are not large, so it is acceptable to allocate for the maximum configuration.
- Declares an array of pointers to el softc data structures and calls it el softc. The el MAXDEV constant specifies the size of this array.
- 3 Declares an array of pointers to controller data structures and calls it el info. The el MAXDEV constant specifies the size of this array.
- [4] Declares a variable called el isa tag and initializes it to the value 0 (zero). The if el driver's el isa activate interface uses this variable.
- 5 Declares a variable called el isa reset and initializes it to the value 0 (zero). The if el driver's el probe interface uses this variable.
- Uses the decl simple lock info() routine to declare a simple lock data structure called el lock info.

### 1.2.3 Declaring and Initializing the driver Data Structure

The following code shows how the if\_el device driver declares and initializes the driver data structure with the names of its entry points:

```
static struct driver eldriver = {
    el_probe,
    0,
    el_attach,
    0,
    0,
    0,
    0,
    "el",
    el_info,
    0,
    0,
    0,
    0,
    0,
    0,
    0,
    0,
    0,
    0,
    0,
    0,
    0,
    0,
    0,
    0,
    0,
    0,
    0,
    0,
    0,
    0,
    0,
    0,
    0,
    0,
    0,
    0,
    0,
    0,
    0,
    0,
    0,
    0,
    0,
    0,
    0,
    0,
    0,
    0,
    0,
    0,
    0,
    0,
    0,
    0,
    0,
    0,
    0,
    0,
    0,
    0,
    0,
    0,
    0,
    0,
    0,
    0,
    0,
    0,
    0,
    0,
    0,
    0,
    0,
    0,
    0,
    0,
    0,
    0,
    0,
    0,
    0,
    0,
    0,
    0,
    0,
    0,
    0,
    0,
    0,
    0,
    0,
    0,
    0,
    0,
    0,
    0,
    0,
    0,
    0,
    0,
    0,
    0,
    0,
    0,
    0,
    0,
    0,
    0,
    0,
    0,
    0,
    0,
    0,
    0,
    0,
    0,
    0,
    0,
    0,
    0,
    0,
    0,
    0,
    0,
    0,
    0,
    0,
    0,
    0,
    0,
    0,
    0,
    0,
    0,
    0,
    0,
    0,
    0,
    0,
    0,
    0,
    0,
    0,
    0,
    0,
    0,
    0,
    0,
    0,
    0,
    0,
    0,
    0,
    0,
    0,
    0,
    0,
    0,
    0,
    0,
    0,
    0,
    0,
    0,
    0,
    0,
    0,
    0,
    0,
    0,
    0,
    0,
    0,
    0,
    0,
    0,
    0,
    0,
    0,
    0,
    0,
    0,
    0,
    0,
    0,
    0,
    0,
    0,
    0,
    0,
    0,
    0,
    0,
    0,
    0,
    0,
    0,
    0,
    0,
    0,
    0,
    0,
    0,
    0,
    0,
    0,
    0,
    0,
    0,
    0,
    0,
    0,
    0,
    0,
    0,
    0,
    0,
    0,
    0,
    0,
    0,
    0,
    0,
    0,
    0,
    0,
    0,
    0,
    0,
    0,
    0,
    0,
    0,
    0,
    0,
    0,
    0,
    0,
    0,
    0,
    0,
    0,
    0,
    0,
    0,
    0,
    0,
    0,
    0,
    0,
    0,
    0,
    0,
    0,
    0,
    0,
    0,
    0,
    0,
    0,
    0,
    0,
    0,
    0,
    0,
    0,
    0,
    0,
    0,
    0,
    0,
    0,
    0,
    0,
    0,
    0,
    0,
    0,
    0,
    0,
    0,
    0,
```

1 Declares and initializes the driver data structure called eldriver. Because a network device driver does not have exposure to the file system, it does not provide open, close, read, write, and strategy interfaces. The members of the driver data structure that specify these entry points are initialized to 0 (zero).

The if el driver initializes the following members to nonzero values:

- probe, which specifies the driver's probe interface, el\_probe
- cattach, which specifies the driver's controller attach interface,
   el attach
- ctlr name, which specifies the controller name, el
- ctlr\_list, which specifies a pointer to the array of pointers to controller data structures, el\_info
- ctlr\_unattach, which specifies the driver's controller unattach interface, el unattach

### 1.2.4 Defining Driver-Specific Macros

To help you write more portable device drivers, Tru64 UNIX provides the following kernel routines, which allow you to read from and write to a control status register (CSR) address without directly accessing its device registers. These macros call the  ${\tt read\_io\_port()}$  or  ${\tt write\_io\_port()}$  generic routines.

| READ_BUS_D8   | Reads a byte (8 bits) from a device register.      |
|---------------|----------------------------------------------------|
| READ_BUS_D16  | Reads a word (16 bits) from a device register.     |
| READ_BUS_D32  | Reads a longword (32 bits) from a device register. |
| READ_BUS_D64  | Reads a quadword (64 bits) from a device register. |
| WRITE_BUS_D8  | Writes a byte (8 bits) to a device register.       |
| WRITE_BUS_D16 | Writes a word (16 bits) to a device register.      |
| WRITE_BUS_D32 | Writes a longword (32 bits) to a device register.  |
| WRITE_BUS_D64 | Writes a quadword (64 bits) to a device register.  |

The following code shows how the if el driver uses the READ BUS D16, READ BUS D32, WRITE BUS D16, and WRITE BUS D32 kernel routines to construct driver-specific macros to perform read and write operations on the 3Com 3C5x9 device:

```
#define READ CCR(sc)
                                 READ_BUS_D16((sc)->reg4); mb(); 1
#define WRITE CCR(sc, val) WRITE BUS D16((sc)->reg4, (val)); mb();
#define READ ACR(sc)
                                 READ BUS D16((sc)->reg6); mb();
#define WRITE ACR(sc, val) WRITE_BUS_D16((sc)->reg6, (val)); mb();
#define WRITE_RCR(sc, val) WRITE_BUS_D16((sc)->reg8, (val)); mb(); #define WRITE_ECR(sc, val) WRITE_BUS_D16((sc)->regA, (val)); mb(); #define READ_EDR(sc) READ_BUS_D16((sc)->regC); mb(); #define WRITE_CMD(sc, val) WRITE_BUS_D16((sc)->regE, (val)); \
                                              mb(); el wait((sc))
                                 READ BUS D16((sc)->regE); mb();
#define READ STS(sc)
#define WRITE_DATA(sc, val) WRITE_BUS_D32((sc)->data, (val)); mb();
#define READ_DATA(sc)
                                READ_BUS_D32((sc)->data); mb();
                                 READ_BUS_D16((sc)->reg6); mb();
#define READ ND(sc)
#define WRITE_ND(sc, val) WRITE_BUS_D16((sc)->reg6, (val)); mb();
#define READ MD(sc)
                                READ BUS D16((sc)->regA); mb();
#define WRITE MD(sc, val) WRITE BUS D16((sc)->regA, (val)); mb();
                        READ_BUS_D16((sc)->regC); mb();
#define READ_TXF(sc)
#define READ RXF(sc)
                                READ_BUS_D16((sc)->regA); mb();
#define WRITE_AD1(sc, val) WRITE_BUS_D16((sc)->reg0, (val)); mb();
#define WRITE_AD2(sc, val) WRITE_BUS_D16((sc)->reg2, (val)); mb(); #define WRITE_AD3(sc, val) WRITE_BUS_D16((sc)->reg4, (val)); mb();
#define READ_RXS(sc)
                                 READ_BUS_D16((sc)->reg8); mb();
#define READ FDP(sc)
                                 READ BUS D16((sc)->req4); mb();
```

Constructs driver-specific macros to read from and write to the 3Com 3C5x9 device's CSRs.

The first argument to these macros specifies an I/O handle that references a device register or memory that is located in bus address space (either I/O space or memory space). You can perform standard C mathematical operations (addition and subtraction only) on the I/O handle. The READ CCR, WRITE CCR, and the other macros construct the first argument by referencing the I/O handle that is defined in the el softc data structure.

The second argument to the WRITE CCR and the other write macros specifies the data to be written to the device register in bus address space. These write macros construct the second argument by referencing the val variable. For the if el driver, this data is typically one of the device register offsets that is defined in the if\_elreg.h file.

The read and write driver-specific macros call the mb() kernel routine to perform a memory barrier. The mb ( ) kernel routine ensures that the read or write operation is issued before the CPU executes any subsequent code. See Section 7.5 of the Tru64 UNIX Writing Device *Drivers* manual for more information about the mb() routine and when to use it.

Table 1–1 provides information on the driver-specific macros.

Table 1-1: Driver-Specific Macros

| Macro                               | Description                                                                              |
|-------------------------------------|------------------------------------------------------------------------------------------|
| READ_CCR and WRITE_CCR              | Read from and write to the 3Com 3C5x9 device's configuration control register.           |
| READ_ACR and WRITE_ACR              | Read from and write to the 3Com 3C5x9 device's address control register.                 |
| WRITE_RCR                           | Write to the 3Com 3C5x9 device's resource configuration register.                        |
| WRITE_ECR                           | Write to the 3Com 3C5x9 device's EEPROM command register.                                |
| READ_EDR                            | Read from the 3Com 3C5x9 device's EEPROM data register.                                  |
| WRITE_CMD                           | Write to the 3Com 3C5x9 device's command port registers.                                 |
| READ_STS                            | Read from the 3Com 3C5x9 device's I/O status register.                                   |
| READ_DATA and<br>WRITE_DATA         | Read from and write to the 3Com 3C5x9 device's receive data and transmit data registers. |
| READ_ND and WRITE_ND                | Read from and write to the 3Com 3C5x9 device's network diagnostic register.              |
| READ_MD and WRITE_MD                | Read from and write to the 3Com 3C5x9 device's media type and status register.           |
| READ_TXF and READ_RXF               | Read from the 3Com 3C5x9 device's transmit and receive FIFO registers.                   |
| WRITE_AD1, WRITE_AD2, and WRITE_AD3 | Set the LAN physical address for the 3Com 3C5x9 device.                                  |
| READ_TXS and WRITE_TXS              | Read from and write to the 3Com 3C5x9 device's transmit status register.                 |

Table 1–1: Driver-Specific Macros (cont.)

| Macro    | Description                                                      |
|----------|------------------------------------------------------------------|
| READ_RXS | Read from the 3Com 3C5x9 device's receive status register.       |
| READ_FDP | Read from the 3Com 3C5x9 device's FIFO diagnostic port register. |

## 1.3 Configure Section for a Network Driver

The configure section for a network device driver contains a configure interface. The cfgmgr framework calls the driver's configure interface at system startup to handle static configuration requests. The cfgmgr framework can also call the driver's configure interface to handle user-level requests to dynamically configure, unconfigure, query, and reconfigure a device driver at run time. If you implement the driver as a single binary module, the configure interface can handle both static and dynamic configuration.

## 1.4 Autoconfiguration Support Section for a Network Driver

The autoconfiguration support section for a network device driver contains the following entry points:

- A probe interface, which determines if the network device exists and is functional on the system
- An attach interface, which establishes communication with the device and initializes the driver's ifnet data structure.

You define the entry point for each of these interfaces in the driver data structure.

### 1.5 Initialization Section for a Network Driver

The initialization section for a network device driver prepares the network to transmit and receive data packets.

### 1.6 Start Section for a Network Driver

The start section for a network device driver contains a start interface. which transmits data packets on the network interface. You define the entry point for the start interface in the ifnet data structure. However, before this interface can be called, the network adapter must be enabled for data packet transmission and reception. You enable the network adapter by invoking the SIOCSIFADDR ioctl command.

## 1.7 Watchdog Section for a Network Driver

The watchdog section for a network device driver contains a watchdog interface, which attempts to restart the adapter. The watchdog interface is optional in a network device driver. If the network device driver implements it, watchdog is called by a kernel thread if the driver's interrupt handler has not shut down the countdown timer within a certain number of seconds of queueing a data packet for transmission from the upper layer. This indicates that the adapter is no longer on line.

### 1.8 Reset Section for a Network Driver

The reset section for a network device driver contains a reset interface. The reset interface resets the LAN adapter. This interface is called to restart the device following a network failure. This interface resets all of the counters and local variables. It can also free up and reallocate all of the buffers that the network driver uses.

### 1.9 ioctl Section for a Network Driver

The ioctl section for network device drivers performs miscellaneous tasks that have nothing to do with data packet transmission and reception. Typically, these tasks relate to turning specific features of the hardware on or off

The ioctl section contains an ioctl interface. You define this entry point in the ifnet data structure.

## 1.10 Interrupt Section for a Network Driver

The interrupt section for a network device driver contains an interrupt handler. The interrupt handler processes network device interrupts. You define the entry point for the interrupt handler by calling the handler interfaces. The interrupt handler is called each time that the network interface receives an interrupt. After identifying which type of interrupt was received — transmit or receive — the interrupt handler calls the appropriate routine to process the interrupt.

## 1.11 Output Section for a Network Driver

The output section for a network device driver formats a data packet for transmission on the network. The <code>ether\_output()</code> routine formats data packets for Tru64 UNIX network drivers. Despite its name, <code>ether\_output()</code> handles the frame formats for Ethernet, token ring, and FDDI. After it has properly formatted the data packet, <code>ether\_output()</code> enqueues the packet on the driver's send queue and calls the driver's start

interface to transmit the data. All network drivers  $\it must$  set the output member of the ifnet data structure to ether\_output.

# **Defining Device Register Offsets**

The device register header file defines the device register offsets for the device. The if elreg.h file is the device register header file for the if el device driver. It defines the device register offsets for the 3Com 3C5x9 series Ethernet adapter. Specifically, the if elreg.h file contains the following categories of device registers:

- Interrupt and status register (Section 2.1)
- Command port registers (Section 2.2)
- Window 0 configuration registers (Section 2.3)
- Window 3 configuration registers (Section 2.4)
- Window 1 operational registers (Section 2.5)
- Window 4 diagnostic registers (Section 2.6)
- EEPROM data structure definition (Section 2.7)

Your network device might have different device registers. However, this device register header file can serve as an example of how to set up device register offset definitions. See your network device documentation to learn about control and status registers for your device.

## 2.1 Interrupt and Status Register Offset Definitions

The following code shows the offset definitions for the interrupt and status register. The if el device driver reads these offsets from the interrupt and status register. The CMD ACKINT, CMD SINTMASK, and CMD ZINTMASK commands either set or clear the bits.

```
#define STS PORT
                          0xe 1
                          (1) 2
#define S IL
#define S_AF
                          (1 << 1)
#define S_TC
                          (1<<2)
                          (1<<3) 5
(1<<4) 6
(1<<5) 7
#define S TA
#define S RC
#define S_RE
#define S_IR
                          (1<<6) 8 (1<<7) 9
#define S US
#define S_IP
                          (1<<12) 10
#define CURWINDOW(x)
                          ((x>>13)&0x7) 11
```

1 Defines the offset for the I/O port of the interrupt and status register. This register can be set to one or more of the bit values.

- **2** Defines the interrupt latch bit position.
- Defines the adapter failure bit position.
- [4] Defines the transmit complete bit position.
- **[5]** Defines the transmit available bit position.
- **6** Defines the receive complete bit position.
- **7** Defines the receive early bit position.
- Defines the interrupt request bit position.
- Defines the update statistics bit position.
- Defines the command in-progress bit position. 10
- Defines the current window number bit position.

## 2.2 Command Port Register Offset Definitions

The following code shows the offset definitions for the command port register. Bits 0:10 contain optional parameter bits and bits 11:15 contain the command.

```
0xe 1
#define CMD PORT
#define CMD RESET
                                (0x0) 2
#define CMD_WINDOW0
                                ((0x1 << 11) + 0x0)
#define CMD_WINDOW1
                                ((0x1 << 11) + 0x1)
#define CMD WINDOW2
                                ((0x1 << 11) + 0x2)
#define CMD WINDOW3
                                ((0x1 << 11) + 0x3)
#define CMD_WINDOW4
                                ((0x1 << 11) + 0x4)
#define CMD WINDOW5
                                ((0x1 << 11) + 0x5)
#define CMD_WINDOW6
                                ((0x1 << 11) + 0x6)
                                (0x2<<11) 10
#define CMD START2
#define CMD RXDIS
                                (0x3<<11)
#define CMD_RXENA
                                (0x4<<11)
#define CMD_RXRESET
                                (0x5<<11)
#define CMD RXDTP
                                (0x8<<11)
#define CMD_TXENA
                                (0x9<<11)
#define CMD_TXDIS
                                (0xa<<11)
#define CMD_TXRESET
                                (0xb<<11) 17
#define CMD REQINT
                                (0xc<<11)
#define CMD_ACKINT
                                (0xd<<11)
#define CMD_SINTMASK
                                (0xe<<11) 20
#define CMD_ZINTMASK
                                (0xf<<11) 21
#define CMD FILTER
                                (0x10<<11) 22
enum rx_filter { 23
  RF IND
            =0x1
  RF_GRP
            =0x2,
  RF_BRD
            =0x4
  RF_PRM
            =0x8
#define CMD_RXEARLY
                                (0x11<<11) 24
#define CMD_TXAVAILTHRESH
                                (0x12<<11)
#define CMD TXSTARTTHRESH
                                (0x13<<11)
                                            26
#define CMD_STATSENA
                                (0x15<<11)
#define CMD STATSDIS
                                (0x16<<11)
#define CMD_STOP2
                                (0x17<<11)
#define CMD RXRECTHRESH
                                (0x18<<11) 30
```

| #define | CMD_POWERUP   | (0x1b << 11) | 31 |
|---------|---------------|--------------|----|
| #define | CMD_POWERDOWN | (0x1c<<11)   | 32 |
| #define | CMD_POWERAUTO | (0x1d<<11)   | 33 |

- Defines the offset for the I/O port of the command port register.
- **2** Defines the reset command bit position.
- Defines the window selector for commands that are used to set up the device.
- [4] Defines the window selector for commands that control the operation of the device.
- 5 Defines the window selector for specifying the hardware address of the device.
- 6 Defines the window selector for the device's first-in/first-out (FIFO) buffer.
- 7 Defines the window selector for commands that are used for diagnostic purposes.
- B Defines a second window selector for commands that are used for diagnostic purposes.
- **9** Defines the window selector for commands that are related to gathering device statistics.
- **10** Defines the start 10Base2 Ethernet cable command.
- 11 Defines the receive (RX) disable command.
- **12** Defines the receive (RX) enable command.
- 13 Defines the receive (RX) reset command.
- 14 Defines the receive (RX) discard top packet command.
- **15** Defines the transmit (TX) enable command.
- Defines the transmit (TX) disable command.
- Defines the transmit (TX) reset command.
- **18** Defines the request interrupt command.
- **19** Defines the acknowledge interrupt command.
- **20** Defines the set interrupt mask command.
- **21** Defines the clear interrupt command.
- **22** Defines the receive (RX) filter command.

23 Defines an enumerated data type called rx filter. The if el device driver can assign one of the following values to CMD FILTER:

| RF_IND | Individual address  |
|--------|---------------------|
| RF_GRP | Group address       |
| RF_BRD | Broadcast address   |
| RF PRM | Promiscuous address |

- **24** Defines the receive (RX) early threshold command.
- **25** Defines the transmit (TX) available threshold command.
- **26** Defines the transmit (TX) start threshold command.
- **27** Defines the statistics enable command.
- **28** Defines the statistics disable command.
- **29** Defines the stop 10Base2 Ethernet cable command.
- 30 Defines the receive (RX) reclaim threshold command.
- **31** Defines the power-up command.
- **32** Defines the power-down command.
- **33** Defines the power-auto command.

## 2.3 Window 0 Configuration Register Offset Definitions

The window 0 configuration registers include such registers as manufacturer ID and adapter ID, as shown in Figure 2-1.

Figure 2-1: Window 0 Configuration Registers

| Register                        | Constant |
|---------------------------------|----------|
| Manufacturer ID Register        | W0_MID   |
| Adapter ID Register             | W0_AID   |
| Configuration Control Register  | W0_CCR   |
| Address Control Register        | W0_ACR   |
| Resource Configuration Register | W0_RCR   |
| EEPROM Command Register         | W0_ECR   |
| EEPROM Data Register            | W0_EDR   |

ZK-1267U-AI

The following code shows the offset definitions for the registers that make up the window 0 configuration register:

```
0x0 1
0x2 2
0x4 3
#define W0_MID
#define W0 AID
#define W0_CCR
enum w0_ccr { 4
   CCR_PCMCIA=0x4000,
  CCR AUI=0x2000,
  CCR_10B2=0x1000,
CCR_ENDEC=0x0100,
  CCR_RESET=0x4,
  CCR_ENA=0x1
#define W0_ACR
enum w0_acr { 6
  ACR_10BT=0x0000,
ACR_10B5=0x4000,
  ACR_10B2=0xc000,
  ACR_ROMS=0x3000,
  ACR_ROMB=0x0f00,
  ACR ASE= 0x0080,
  ACR_BASE=0x001f
#define W0_RCR
                    0x8 7
enum w0_rcr { 8
  RCR_IRQ=0xf000,
  RCR RSV=0x0f00
#define W0_ECR_
                    0xa 9
enum w0_ecr { 10
   ECR_EBY=0x8000,
   ECR_TST=0x4000,
   ECR_CMD=0x00ff,
   ECR_READ= 0x0080,
```

```
ECR_WRITE=0x0040,
   ECR ERASE=0x00c0,
   ECR EWENA=0x0030,
   ECR_EWDIS=0x0000,
  ECR_EAR= 0x0020,
ECR_WAR= 0x0010
#define W0_EDR
                    0xc 11
```

- **1** Defines the offset for the manufacturer ID register.
- **2** Defines the offset for the adapter ID register.
- **3** Defines the offset for the configuration control register.
- 4 Defines an enumerated data type called w0\_ccr. The if\_el device driver can assign one of the following values to WO CCR (the configuration control register):

| CCR_PCMCIA | If set, this is a PCMCIA bus. Otherwise, it is an ISA bus.   |
|------------|--------------------------------------------------------------|
| CCR_AUI    | If set, the attachment unit interface (AUI) is available.    |
| CCR_10B2   | If set, the 10Base2 receiver is available.                   |
| CCR_ENDEC  | If set, the internal encode/decode (ENDEC) loopback is used. |
| CCR_RESET  | Reset adapter.                                               |
| CCR_ENA    | Enable adapter.                                              |

- **5** Defines the offset for the address control register.
- 6 Defines an enumerated data type called w0\_acr. The if\_el device driver can assign one of the following values to WO\_ACR (the address control register):

| ACR_10BT | If set, the information transmission rate is at 10 Mb/sec for the Ethernet unshielded twisted-pair cable wires.                                  |
|----------|----------------------------------------------------------------------------------------------------|
| ACR_10B5 | If set, the information transmission rate is at 10 Mb/sec for the Ethernet thick coaxial cable wire. The length between repeaters is 500 meters. |
| ACR_10B2 | If set, the information transmission rate is at 10 Mb/sec for the Ethernet thin coaxial cable wire. The length between repeaters is 200 meters.  |
| ACR_ROMS | Represents the read-only memory size for the ISA bus.                                                                                            |
| ACR_ROMB | Represents the read-only memory base for the ISA bus.                                                                                            |
| ACR_ASE  | Represents the autoselect mode.                                                                                                    |
| ACR_BASE | Represents the I/O base address.                                                                                                    |

**7** Defines the offset for the resource configuration register.

8 Defines an enumerated data type called w0 rcr. The if el device driver can assign one of the following bits to WO\_RCR (the resource configuration register):

RCR IRQ Represents the interrupt request (IRQ).

RCR RSV Represents a reserved field.

- **9** Defines the offset for the EEPROM command register.
- 10 Defines an enumerated data type called w0\_ecr. The if\_el device driver can assign one of the following bits to WO\_ECR (the EEPROM command register):

| ECR_EBY   | Indicates that the EEPROM is busy.                   |
|-----------|------------------------------------------------------|
| ECR_TST   | Indicates that the EEPROM is in test mode.           |
| ECR_CMD   | Represents EEPROM command bits.                      |
| ECR_READ  | Represents an EEPROM read command.                   |
| ECR_WRITE | Represents an EEPROM write command.                  |
| ECR_ERASE | Represents an EEPROM erase command.                  |
| ECR_EWENA | Represents an EEPROM enable erase or write command.  |
| ECR_EWDIS | Represents an EEPROM disable erase or write command. |
| ECR_EAR   | Represents an EEPROM erase all registers command.    |
| ECR_WAR   | Represents an EEPROM write all registers command.    |

11 Defines the offset for the EEPROM data register.

# 2.4 Window 3 Configuration Register Offset Definitions

The window 3 configuration registers consist of the additional setup information registers shown in Figure 2-2.

Figure 2-2: Window 3 Configuration Registers

| Register                                | Constant |
|-----------------------------------------|----------|
| Additional Setup Information 2 Register | W3_ASI2  |
| Additional Setup Information 0 Register | W3_ASI0  |

ZK-1268U-AI

The following code shows the offset definitions for the registers that are associated with the window 3 configuration registers:

```
#define W3_ASI2
                     0x2
                     0x0 2
#define W3_ASI0
enum w3_asi { 3
  ASI_IAS_ISA=0x00040000,
  ASI_IAS_PNP=0x00080000,
  ASI_IAS_BOT=0x000c0000,
  ASI_IAS_NON=0x00000000,
  ASI_PAR_35 = 0x00000000,
  ASI_PAR_13 =0x00010000,
  ASI_PAR_11 =0x00020000,
  ASI_RS
             =0x00000030,
  ASI RW
             =0x00000008,
  ASI_RSIZE8 =0x00000001,
  ASI_RSIZE32=0x00000002
```

- **1** Defines the offset for the additional setup information register 2.
- **2** Defines the offset for the additional setup information register 0.
- 3 Defines an enumerated data type called w3\_asi. The if\_el device driver can assign one of the following values to w3\_ASI2 and w3\_ASI0 (the additional setup information registers):

| ASI_IAS_ISA | Activates ISA bus contention.                               |
|-------------|-------------------------------------------------------------|
| ASI_IAS_PNP | Activates ISA bus PNP.                                      |
| ASI_IAS_BOT | Activates ISA bus contention and PNP.                       |
| ASI_IAS_NON | Indicates neither ISA nor PNP activation.                   |
| ASI_PAR_35  | Uses the RAM partition 3 TX to 5 RX (3:5).                  |
| ASI_PAR_13  | Uses the RAM partition 1 TX to 3 RX (1:3).                  |
| ASI_PAR_11  | Uses the RAM partition 1 TX to 1 RX (1:1).                  |
| ASI_RS      | Indicates the RAM speed.                                    |
| ASI_RW      | Indicates the RAM width (which will always be 0 to 8 bits). |

| ASI_RSIZE8  | Indicates a RAM size of 8 kilobytes (the default). |
|-------------|----------------------------------------------------|
| ASI RSIZE32 | Indicates a RAM size of 32 kilobytes.              |

# 2.5 Window 1 Operational Register Offset Definitions

The window 1 operational registers include such registers as the receive status, the transmit status, and the request interrupt registers, as shown in Figure 2–3.

Figure 2–3: Window 1 Operational Registers

| Register                                                | Constant  |
|---------------------------------------------------------|-----------|
| Receive Status Register                                 | W1_RXSTAT |
| Transmit Status Register                                | W1_TXSTAT |
| Request Interrupt After<br>Transmit Completion Register | TX_INT    |
| Receive Data Register                                   | W1_RXDATA |
| Transmit Data Register                                  | W1_TXDATA |
| Free Transmit Bytes Register                            | W1_FREETX |

The following code shows the offset definitions for the window 1 operational registers:

```
0x8 1
#define W1_RXSTAT
enum w1_rxstat { 2
  RX_IC=0x8000,
  RX ER=0x4000,
  RX_EM=0x3800,
  RX_EOR=0x0000,
  RX_ERT=0x1800,
  RX_EAL=0x2000,
  RX_ECR=0x2800,
  RX EOS=0x0800,
  RX_BYTES=0x7ff
                                0xb 3
#define W1_TXSTAT
enum w1_txstat { 4
  TX_CM=0x80,
  TX_IS=0x40,
TX_JB=0x20,
  TX_UN=0x10,
  TX_MC=0x08,
  TX_OF=0x04,
  TX_RE=0x02
```

| };                |                 |
|-------------------|-----------------|
| #define TX_INT    | 0x8000 <b>5</b> |
| #define W1_RXDATA | 0x0 <b>6</b>    |
| #define W1_TXDATA | 0x0 <b>7</b>    |
| #define W1_FREETX | 0xc 8           |

- **1** Defines the offset for the receive status register.
- 2 Defines an enumerated data type called w1 rxstat. The if el device driver can assign one of the following values to  $\mathtt{W1}\ \mathtt{RXSTAT}$  (the receive status register):

| RX_IC    | Indicates an incomplete operation.                                            |
|----------|-------------------------------------------------------------------------------|
| RX_ER    | Indicates an error in the operation.                                          |
| RX_EM    | If any of the bits are set in the mask, indicates that an error has occurred. |
| RX_EOR   | Indicates an overrun error in the operation.                                  |
| RX_ERT   | Indicates a run-time error.                                                   |
| RX_EAL   | Indicates an alignment error.                                                 |
| RX_ECR   | Indicates a CRC error.                                                        |
| RX_EOS   | Indicates an oversize error.                                                  |
| RX_BYTES | Mask used to determine the number of bytes received.                          |

- **3** Defines the offset for the transmit status register.
- 4 Defines an enumerated data type called w1 txstat. The if el device driver can assign one of the following values to W1\_TXSTAT (the transmit status register):

| TX_CM | Indicates that the transmission completed.                                                |
|-------|-------------------------------------------------------------------------------------------|
| TX_IS | Indicates that the device should interrupt when a transmission is successfully completed. |
| TX_JB | Indicates a jabber error.                                                                 |
| TX_UN | Indicates an underrun. This is a serious error that requires a reset.                     |
| TX_MC | Indicates the maximum number of collisions that occurred.                                 |
| TX_OF | Indicates an overflow error.                                                              |
| TX_RE | Not currently used.                                                                       |
|       |                                                                                           |

- **5** Defines the offset for the request interrupt after completion register.
- **6** Defines the offset for the receive data register.
- **7** Defines the offset for the transmit data register.

**8** Defines the offset for the free transmit bytes register.

# 2.6 Window 4 Diagnostic Register Offset Definitions

The window 4 operational registers include such registers as the media type and status register and the network diagnostic port register, as shown in Figure 2-4.

Figure 2-4: Window 4 Diagnostic Registers

| Register                                  | Constant |
|-------------------------------------------|----------|
| Media Type and Status Register            | W4_MEDIA |
| Network Diagnostic and<br>Status Register | W4_NET   |

ZK-1270U-AI

The following code shows the definitions for the window 4 diagnostic registers:

```
#define W4 MEDIA
                              0xa 1
enum w4_media { 2
  MD\_TPE = 0x8000,
  MD_COAXE = 0x4000,
  MD_RES1 =0x2000,
  MD SQE
           =0x1000,
  MD VLB
            =0x0800.
  MD_PRD
           =0x0400,
  MD_JAB
            =0x0200,
  MD_UNSQ = 0x0100,
  MD_LBE
            =0x0080,
  MD JABE = 0x0040,
  MD_CS
            =0x0020,
  MD_COLL
           =0x0010,
  MD_SQEE
           =0x0008,
  MD_NCRC
            =0x0004
#define W4 NET
                              0x6 3
enum w4_net { 4
  ND_EXT
            =0x8000,
  ND_ENDEC =0x4000,
  ND_ECL
  ND_LOOP
           =0x1000,
  ND TXE
            =0x0800.
  ND_RXE
            =0x0400,
  ND TXB
            =0x0200,
  ND_TXRR
            =0x0100,
  ND_STATE =0x0080,
  ND_REV
            =0x003e,
  ND LOW
            =0x0001
```

**1** Defines the offset for the media type and status register.

2 Defines an enumerated data type called w4\_media. The if\_el device driver can assign one of the following values to W4\_MEDIA (the media type and status register):

| MD_TPE   | Indicates that 10BaseT cable is enabled.       |
|----------|------------------------------------------------|
| MD_COAXE | Indicates that 10Base2 cable is enabled.       |
| MD_RES1  | Reserved.                                      |
| MD_SQE   | Indicates that SQE is present.                 |
| MD_VLB   | Indicates that a valid link beat was detected. |
| MD_PRD   | Indicates that polarity reversal was detected. |
| MD_JAB   | Indicates that jabber was detected.            |
| MD_UNSQ  | Indicates unsequelch.                          |
| MD_LBE   | Indicates that link beat was enabled.          |
| MD_JABE  | Indicates that jabber was enabled.             |
| MD_CS    | Indicates that carrier sense was detected.     |
| MD_COLL  | Indicates that collisions occurred.            |
| MD_SQEE  | Indicates that SQE stats were enabled.         |
| MD_NCRC  | Indicates that the CRC strip was disabled.     |

- **3** Defines the offset for the network diagnostic port register.
- 4 Defines an enumerated data type called w4\_net. The if\_el device driver can assign one of the following values to  ${\tt W4\_NET}$  (the network diagnostic port register):

| ND_EXT   | Indicates external loopback.             |
|----------|------------------------------------------|
| ND_ENDEC | Indicates encode/decode (ENDEC) loopback |
| ND_ECL   | Indicates Ethernet controller loopback.  |
| ND_LOOP  | Indicates FIFO loopback.                 |
| ND_TXE   | Indicates that TX is enabled.            |
| ND_RXE   | Indicates that RX is enabled.            |
| ND_TXB   | Indicates that TX is busy.               |
| ND_TXRR  | Indicates that TX reset is required.     |
| ND_STATE | Indicates that statistics are enabled.   |
| ND_REV   | Indicates the ASIC revision.             |
| ND_LOW   | Not currently used.                      |

#### 2.7 EEPROM Data Structure Definition

The following code shows the definition for the  $w3\_eeprom$  data structure. This data structure stores information about the 3Com 3C5x9 device.

```
struct w3_eeprom { 1
  unsigned short addr[3];
  unsigned short pid;
  unsigned short mandata[3];
  unsigned short mid;
  unsigned short addrconf;
  unsigned short resconf;
  unsigned short oem[3];
  unsigned short swinfo;
  unsigned short compat;
  unsigned short cs1;
  unsigned short cw2;
  unsigned short res1;
  unsigned int icw;
  unsigned short swinfo2;
  unsigned short res[2];
  unsigned short cs2;
  unsigned short pnp[40];
};
```

1 Defines an EEPROM data structure called w3\_eeprom. This data structure has the following members:

| addr     | Contains the local area network (LAN) address.                 |
|----------|----------------------------------------------------------------|
| pid      | Contains the product ID.                                       |
| mandata  | Contains manufacturing data.                                   |
| mid      | Contains the manufacturer ID.                                  |
| addrconf | Contains the address configuration.                            |
| resconf  | Contains the resource configuration.                           |
| oem      | Contains original equipment manufacturer (OEM) address fields. |
| swinfo   | Contains software information.                                 |
| compat   | Contains a compatibility word.                                 |
| cs1      | Contains the first part of the checksum.                       |
| cw2      | Contains a second compatibility word.                          |
| res1     | Reserved.                                                      |
| icw      | Contains an internal configuration word.                       |
| swinfo2  | Contains secondary software information.                       |
| res      | Reserved.                                                      |
| cs2      | Contains the second part of the checksum.                      |
| pnp      | Contains plug-and-play data.                                   |

# **Defining the softc Data Structure**

All network device drivers define a softc data structure to contain the software context of the network device driver and to allow the driver interfaces to share information.

A softc data structure contains the following information:

- Common information (Section 3.1)
- Enhanced hardware management (EHM) support (Section 3.2)
- Media state information (Section 3.3)
- Base register definition (Section 3.4)
- Multicast table information (Section 3.5)
- Interrupt handler ID declaration (Section 3.6)
- CSR pointer information (Section 3.7)
- FIFO maintenance information (Section 3.8)
- **Bus-specific information (Section 3.9)**
- Broadcast flag definition (Section 3.10)
- Debug flag definition (Section 3.11)
- Interrupt and timeout statistics (Section 3.12)
- Autosense kernel thread context information (Section 3.13)
- Polling context flag definition (Section 3.14)
- w3\_eeprom data structure definition (Section 3.15)
- Simple lock data structure declaration (Section 3.16)

Figure 3–1 shows a typical softc data structure.

Figure 3-1: Typical softc Data Structure

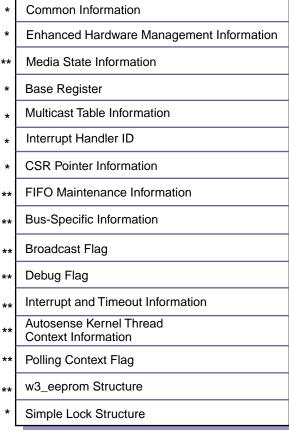

ZK-1273U-AI

A single asterisk denotes information that all network device drivers provide in the associated softc data structure, and a double asterisk denotes information that is specific to the hardware or bus.

# 3.1 Defining Common Information

The common information in a local area network driver's softc data structure is contained in the ether driver data structure, which consists of information such as counter blocks, media state, media values, and so forth. The following code shows the declaration and definition of the common information in the if el device driver's el softc data structure. Make sure that the common part of your softc data structure has the same declaration and definitions.

```
struct el_softc {
             ether driver *is ed; 1
```

```
#define is_ac is_ed->ess_ac 2
#define ztime is_ed->ess_ztime 3
#define ctrblk is_ed->ess_ctrblk 4
#define is_if is_ac.ac_if 5
#define is_addr is_ac.ac_enaddr 6
```

- 1 Declares an instance of the ether driver data structure and calls it is ed. All network drivers must have an ether driver data structure. By convention, a pointer to this data structure is the first element in the softc data structure.
- 2 Maps the ess ac member of the ether driver data structure to the alternate name is ac. The ess ac member is referred to as the "Ethernet common part" and is actually an instance of the arpcom data structure. Figure 3-2 shows the is ac alternate name and associated mapping.
- 3 Maps the ess ztime member of the ether driver data structure to the alternate name ztime. The ess ztime member stores the time counters that were last zeroed. Figure 3-2 shows the ztime alternate name and associated mapping.
- [4] Maps the ess ctrblk member of the ether driver data structure to the alternate name ctrblk. The ess ctrblk member is referred to as the "counter block" and is actually an instance of the estat data structure. Figure 3-2 shows the ctrblk alternate name and associated mapping.
  - You must define this line in your network device driver if you plan to use ADD RECV MPACKET, ADD RECV PACKET, ADD XMIT MPACKET, and ADD XMIT PACKET for maintaining LAN device counters. Each of these macros references the ctrblk alternate name.
- [5] Maps the ac if member of the arpcom data structure to the alternate name is if. The ac if member is referred to as the "network-visible interface" and is actually an instance of the ifnet data structure. Figure 3–2 shows the is if alternate name and associated mapping.
- 6 Maps the ac enaddr member of the arpcom data structure to the alternate name is addr. The name ac enaddr is actually an alternate name for ac hwaddr, which is the name of the actual member of the arpcom data structure that stores the hardware address. The if ether.h file defines the ac enaddr alternate name. Figure 3-2 shows the is addr alternate name and associated mapping.

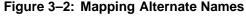

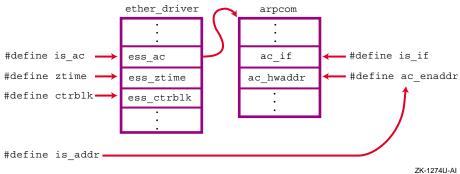

# 3.2 Enabling Support for Enhanced Hardware Management

Enhanced hardware management (EHM) is a feature of Tru64 UNIX Version 5.0 that allows a system administrator to view, and possibly modify, various attributes of the hardware on either a local or a remote system. To support this facility, device drivers and bus drivers must provide their specific, predefined attributes to a centralized management entity. Examples of these attributes for network drivers include the type of LAN device, its hardware address, the type of media it is attached to, and how fast it can operate. The LAN subsystem supplies access routines for defining and exporting these attributes.

To use these routines, a network driver must declare a net hw mgmt data structure as shown by the following code:

```
struct net_hw_mgmt ehm; 1
```

1 Declares a net hw mgmt data structure and calls it ehm.

# 3.3 Defining Media State Information

The media state information contained in a network driver's softc data structure consists of information about the lan media data structure. The following code shows the declaration and definition of the media state information in the if el device driver's el softc data structure:

```
struct lan media
                     lan media; 1
#define lm_media_mode lan_media.lan_media_mode 2
#define lm_media_state lan_media.lan_media_state 3
#define lm_media
                     lan media.lan media 4
```

- 1 Declares a lan media data structure and calls it lan media. The lan media data structure contains media state values.
- **2** Defines an alternate name for referencing the lan media mode member of the lan media data structure. The value that is stored in

lan media mode usually reflects how the media is to be selected. (In contrast, the value that is stored in the lan media member reflects the current setting of the device.) Typically, you set this member in the driver's probe interface to the media mode constant that identifies the mode for the media.

The lan common.h file defines two enumerated data types called media types and media modes. You can set the lan media mode member to one of the following values, which are defined by the media types and media modes enumerated data types:

| LAN_MEDIA_UTP      | The mode for the media is unshielded twisted-pair cable.       |
|--------------------|----------------------------------------------------------------|
| LAN_MEDIA_BNC      | The mode for the media is thin wire.                           |
| LAN_MEDIA_STP      | The mode for the media is shielded twisted pair cable.         |
| LAN_MEDIA_FIBER    | The mode for the media is any fiber-based media.               |
| LAN_MEDIA_AUI      | The mode for the media is the attachment unit interface (AUI). |
| LAN_MEDIA_4PAIR    | The mode for the media is four-pair cable.                     |
| LAN MODE AUTOSENSE | The hardware determines the media.                             |

3 Defines an alternate name for referencing the lan media state member of the lan media data structure. The lan media state member will be set only if lan media mode has the value LAN MODE AUTOSENSE. This member is typically set in the driver's probe() routine.

The lan media state member can be set to one of the following constants, which are defined in the lan common.h file:

LAN\_MEDIA\_STATE\_SENSING The media is currently in the autosensing state. LAN\_MEDIA\_STATE\_DETERMINED

The media state has been determined.

4 Defines an alternate name for referencing the lan media member of the lan media data structure. The lan media member specifies the currently set media.

The value that is stored in the lan media member is valid in the autosense mode only if the lan media state member is set to the constant LAN MEDIA STATE DETERMINED. The value that is stored in lan media reflects the current setting of the device. (In contrast, the value that is stored in the lan media mode member usually reflects how the media is to be selected.) Typically, you set the lan media

member in the driver's probe interface to the media state constant that identifies the state for the media.

You can set the lan media member to the same constants that are listed for the lan media mode member in item 2.

## 3.4 Defining the Base Register

The base register in a network driver's softc data structure is a member that represents the base register of the device. The following code shows the declaration of the base register in the if el device driver's el softc data structure. Most network device drivers declare a variable to store the device's base register.

```
vm offset t basereg; 1
```

1 Declares a base register member and calls it basereq.

## 3.5 Defining Multicast Table Information

All multicast address information in a network driver's softc data structure is encapsulated in the lan multi data structure. The following code shows the declaration of the lan multi data structure in the if el device driver's el softc data structure. Most network device drivers declare this data structure in their softc data structure.

```
struct lan_multi is_multi; 1
```

1 Declares a lan multi data structure and calls it is multi.

# 3.6 Defining the Interrupt Handler ID

The interrupt handler ID in a network driver's softc data structure is a variable that stores the interrupt handler ID that the handler add() routine returns. The following code shows the declaration of the interrupt handler ID in the if el device driver's el softc data structure. Make sure that the interrupt handler ID part of your softc data structure has a similar declaration.

```
ihandler id t *hid; 1
```

1 Declares a pointer to an ID that deregisters the interrupt handlers.

# 3.7 Defining CSR Pointer Information

The control and status register (CSR) addresses in a network driver's softc data structure consist of specific adapter register addresses. These registers generally consist of the base register plus some offset, as defined by the network adapter's hardware specification. Make sure that you never access a CSR directly. The driver-specific macros handle the read and write operations that are made on these device registers.

The following code shows the declarations of the CSR addresses in the if\_el device driver's el\_softc data structure. Make sure that the CSR pointer information part of your softc data structure has similar declarations.

```
io_handle_t regE;
io_handle_t regC;
io_handle_t regA;
io_handle_t reg6;
io_handle_t reg4;
io_handle_t reg2;
io_handle_t reg0;
io_handle_t reg0;
io_handle_t reg0;
```

① Declares the CSR addresses for the if\_el driver. These addresses are computed during the probe() routine by adding the specified offset (0xE, 0xC, 0xA, and so forth) to the base address.

# 3.8 Defining FIFO Maintenance Information

The first-in/first-out (FIFO) maintenance information in the  $if_el$  driver's  $el_softc$  data structure consists of a variable that stores a value that the device keeps on board. The following code shows its declaration. This information is hardware-specific, so you can omit it from your network device driver's softc data structure.

```
unsigned long txfree;
```

# 3.9 Defining Bus-Specific Information

The bus-specific information in a network driver's softc data structure consists of information about the bus or buses on which the driver operates. The if\_el driver operates on the PCMCIA and ISA buses, so that the information in this section reflects these buses.

The following code shows the bus-specific declarations in the <code>if\_el</code> device driver's <code>el\_softc</code> data structure. The bus-specific information that is described here may not apply to your network device driver. However, the declarations do give you an idea of some of the information that a network driver needs to keep when operating on the PCMCIA and ISA buses.

```
int irq; 1
int iobase; 2
int isa_tag; 3
int cardout; 4
int reprobe; 5
int ispcmcia; 6
struct card_info *cinfop; 7
```

[1] Contains the interrupt request (IRQ) to use.

- **2** Contains the I/O base address.
- Contains a tag value that identifies 3Com 3C5x9 devices on an ISA bus.
- [4] Contains a value that indicates whether the user has ejected the PCMCIA card.
- [5] Contains a value that indicates whether the user has reloaded the PCMCIA card.
- 6 Contains a value that indicates whether the card is a PCMCIA card.
- 7 Declares a pointer to the card info data structure and calls it cinfop. The card info data structure contains information that is necessary to communicate with the kernel PCMCIA subsystem.

## 3.10 Defining the Broadcast Flag

The broadcast flag in the if el driver's el softc data structure indicates whether the device should receive broadcast traffic. This flag is specific to the if el driver and, therefore, is optional in most network device drivers. The following code shows the declaration of the broadcast flag in the if el device driver's el softc data structure:

```
is broadcast; 1
```

1 Contains a boolean value. If true, the broadcast address flag is set.

# 3.11 Defining the Debug Flag

The debug flag in a network driver's softc data structure indicates whether debug mode is on. The following code shows the declaration of the debug flag in the if el device driver's el softc data structure. The debug flag is optional.

```
int
           debug; 1
```

Contains the status of the debug flag. If the if flags member of the ifnet data structure pointer is set to IFF DEBUG, debug is on. Otherwise, debug is off.

# 3.12 Defining Interrupt and Timeout Statistics

The interrupt and timeout statistics in the if el driver's el softc data structure consists of information about timeout and interrupt events.

The following code shows the declarations of the timeout and interrupt information in the if el device driver's el softc data structure:

```
unsigned long txreset; 1
unsigned long xmit_tmo; 2
unsigned long tint; 3
unsigned long rint; 4
```

- 1 Contains the number of transmitter error resets.
- 2 Contains the number of times that transmit timeouts occurred. The el watch() routine increments this member.
- **3** Contains the count of transmit interrupts.
- 4 Contains the count of receive interrupts.

## 3.13 Defining Autosense Kernel Thread Context Information

The autosense kernel thread context information in the  $if_el$  driver's  $el_softc$  data structure consists of information about the kernel thread that performs the autosense operation. For the  $if_el$  driver, this kernel thread is called  $el_autosense_thread$ .

The following code shows the declarations of the autosense kernel thread variables in the  $if_el$  device driver's  $el_softc$  data structure. The  $if_el$  device driver uses kernel threads to perform the tasks that are related to autosensing the media. However, you can choose other methods instead of kernel threads.

```
thread_t autosense_thread; 1
int autosense_flag; 2
```

- [1] Contains the autosense kernel thread ID.
- **2** Contains the autosense kernel thread blocking flag.

# 3.14 Defining the Polling Context Flag

A LAN driver typically does not need to perform polling operations. However, the  $if_el$  driver provides an example of how polling operations might be accomplished.

The polling context flag in a network driver's softc data structure indicates whether polling is on or off. The following code shows the declaration of the polling member in the if el device driver's el softc data structure:

```
int polling_flag; 1
```

1 Declares a polling context flag member called polling\_flag. This member stores a boolean value of 1 (polling context is on) or 0 (polling context is off).

## 3.15 Defining a Copy of the w3\_eeprom Data Structure

The w3 eeprom data structure copy in the if el driver's el softc data structure consists of information about the hardware-specific w3 eeprom data structure. The following code shows the declaration of this device-specific data structure. If your device has an EEPROM, you might want to save some or all of its contents in your softc data structure.

```
struct w3_eeprom eeprom; 1
```

1 Declares a copy of the w3 eeprom data structure and calls it eeprom.

## 3.16 Declaring the Simple Lock Data Structure

A network driver's softc data structure contains the declaration of a simple lock data structure. The if el driver uses a simple lock to protect the data integrity of the el softc data structure on multiprocessor systems. It also guarantees the sequence of register accesses that a CPU in a multiprocessor system makes to the adapter. See Writing Kernel Modules for more information about locking in an SMP environment.

The following code shows the declaration of the simple lock data structure in the if el driver's el softc data structure:

Uses the decl\_simple\_lock\_data() routine to declare a simple lock data structure as a member of the el softc data structure. The simple lock data structure is called el softc lock.

# Implementing the Configure Section

The configure section of a network device driver contains the code that incorporates the device driver into the kernel, either statically or dynamically. In a static configuration, the device driver's configure interface registers callback routines, which allow the cfqmgr framework to configure the driver into the kernel at a specified point during system startup. In a dynamic configuration, the configure interface cooperates with the cfgmgr framework to handle user-level requests to dynamically configure, reconfigure, and query a network device driver at run time.

Because these tasks are common to all network drivers, the code has been consolidated into a single routine called lan configure(). Routines with the prefix lan reside in the lan common.c source file. A network driver's configure() routine can simply call lan configure() to carry out the following tasks:

- CFG OP CONFIGURE
- CFG OP RECONFIGURE
- CFG OP UNCONFIGURE
- CFG OP QUERY

The if el driver's configure section contains an attributes data structure and the el configure() routine.

The following sections describe how to initialize the cfg subsys attr t data structure and how to set up the el configure () routine:

- Declaring configure-related variables and initializing the cfg subsys attr t data structure (Section 4.1)
- Setting up the el configure () routine (Section 4.2)

## 4.1 Declaring Configure-Related Variables and the cfg\_subsys\_attr\_t Data Structure

As part of implementing a device driver's configure interface, you declare a number of variables and initialize the cfg subsys attr t data structure.

The following code shows the declaration of the variables and the initialization of the cfg subsys attr t data structure for the if el device driver:

```
static unsigned char el_pcmcia_optiondata[400] = ""; 1
static unsigned char el_isa_optiondata[300] = ""; 2
static unsigned char el_unused[300] = "";
static int el_polling = 0; 3
static int el_pollint = 16; 4
static int el_configured = 0; 5
static struct lan_config_data el_data = { 6
  LAN_CONFIG_VERSION_ID,
  &eldriver,
  &el configured
};
cfg_subsys_attr_t el_attributes[] = { 7
   {"PCMCIA_Option", CFG_ATTR_STRTYPE, CFG_OP_CONFIGURE | CFG_OP_QUERY,
                        (caddr_t)el_pcmcia_optiondata, 0, 400, 0}, 8
   {"ISA_Option", CFG_ATTR_STRTYPE, CFG_OP_CONFIGURE | CFG_OP_QUERY
                        (caddr_t)el_isa_optiondata, 0, 300, 0}, 9
   {"Polling", CFG_ATTR_INTTYPE, CFG_OP_QUERY | CFG_OP_CONFIGURE,
                        (caddr_t)&el_polling, 0, 1, sizeof(int)}, 10
   {"Polls_Per_Second", CFG_ATTR_INTTYPE, CFG_OP_QUERY | CFG_OP_CONFIGURE,
                        (caddr t)&el pollint, 10, 100, sizeof(int)}, 11
   {"", 0, 0, 0, 0, 0, 0} 12
```

- 1 Declares a character array called pcmcia optiondata and initializes it to the null string. The pcmcia optiondata character array is where the cfgmgr framework stores the value for the PCMCIA Option attribute. The cfgmgr framework obtains this value from the /etc/sysconfigtab database.
- 2 Declares a character array called isa optiondata and initializes it to the null string. The isa optiondata character array is where the cfgmgr framework stores the value for the ISA Option attribute. The cfgmgr framework obtains this value from the /etc/sysconfigtab database.
- 3 Declares an integer variable called el polling and initializes it to the value 0 (zero). The el polling variable is where the cfgmgr framework stores the style of interrupt processing for the Polling attribute. The cfgmgr framework obtains this value from the /etc/sysconfigtab database.
- [4] Declares an integer variable called el pollint and initializes it to the value 16. The el pollint variable is where the cfqmqr framework stores the polls per second for the Polls Per Second attribute. The cfgmgr framework obtains this value from the /etc/sysconfigtab database.
- 5 Declares an integer variable called el configured and initializes it to the value 0 (zero). The driver must increment this variable for each successfully configured el device.

- 6 Declares the lan config data structure, which contains all information specific to the el driver. The lan configure common code uses this structure.
- Declares an array of cfg subsys attr t data structures and calls it el attributes.
- **8** Describes the PCMCIA Option attribute, which specifies the option data for the PCMCIA bus.
- 9 Describes the ISA Option attribute, which specifies the option data for the ISA bus.
- 10 Describes the Polling attribute, which is specific to this device driver. It indicates the style of interrupt processing. The operation code specifies CFG OP CONFIGURE and CFG OP QUERY. This means that the attribute can only be set at configuration time and, after that, only queried. You can specify a value in the sysconfigtab file fragment (which is appended to the /etc/sysconfigtab database). The cfgmgr framework obtains this value from the /etc/sysconfigtab database and stores it in the el polling variable.
- 11 Describes the Polls Per Second attribute, which is specific to this device driver. It indicates the polls per second for interrupt processing. Similar to the Polling attribute, you can only specify a value for this attribute at configuration time. The cfgmgr framework obtains this value from the /etc/sysconfigtab database and stores it in the el pollint variable.
- [12] Ends the array by specifying the null string.

# 4.2 Setting Up the el\_configure Routine

The following code shows how to set up the el configure() routine:

```
int el_configure(cfg_op_t op, 1
               cfg_attr_t *indata, 2
               size_t indatalen, 3
               cfg_attr_t *outdata, 4
               size t outdatalen) 5
  return (lan_configure (op, &el_data));
```

- 1 Declares an argument called op to contain a constant that describes the configuration operation to be performed on the driver. This argument evaluates to one of the following valid constants: CFG OP CONFIGURE, CFG OP UNCONFIGURE, CFG OP QUERY, or CFG OP RECONFIGURE.
- 2 Declares a pointer to a cfg attr t data structure called indata, which consists of input to the el configure () routine. The cfgmgr framework fills in this data structure. The cfg attr t data structure

- represents a variety of information, including the if el driver's interrupt polling requirements.
- 3 Declares an argument called indatalen to store the size of this input data structure. This argument represents the number of cfg attr t data structures included in indata.
- 4 Declares an argument for user-defined configuration operations, which can occur when the cfgmgr framework calls the driver's configure interface with the CFG OP USERDEFINED operation code. Typically, this argument is not used.
- 5 Declares the size of the outdata argument. Typically, this argument is not used.
- 6 Calls the LAN common driver code to configure the device (either statically or dynamically).

# Implementing the Autoconfiguration Support Section (probe)

The autoconfiguration support section contains the code that implements a network device driver's probe interface. A network device driver's probe interface determines whether the network device exists and is functional on a given system. The bus configuration code calls the driver's probe interface.

The if el driver operates on the ISA and PCMCIA bus. For the PCMCIA bus, it provides a driver-specific routine that is called when a user removes the card from the slot. For the ISA bus, the driver provides routines to reset, activate, and read from hardware registers. These routines are specific to the if el device driver. To learn how the driver handles these tasks, see the source listing in the examples directory that is installed with the device driver kit.

The following sections describe how to use the probe interface:

- Implementing the el probe () routine (Section 5.1)
- Implementing the el shutdown() routine (Section 5.2)
- Implementing the el autosense thread() routine (Section 5.3)

# 5.1 Implementing the el\_probe Routine

The el probe() routine performs the following tasks:

- Checks the maximum number of devices that the driver supports (Section 5.1.2)
- Performs bus-specific tasks (Section 5.1.3)
- Allocates memory for the softc and ether\_driver data structures (Section 5.1.4 and Section 5.1.5)
- Initializes the enhanced hardware management data structure (Section 5.1.6)
- Computes the control and status register addresses (Section 5.1.7)
- Sets bus-specific data structure members (Section 5.1.8)
- If this is the first time the device has been probed, copies data from the EEPROM, reads and saves the device's physical address and starts the autosense kernel thread to determine the media type (Section 5.1.9)

- For subsequent probe operations, reads the EEPROM to determine if the hardware address (and thus the adapter) has changed (Section 5.1.10)
- Registers the interrupt handler (Section 5.1.11)
- Saves the controller and softc data structure pointers (Section 5.1.12)
- Tries to allocate another controller data structure (Section 5.1.13)
- Registers the shutdown routine (Section 5.1.14)

#### 5.1.1 Setting Up the el probe Routine

The following code shows how to set up the el probe() routine:

```
static int el_probe (io_handle_t io_handle, 1
                    struct controller *ctlr) 2
  struct el softc *sc; 3
  int unit = ctlr->ctlr_num, i, j, isatag=0, status, multi_func_flag=0; 4
  struct handler_intr_info el_intr_info; 5
  ihandler_t el_ihandle; 6
  struct card_info *card_infop = (struct card_info *)(ctlr->card_info_ptr); 7
  io_handle_t reg; 8
  struct e_port port_sel; 9
  struct irq irq_sel; 10
  unsigned short *ed;
  unsigned char *ee;
  struct tuple_info *tuple_infop; 11
  struct tuple_data_info tuple_data;
  struct tuple_data_info *tuple_data_infop;
```

- Declares an argument that specifies an I/O handle that you can use to reference a device register or memory that is located in bus address space (either I/O space or memory space). This I/O handle references the device's I/O address space for the bus where the read operation originates (in calls to the read io port() routine) and where the write operation occurs (in calls to the write io port() routine). The bus configuration code passes this I/O handle to the driver's probe interface during device autoconfiguration.
- **2** Declares a pointer to a controller data structure for this controller. This data structure contains such information as the controller type, the controller name, and the current status of the controller. The bus configuration code passes this initialized controller data structure to the driver's probe and attach interfaces. A device driver typically uses the ctlr num member of the controller data structure as an index to identify the instance of the controller a request is for.
- 3 Declares a pointer to the el softc data structure and calls it sc.
- Declares a unit variable and initializes it to the controller number for this controller. This controller number identifies the specific 3Com 3C5x9 controller that is being probed. The controller number is

- contained in the ctlr num member of the controller data structure for this 3Com 3C5x9 device.
- 5 Declares a handler intr info data structure called el intr info. The handler intr info data structure is a generic data structure that contains interrupt handler information for buses that are connected to a device controller. Using the handler intr info data structure makes the driver more portable across different bus architectures.
- 6 Declares an ihandler t data structure called el ihandle to contain information for the if el device driver's interrupt service routine registration.
- 7 Declares a pointer to a card info data structure called card infop and initializes it to the specific card info data structure for this controller. This data structure is associated with PCMCIA devices only. The bus configuration code passes this card info data structure through the controller data structure's conn priv[2] member. The pcmcia.h file defines card info ptr as conn priv[2].
- B Declares a variable called reg that stores the I/O handle that is passed to the driver's el probe() routine.
- 9 Declares an e port data structure called port sel. This data structure is associated with the EISA and ISA buses. The e port data structure describes bus I/O port information. The bus configuration code initializes the members of the e port data structure during device autoconfiguration. Device drivers call the get config() routine to obtain information from the members of the e port data structure.
- 10 Declares an irq data structure called irq sel. The irq data structure specifies EISA/ISA bus interrupt channel characteristics that are assigned to a device. The bus configuration code initializes the members of the irq data structure during device autoconfiguration. Device drivers call the get config() routine to obtain information from the members of the irg data structure.
- 11 Declares the tuple \* data structures. For more information and definitions of the tuple info and tuple data info data structures, see the /usr/sys/include/io/dec/pcmcia/cardinfo.h file and tuple info() and tuple data info().

## 5.1.2 Checking the Maximum Number of Devices That the Driver Supports

The following code shows how to check for the maximum number of devices that the if el device driver supports:

```
if (unit >= el MAXDEV) { 1
   printf("el%d: el_probe: unit exceeds max supported devices\n",
          unit)
   return(0); 2
```

If the unit variable exceeds the maximum number of devices that the if el driver supports, calls the printf() routine to display an appropriate message on the console terminal. The printf() routine also displays the controller number that is stored in the unit variable. The el probe() routine stores the controller number in this variable by referencing the ctlr num member of the controller data structure pointer.

The el Maxdev constant defines the maximum number of controllers that the if el driver can support.

**2** Returns the value 0 (zero) to indicate that the probe operation failed.

### 5.1.3 Performing Bus-Specific Tasks

The following code shows how the el probe() routine performs tasks that are specific to the PCMCIA and ISA buses. Only network device drivers that operate on the PCMCIA and ISA buses perform these tasks. Your probe interface performs tasks that are related to the bus on which your network driver operates. See the bus-specific manual for information on data structures for that bus.

```
switch (ctlr->bus_hd->bus_type) {
  case BUS_PCMCIA: 2
     reg = io_handle+card_infop->io_addr[0]; 3
     multi_func_flag = card_infop->card_option->multi_func_flag; 4
     if (!multi_func_flag)
     if (READ BUS D16(req+W0 MID) != 0x6d50) { 5
         WRITE_BUS_D16(reg+CMD_PORT, CMD_RESET);
         DELAY(1000);
         if (READ_BUS_D16(reg+W0_MID) != 0x6d50) { 6
            printf("el%d: EtherLink III not found on bus\n", unit);
            return(0); 7
     break;
```

```
case BUS ISA: 8
   if (get config(ctlr, RES PORT, NULL, &port sel, 0) >= 0) { 9
       reg = port_sel.base_address; 10
    } else { 11
       printf("el%d: Can't get assigned IOBASE\n", unit);
       return(0);
   if (get_config(ctlr, RES_IRQ, NULL, &irq_sel, 0) < 0) {</pre>
       printf("el%d: Can't get assigned IRQ\n", unit);
       return(0);
   if (el isa reset++ == 0) 13
      el_isa_reset_all(reg, &isatag, ctlr);
   if (el_isa_activate(reg, &isatag, ctlr)) { 14
       printf("el%d: 3C509 not present or not responding at 0x%x\n",
              unit, reg);
       return(0);
   break;
default: 15
   printf("el%d: Unrecognized bus type\n", unit);
   return(0);
   break:
```

- 1 Determines which bus the if el driver operates on by examining the constant that the bus configuration code has stored in the bus type member. The el probe() routine references this value through the controller data structure pointer's bus hd member. This pointer is the data structure that is associated with this 3Com 3C5x9 device.
- 2 Performs tasks related to the PCMCIA bus if bus type evaluates to the constant BUS PCMCIA.
- 3 Adds the I/O handle to the base address of the card and stores it in the reg variable. The reg variable becomes an argument in subsequent calls to the read and write macros.
- [4] Determines whether the card is a multifunction card or a single-function card.
- [5] Calls the READ BUS D16 macro to read a word (16 bits) from a device register that is located in the bus I/O address space. This read operation verifies that the EtherLink III card is attached.

If the data that READ BUS D16 returns is not equal to 0x6d50, calls the WRITE BUS D16 and DELAY macros. The WRITE BUS D16 macro writes a word (16 bits) to a device register that is located in the bus I/O address space. This specific write operation resets the card. The DELAY macro spins, waiting the specified number of microseconds before continuing execution.

- 6 Calls the READ BUS D16 macro a second time to determine whether the EtherLink III is attached. If the data returned by READ BUS D16 is not 0x6d50, calls the printf() routine to display an appropriate message on the console terminal.
- **7** Returns the value 0 (zero) to indicate that the probe operation failed.
- 8 Performs tasks related to the ISA bus if bus type evaluates to the constant BUS ISA.
- 9 Calls the get config() routine to obtain the base I/O address for the device.
- [10] If get config() is successful, stores the base I/O address in the req variable.
- [11] If get config() is unsuccessful, calls the printf() routine to display an appropriate message on the console terminal, then returns the value 0 (zero) to indicate that the probe operation failed.
- [12] Calls the get config() routine to obtain the interrupt request (IRQ) line for the device. If get config() is not successful, el probe() calls the printf() routine to display an appropriate message on the console terminal, then returns the value 0 (zero) to indicate that the probe operation failed.
- 13 If this is the first ISA 3Com 3C5x9 adapter seen in the system, calls the el isa reset all() routine to reset all 3Com 3C5x9 adapters on the ISA bus once to clear any bad state data.
- [14] Calls the el isa activate() routine to attempt to activate the lowest addressed adapter on the bus and to configure it with the given base address. If the attempt fails, el probe() calls the printf() routine to display an appropriate message on the console terminal, then returns the value 0 (zero) to indicate that the probe operation failed. See the if el source file (in the examples directory that is installed with the device driver kit) for a listing of the el isa activate() routine.
- 15 If the driver is not operating on either the PCMCIA or ISA bus, calls the printf() routine to display an appropriate message on the console terminal, then returns the value 0 (zero) to indicate that the probe operation failed.

### 5.1.4 Allocating Memory for the softc Data Structure

The following code shows how the el probe() routine allocates memory for the if el device driver's softc data structure. If the device has already been probed, the driver does not need to allocate the data structure. This can happen if the user removed and then reinserted the device, an operation that is only possible for PCMCIA versions of the adapter.

```
if (el_softc[unit]) { 1
  sc = el softc[unit];
   sc->cardout = 0;
   sc->reprobe = 1;
} else { 2
   MALLOC(sc, void*, sizeof(struct el_softc), M_DEVBUF, M_WAIT | M_ZERO);
  if (!sc) { 3
      printf("el%d: el_probe: failed to get buffer memory for softc\n",
             unit):
       return(0); 4
```

- 1 If the user removed and returned the PCMCIA card to its slot:
  - Locates the existing el softc data structure for this device. The controller number (which is stored in the unit variable) is used as an index into the array of el softc data structures to determine which el softc data structure is associated with this 3Com 3C5x9 device.
  - Sets the cardout member of the el softc data structure to the value 0 (zero) to indicate that the PCMCIA card is not currently removed from its slot.
  - Sets the reprobe member of the el softc data structure to the value 1 to indicate that the PCMCIA card was reinserted into its slot.
- 2 If this is an ISA device or if the user did not remove and replace the card, calls the MALLOC macro to allocate memory for the el softc data structure.
- 3 If MALLOC could not allocate the memory, calls the printf() routine to display an appropriate message on the console terminal. The printf() routine also displays the controller number for the device.
- Returns the value 0 (zero) to the bus configuration code to indicate that the probe operation failed.

### 5.1.5 Allocating the ether driver Data Structure

The following code shows how the el probe() routine calls if alloc() to allocate the ether driver data structure for this device. if alloc() returns an ether driver data structure, which contains the ifnet data structure, and initializes the if name, if unit, and if index fields. Make sure that your driver allocates its ether driver data structure in the same way.

```
sc->is_ed = if_alloc("el", unit, sizeof(struct ether_driver));
CLEAR LAN COUNTERS (sc->is_ed); 2
```

[1] Calls a routine that returns an ether driver data structure and initializes the ifnet portion of it.

2 Initializes all Ethernet statistics counters in the ether driver data structure to 0 (zero).

#### 5.1.6 Initializing the Enhanced Hardware Management Data Structure

The following code shows how the el probe() routine initializes the data structure for enhanced hardware management (EHM) support:

```
lan_ehm_init(&sc->ehm, NET_EHM_VERSION_ID);
```

1 Initializes the net hw mgmt data structure. This data structure contains the current and default attribute values for this device as well as other information that EHM requires. The lan ehm init() routine allocates all necessary storage and performs basic initialization of the EHM data structure. Make sure that your driver makes this call as well.

### 5.1.7 Computing the CSR Addresses

The following code shows how the el probe() routine determines the addresses of the if el device's control and status (CSR) registers:

```
sc->regE = reg+0xe; 1
sc->regC = reg+0xc; 2
sc->regA = reg+0xa;
sc->reg8 = reg+0x8;
sc->reg6 = reg+0x6;
sc->reg4 = reg+0x4;
sc->reg2 = reg+0x2;
sc->reg0 = reg+0x0;
sc->data = req+0x0;
sc->basereg = reg; 3
```

- 1 Fills in the reqE member of the el softc data structure for this 3Com 3C5x9 device. The value that is stored in  $\mathtt{regE}$  consists of the I/O handle plus a byte offset. The el probe () routine computes this address according to the requirements of the PCMCIA bus and the ISA bus.
- [2] This line and the subsequent lines compute and save other if el device register addresses in the el softc data structure.
- 3 Stores the I/O handle in the basereg member of the el softc data structure for this 3Com 3C5x9 device.

### 5.1.8 Setting Bus-Specific Data Structure Members

The following code shows how the el probe() routine sets members for the bus-specific data structures that are associated with the PCMCIA and ISA buses. See the bus-specific manual for information on data structures for the bus on which your driver operates.

```
switch (ctlr->bus_hd->bus_type) { 1
case BUS PCMCIA: 2
```

```
sc->irq = 3; 3
    sc \rightarrow iobase = 0; 4
    sc->ispcmcia = 1; 5
    sc->cinfop =card_infop;
    pcmcia_register_event_callback(card_infop->socket_vnum, 6
                                  CARD_REMOVAL_EVENT,
                                  (caddr t)el card remove,
                                  (caddr_t)sc);
    if (multi_func_flag) 7
      lan_set_attribute(sc->ehm.current_val, NET_MODEL_NDX, "3C562");
      lan set attribute(sc->ehm.current val, NET MODEL NDX, "3C589");
    break;
 case BUS_ISA: 8
    sc->irq = irq_sel.channel; 9
    sc->isa_tag = isatag; 10
    sc->iobase = ((reg-0x200)/0x10)&0x1f; 11
    lan_set_attribute(sc->ehm.current_val, NET_MODEL_NDX, "3C509");
}
```

- 1 Evaluates the bus\_type member of the bus data structure for this 3Com 3C5x9 device.
- 2 Performs tasks that are related to the PCMCIA bus if bus\_type evaluates to BUS\_PCMCIA.
- 3 Sets the interrupt request (IRQ) to the value 3.
- 4 Sets the I/O base of the program card to the value 0 (zero).
- **5** Indicates that this is a PCMCIA unit and saves the card information pointer.
- © Calls the pcmcia\_register\_event\_callback() routine. See the if\_el source file (in the examples directory that is installed with the device driver kit) for a listing of this routine.
- **Sets** the model identification attribute for enhanced hardware management support.
- **8** Performs tasks that are related to the ISA bus.
- 9 Saves the interrupt request (IRQ) from the ISA bus configuration code.
- **10** Saves the tag from the activation process.
- 11 Computes the I/O base to give to the device.
- **Sets** the model identification attribute for enhanced hardware management support.

#### 5.1.9 Handling First-Time Probe Operations

If the device has not already been probed, the el probe() routine performs the following tasks:

- Reads the EEPROM and saves it to a temporary data structure
- Reads and saves the device's physical address
- Starts the autosense thread to determine the media type

The following code shows how the el probe() routine performs these tasks:

```
if (!sc->reprobe) { 1
  if (multi func flag) { 2
      bzero((caddr_t)&tuple_data, sizeof(struct tuple_data_info));
       tuple_data_infop = &tuple_data;
      tuple infop = (struct tuple info *) & tuple data;
      tuple_infop->socket = (short) card_infop->socket_vnum;
      tuple_infop->attributes = 0;
      tuple_infop->DesiredTuple = 0x88;
      status = GetFirstTuple(tuple_infop);
      if (status == SUCCESS) {
          tuple data infop->TupleOffset = 0;
          tuple_data_infop->TupleDataMax = (u_short)TUPLE_DATA_MAX;
          status = GetTupleData(tuple_data_infop);
          if (status == SUCCESS) {
               ee = (unsigned char *)&sc->eeprom;
              for (i = 0; i < (sizeof(struct w3 eeprom)); i++) {
                   *ee = tuple data infop->TupleData[i];
          } else {
              printf("el%d: Can't read multifunction card's eeprom.\n",
                    unit);
              if (sc->ispcmcia)
                  pcmcia_unregister_event_callback(card_infop->socket_vnum,
                                                   CARD REMOVAL EVENT,
                                                  (caddr_t)el_card_remove);
              if dealloc(sc->is ed);
              lan_ehm_free(&sc->ehm);
              FREE(sc, M_DEVBUF);
              return(0):
       } else {
          printf("el%d: Can't read multifunction card's eeprom.\n",
                unit);
          if (sc->ispcmcia)
              pcmcia_unregister_event_callback(card_infop->socket_vnum,
                                               CARD_REMOVAL_EVENT,
                                              (caddr_t)el_card_remove);
          if_dealloc(sc->is_ed);
          lan_ehm_free(&sc->ehm);
          FREE(sc, M_DEVBUF);
          return(0);
   } else { 3
   ed = (unsigned short *) &sc->eeprom;
```

```
for (i=0; i<(sizeof(struct w3 eeprom)/2); i++) {
       WRITE ECR(sc, ECR READ+i);
       DELAY(1000);
       *ed = READ_EDR(sc);
      ed++;
}
  for (i=0; i<3; i++) {
      j = sc->eeprom.addr[i];
       sc->is_addr[(i*2)] = (j>>8) & 0xff;
       sc->is_addr[(i*2)+1] = (j) & 0xff;
  sc->lm media mode = LAN MODE AUTOSENSE; 5
  sc->lm_media_state = LAN_MEDIA_STATE_SENSING; 6
  sc->lm_media = LAN_MEDIA_UTP; 7
  sc->autosense_thread = kernel_thread_w_arg(first_task, 8
                                          el_autosense_thread,
                                          (void *)sc);
  if (sc->autosense_thread == NULL) { 9
      printf("el%d: Can't create autosense thread.\n", unit);
      if (sc->ispcmcia) 10
          pcmcia_unregister_event_callback(card_infop->socket_vnum,
                                           CARD_REMOVAL_EVENT,
                                            (caddr t)el card remove);
      lan_ehm_free(&sc->ehm); 12
      FREE(sc, M_DEVBUF); 13
      return(0); 14
```

- 1 Determines whether the device has already been probed, which indicates that the device is operating on a PCMCIA bus and that the user has put the card back into the slot. In this case, the driver does not need to redo much of the initial probe work and will skip to the code shown in Section 5.1.10.
- If this is a multifunction card, reads the EEPROM data and saves it in sc->eeprom. If this is a multifunction PC card, the EEPROM data is located in the card information data structure.
- 3 If this is not a multifunction PC card, the EEPROM data is read directly from the card and saved in the el softc data structure.
- Saves the 48-bit physical address of the device into the is\_addr member of the el\_softc data structure for this 3Com 3C5x9 device.
- 5 Sets the media mode to the constant LAN\_MODE\_AUTOSENSE. This constant indicates that the driver hardware determines the media automatically.
- **6** Sets the media state to the constant LAN\_MEDIA\_STATE\_SENSING. This constant indicates that the media is currently in the autosensing state.
- Sets the currently set media to the constant LAN\_MEDIA\_UTP.
  This constant indicates that the mode for the media is unshielded twisted-pair cable.

- 8 Calls the kernel thread w arg() routine to create and start a kernel thread with timeshare scheduling. A kernel thread that is created with timeshare scheduling means that its priority degrades if it consumes an inordinate amount of CPU resources. Make sure that your device driver calls kernel thread w arg() only for long-running tasks and always attaches a kernel thread to the first task.
  - The kernel thread w arg() routine returns a pointer to the thread data structure for the newly created thread. The device driver stores this pointer in the autosense thread member of the el\_softc data structure.
- 9 If the value that kernel thread w arg() returns is NULL, then the thread could not be created. At this point, the el probe() routine must undo previous work and return a failure indication to the caller.
- 10 For PCMCIA versions of the card, unregisters the callback routine that was previously registered.
- 11 Deallocates the ether driver data structure for this device.
- 12 Frees up any memory that was allocated for enhanced hardware management and unregisters this card from the hardware management database.
- [13] Calls the FREE macro, which frees the memory that was previously allocated for the el softc data structure.
- **14** Returns the value 0 (zero) to indicate that the probe operation failed.

#### 5.1.10 Handling Subsequent Probe Operations

If the device had already been probed, the if el device driver reads the EEPROM to determine whether the hardware address has changed. The following code shows how the el probe () routine performs these tasks:

```
} else {
   struct w3_eeprom ee_copy;
   unsigned char tmp_addr[8];
   struct ifreq ifr;
   struct ifnet *ifp = &sc->is_if
   if (multi func flag) { 1
     bzero((caddr t)&tuple data, sizeof(struct tuple data info));
     tuple_data_infop = &tuple_data;
     tuple_infop = (struct tuple_info *)&tuple_data;
     tuple_infop->socket = (short) card_infop->socket_vnum;
     tuple_infop->attributes = 0;
     tuple_infop->DesiredTuple = 0x88;
     status = GetFirstTuple(tuple infop);
     if (status == SUCCESS) {
          tuple data infop->TupleOffset = 0;
         tuple_data_infop->TupleDataMax = (u_short)TUPLE_DATA MAX;
         status = GetTupleData(tuple data infop);
```

```
if (status == SUCCESS) {
            ee = (unsigned char *)&ee_copy;
for (i = 0; i < (sizeof(struct w3_eeprom)); i++) {</pre>
                 *ee = tuple_data_infop->TupleData[i];
                 ee++;
        } else {
           printf("el%d: Can't read multifunction card's eeprom.\n",
                  unit);
            if (sc->ispcmcia)
            pcmcia_unregister_event_callback(card_infop->socket_vnum,
                                              CARD_REMOVAL_EVENT,
                                             (caddr_t)el_card_remove);
            return(0);
    } else {
        printf("el%d: Can't read multifunction card's eeprom.\n",
               unit);
        if (sc->ispcmcia)
        pcmcia_unregister_event_callback(card_infop->socket_vnum,
                                         CARD REMOVAL EVENT,
                                         (caddr_t)el_card_remove);
        return(0);
    } else { 2
  ed = (unsigned short *)&ee_copy;
for (i=0; i<(sizeof(struct w3_eeprom)/2); i++) {</pre>
      WRITE_ECR(sc, ECR_READ+i);
      DELAY(1000);
      *ed = READ_EDR(sc);
      ed++;
  }
}
  if (bcmp(sc->eeprom.addr, ee_copy.addr, 6)) {
      for (i=0; i<3; i++) { 4
           j = sc->eeprom.addr[i];
           tmp_addr[(i*2)] = (j>>8) & 0xff;
           tmp_addr[(i*2)+1] = (j) & 0xff;
      if (bcmp(tmp_addr, sc->is_addr, 6) == 0) { 5
          for (i=0; i<3; i++) {
               j = ee_copy.addr[i];
               tmp_addr[(i*2)] = (j>>8) & 0xff;
               tmp_addr[(i*2)+1] = (j) & 0xff;
          bzero(&ifr, sizeof(struct ifreq));
          bcopy(tmp_addr, ifr.ifr_addr.sa_data, 6);
          if (((struct arpcom *)ifp)->ac flag & AC IPUP) { 8
              rearpwhohas((struct arpcom *)ifp);
          if_sphyaddr(ifp, &ifr); 9
          pfilt_newaddress(sc->is_ed.ess_enetunit, sc->is_addr); 10
```

```
bcopy(&ee copy, &sc->eeprom, sizeof(struct w3 eeprom)); 11
```

- If this is a multifunction card, reads the EEPROM data and saves it in a temporary data structure, ee copy. If this is a 3Com 3C562 multifunction PC card, the EEPROM data is located in the card information data structure.
- 2 If this is not a multifunction PC card, the EEPROM data is read directly from the card and saved in the el sofc data structure.
- 3 Calls the bcmp ( ) routine to compare the EEPROM address from the first probe operation to the EEPROM address of the current probe operation.
- 4 If the EEPROM address has changed, converts the original EEPROM address to its canonical form.
- [5] Compares the original EEPROM address to the hardware address that is currently in effect. If they are different, then a previously specified hardware address was used that was different from the address that was found in the EEPROM. In this case, the alternate address is still in effect and no further action needs to be taken.
- If the original EEPROM address is the same as the hardware address that is currently in effect, uses the hardware address that was found in the EEPROM. Because the EEPROM has changed (because the old if el adapter was removed and a new one inserted), it will be necessary to broadcast the new EEPROM hardware address onto the network to inform the network that there has been a change. This section of code converts the hardware address from the current EEPROM to canonical form in preparation for the broadcast message.
- 3 Saves the new hardware address in the is addr member of the el softc data structure.
- If an IP address has been configured for this interface, informs the network that there is a new hardware address for the IP address by sending out an ARP packet.
- Marks this new hardware address as the link address for this interface.
- **10** Informs the packet filter of the new hardware address.
- [11] Saves the EEPROM contents in the el\_softc data structure.

#### 5.1.11 Registering the Interrupt Handler

The following code shows how the el probe() routine registers the interrupt handler. The Writing Device Drivers manual provides detailed information on the data structures and routines that relate to the

registration of interrupt handlers. All network device drivers are required to register interrupt handlers.

```
el_intr_info.configuration_st = (caddr_t)ctlr; 1
el_intr_info.intr = el_intr; 2
el_intr_info.param = (caddr_t)unit; 3
el_intr_info.config_type = CONTROLLER_CONFIG_TYPE; 4
if (ctlr->bus_hd->bus_type == BUS_PCMCIA) 5
   el_intr_info.config_type |= SHARED_INTR_CAPABLE;
el_ihandle.ih_bus = ctlr->bus_hd; 6
el_ihandle.ih_bus_info = (char *)&el_intr_info; 7
sc->hid = handler_add(&el_ihandle);
if (sc->hid == (ihandler_id_t *)(NULL)) { 9
    printf("el%d: interrrupt handler add failed\n", unit);
    if (sc->ispcmcia)
       pcmcia_unregister_event_callback(card_infop->socket_vnum,
                                   CARD_REMOVAL_EVENT,
                                   (caddr_t)el_card_remove);
   if_dealloc(sc->is_ed);
   lan_ehm_free(&sc->ehm);
   FREE(sc, M_DEVBUF);
   return(0):
```

- 1 Sets the configuration\_st member of the el\_intr\_info data structure to the pointer to the controller data structure for this 3Com 3C5x9 device.
- 2 Sets the intr member of the el\_intr\_info data structure to el intr, which is the if el device driver's interrupt handler.
- 3 Sets the param member of the el\_intr\_info data structure to the controller number for the controller data structure for this 3Com 3C5x9 device.
- 4 Sets the config\_type member of the el\_intr\_info data structure to the constant CONTROLLER\_CONFIG\_TYPE, which identifies the if\_el driver type as a controller driver.
- 5 If the if\_el driver operates on the PCMCIA bus, indicates that the if el driver can handle shared interrupts.
- 6 Sets the ih\_bus member of the el\_ihandle data structure to the bus data structure for the if\_el device driver. The bus data structure is referenced through the bus\_hd member of the controller data structure for this 3Com 3C5x9 device.
- **Sets** the ih\_bus\_info member of the el\_ihandle data structure to the address of the bus-specific information data structure, el intr info.
- 8 Calls the handler\_add() routine to register the device driver's interrupt handler and its associated ihandler\_t data structure with the bus-specific interrupt-dispatching algorithm.

This routine returns an opaque ihandler id t key, which is a unique number that identifies the interrupt handler to be acted on by subsequent calls to handler del, handler disable, and handler enable. The hid member of the el softc data structure stores this key.

9 If the return value from handler add equals NULL, the if el driver failed to register an interrupt handler for the if el device. This is a fatal error, and the if el driver will undo all previous operations and return an error to the caller.

#### 5.1.12 Saving the controller and softc Data Structure Pointers

The following code shows how the el probe() routine saves the controller and el softc data structure pointers. All probe interfaces perform this task.

```
el_softc[unit] = sc; 1
el_info[unit] = ctlr; 2
```

- 1 Saves the el softc data structure pointer for this instance of the 3Com 3C5x9 device in the array of el softc data structures. The unit number is the offset to the data structure within the el softc array.
- 2 Saves the controller data structure pointer for this instance of the 3Com 3C5x9 device in the array of controller data structures.

#### 5.1.13 Trying to Allocate Another controller Data Structure

The following code shows how the el probe() routine attempts to allocate another controller data structure. You make this call so that a driver can support multiple devices.

```
if (!sc->reprobe && lan_create_controller(&el_data) != ESUCCESS) { 1
   printf("el%d: WARNING: create_controller failed\n", unit);
```

1 If this is the first time that the device has been probed, calls the lan create controller() routine to try to create a second controller data structure. If lan create controller() fails, calls the printf() routine to display a message. (Routines that begin with lan reside in the lan common.c source file.)

### 5.1.14 Registering the shutdown Routine

The following code shows how the  $el\_probe()$  routine registers its shutdown() routine. The kernel calls this routine when the system shuts down. The driver can specify an argument for the kernel to pass to the routine at that time.

Registers the shutdown() routine and directs the kernel to pass a pointer to the driver's softc data structure to the routine. The shutdown() routine is important for those devices that perform DMA-related operations.

# 5.2 Implementing the el\_shutdown Routine

The driver's shutdown() routine shuts down the controller. The kernel calls all registered shutdown() routines when the system shuts down.

The el\_probe() routine registers a shutdown() routine called el\_shutdown(). The if\_el device driver implements the routine as follows:

```
static void el_shutdown(struct el_softc *sc) 1
{
   WRITE_CMD(sc, CMD_RESET); 2
   DELAY(1000); 3
}
```

- Specifies the argument that the kernel passes to the routine, which is a pointer to the driver's el\_softc data structure. The driver specifies this argument when it registers the shutdown() routine in its probe interface
- 2 Calls the WRITE\_CMD macro to write data to the command port register. In this call, the el\_softc data structure for this 3Com 3C5x9 device contains the I/O handle to reference the device's command register. The data to be written is the CMD\_RESET bit, which resets the device.
- 3 Calls the DELAY macro to delay the execution of el\_shutdown() for 1 millisecond before continuing execution. This gives the reset command time to complete.

# 5.3 Implementing the el\_autosense\_thread Routine

The if\_el device driver implements a driver-specific routine called el\_autosense\_thread() to determine the mode of the network interface. The el\_probe() routine calls el\_autosense\_thread() during device autoconfiguration.

To determine the mode, el autosense thread() tries to send a test data packet in each of the possible modes. When it successfully transmits the data packet, it sets the network interface to that mode. The lm media mode, lm media, and lm media state members of the el softc data structure keep track of the progress of the autosensing procedure, as follows:

- The value of the lm media mode member determines whether the el autosense thread() will automatically determine the network interface, or whether the user specified the type of media.
- The lm media member specifies the current media. This member changes each time that the driver uses a different medium to try to transmit a packet. The if\_el device driver can set this member to any of the following values:

LAN MEDIA UTP The media is unshielded twisted-pair cable.

LAN MEDIA BNC The media is thin wire.

LAN MEDIA AUI The media is the attachment unit

interface (AUI).

The lm\_media\_state member specifies the current state of the autosensing procedure, as follows:

LAN MEDIA STATE SENSING The driver is trying to determine

the media mode.

LAN MEDIA STATE DETERMINED The media state has been determined.

The el autosense thread() routine is implemented as a kernel thread. It performs the following tasks:

- Blocks until awakened (Section 5.3.2)
- Tests for the termination flag (Section 5.3.3)
- Starts up statistics (Section 5.3.4)
- Enters the packet transmit loop (Section 5.3.5)
- Saves counters prior to the transmit operation (Section 5.3.6)
- Allocates memory for a test packet (Section 5.3.7)
- Uses the default from the ROM (Section 5.3.8)
- Sets the media setting in the hardware (Section 5.3.9)
- Builds a test packet to transmit (Section 5.3.10)
- Transmits the test packet (Section 5.3.11)
- Sets a timer for the current kernel thread (Section 5.3.12)
- Tests for loss of carrier (Section 5.3.13)

- Determines whether packets were transmitted successfully (Section 5.3.14)
- Prints debug information (Section 5.3.15)
- Sets up new media to try if transmit was unsuccessful (Section 5.3.16)
- Establishes media if transmit was successful (Section 5.3.17)

#### 5.3.1 Setting Up the el\_autosense\_thread Routine

The following code shows how to set up the el\_autosense\_thread() routine:

- 1 Defines the message to transmit when trying to determine the mode of the device.
- 2 Declares a pointer to the el softc data structure and calls it sc.
- 3 Declares a pointer to an ifnet data structure and calls it ifp. This line also initializes ifp to the address of the ifnet data structure for this 3Com 3C5x9 device. The ifnet data structure is referenced through the is\_if member of the el\_softc data structure pointer. The is\_if name is an alternate name for the ac\_if member of the arpcom data structure. The ac\_if member is referred to as the network-visible interface and is actually the instance of the ifnet data structure for this 3Com 3C5x9 device.

### 5.3.2 Blocking Until Awakened

The following code shows how the el\_autosense\_thread() routine blocks until awakened:

```
while(1) {
    assert_wait((vm_offset_t)&sc->autosense_flag, TRUE);
    thread block();
```

1 Waits for some process to indicate when to proceed with the autosense test.

### 5.3.3 Testing for the Termination Flag

The following code shows how the el autosense thread() routine tests for the termination flag:

```
while (thread_should_halt(sc->autosense_thread)) {
      printf("el%d: Autosense thread exiting\n", ifp->if_unit);
      thread_halt_self();
```

- 1 Performs an initial test for the termination flag. The termination flag would have been set if another kernel thread had called the thread terminate() routine for the el autosense thread() routine.
- 2 The thread halt self() routine performs the work that is associated with a variety of asynchronous traps (ASTs) for a kernel thread that terminates itself. A kernel thread terminates itself by calling the thread halt self() routine. The thread halt self() routine does not return to the caller.

### 5.3.4 Starting Up Statistics

The following code shows how the el autosense thread() routine starts up statistics:

```
s = splimp(); \boxed{1}
simple_lock(&sc->el_softc_lock);
WRITE CMD(sc, CMD STATSENA);
simple_unlock(&sc->el_softc_lock);
```

1 Starts up statistics to test for the loss of the carrier during the transmit operation.

### 5.3.5 Entering the Packet Transmit Loop

The following code shows how the el autosense thread() routine enters the packet transmit loop:

```
good xmits = passes = 0; 1
sc->lm_media_state = LAN_MEDIA_STATE_SENSING;
while (good_xmits < 5) {
    while (thread_should_halt(sc->autosense_thread)) {
          printf("el%d: Autosense thread exiting\n", ifp->if_unit);
           s = splimp();
           simple lock(&sc->el softc lock);
           WRITE_CMD(sc, CMD_STATSDIS);
```

```
simple_unlock(&sc->el_softc_lock);
splx(s);
thread_halt_self();
}
```

1 Enters a loop for transmitting a packet and determining if it succeeds. A packet must go out twice successfully for media selection to succeed. This algorithm probably will not work in all cases.

### 5.3.6 Saving Counters Prior to the Transmit Operation

The following code shows how the el\_autosense\_thread() routine saves counters prior to the transmit operation:

```
prev_tint= sc->tint;
prev_err = ifp->if_oerrors;
prev_tmo = sc->xmit_tmo;
```

### 5.3.7 Allocating Memory for a Test Packet

The following code shows how the el\_autosense\_thread() routine allocates memory for a test packet:

### 5.3.8 Using the Default from the ROM

The following code shows how the el\_autosense\_thread() routine uses the default media setting from ROM. This code sequence signifies a last resort if the driver is unable to determine the media.

```
switch (sc->eeprom.addrconf & 0xc) {
   case ACR_10B5:
      if (sc->lm_media_mode == LAN_MODE_AUTOSENSE)
            sc->lm_media = LAN_MEDIA_AUI;
      break;
   case ACR_10B2:
      if (sc->lm_media_mode == LAN_MODE_AUTOSENSE)
            sc->lm_media = LAN_MEDIA_BNC;
      break;
   case ACR_10BT:
   default:
      if (sc->lm_media_mode == LAN_MODE_AUTOSENSE)
            sc->lm_media = LAN_MEDIA_UTP;
   break;
}
printf("el%d: Used %s setting from eeprom\n",
```

```
ifp->if_unit, lan_media_strings_10[sc->lm_media]);
good xmits = 100;
```

1 Uses the default from ROM.

#### 5.3.9 Setting the Media in the Hardware

The following code shows how the el autosense thread() routine sets the media setting in the hardware:

```
el_reset(ifp->if_unit); 1
break; 2
} else {
```

- 1 Directs the hardware to use the media setting that was selected in the previous section.
- 2 Breaks out of the packet transmit loop because the media setting has been determined.

### 5.3.10 Building the Test Packet

The following code shows how the el autosense thread() routine builds a test packet to transmit:

```
bcopy(el_junk_msg, mtod(m, caddr_t), EL_JUNK_SIZE);
bcopy(sc->is_addr, mtod(m, caddr_t), 6); 2
bcopy(sc->is_addr, mtod(m, caddr_t)+6, 6); 3
m->m_pkthdr.len = m->m_len = EL_JUNK_SIZE;
```

- 1 Loads the junk message into the mbuf data structure.
- **2** Sets the destination address as the address of the adapter.
- **3** Sets the source address as the address of the adapter.

#### 5.3.11 Transmitting the Test Packet

The following code shows how the el autosense thread() routine transmits the test packet:

```
s = splimp();
simple lock(&sc->el softc lock);
IF ENQUEUE(&ifp->if_snd, m);
el_start_locked(sc, ifp);
simple_unlock(&sc->el_softc_lock);
splx(s);
```

### 5.3.12 Setting a Timer for the Current Kernel Thread

The following code shows how the el\_autosense\_thread() routine sets a timer for the current kernel thread:

- 1 Waits until the transmit makes it out, a timeout occurs, or 4 seconds pass.
- 2 Sets the timer and puts the current thread to sleep. To use a timer, thread\_set\_timeout() must be called between an assert\_wait() and a thread block().

### 5.3.13 Testing for Loss of Carrier

The following code shows how the el\_autosense\_thread() routine tests for loss of carrier:

```
link_beat = 0; 1
switch (sc->lm_media) {
case LAN_MEDIA_UTP:
   s = splimp();
    simple_lock(&sc->el_softc_lock);
   WRITE CMD(sc, CMD WINDOW4);
    i = READ_MD(sc);
   if ((i & MD_VLB) != 0)
     link beat=1;
    WRITE_CMD(sc, CMD_WINDOW1);
   simple unlock(&sc->el softc lock);
   splx(s):
 case LAN MEDIA BNC:
 case LAN_MEDIA_AUI:
    s = splimp();
    simple_lock(&sc->el_softc_lock);
    WRITE CMD(sc, CMD WINDOW6);
    WRITE_CMD(sc, CMD_STATSDIS);
    i = READ BUS D8(sc->basereq);
    if (i != 0) {
        wait = 100;
        if (sc->debug)
          printf("el%d: autosense: %s carrier loss\n",
                 ifp->if unit.
                lan_media_strings_10[sc->lm_media]);
    WRITE_CMD(sc, CMD_STATSENA);
```

```
WRITE CMD(sc, CMD WINDOW1);
   simple_unlock(&sc->el_softc_lock);
   splx(s);
   break:
default:
   break;
```

1 Tests for loss of carrier errors. Most network adapters give carrier errors if no cable is plugged in or if transceivers are not present.

### 5.3.14 Determining Whether Packets Were Transmitted Successfully

The following code shows how the el autosense thread() routine determines whether packets were successfully transmitted:

```
if ((prev_err == ifp->if_oerrors) &&
    (prev_tmo == sc->xmit_tmo) &&
    (wait < 5)) { 1
   good xmits++;
   if (sc->debug)
     printf("el%d: autosense: %s packet sent OK (%d)\n",
            ifp->if_unit, lan_media_strings_10[sc->lm_media],
            good_xmits);
} else {
  good_xmits = 0;
```

**1** Determines whether traffic went out successfully.

# **5.3.15 Printing Debug Information**

The following code shows how the el autosense thread() routine prints debug information:

```
if (sc->debug) { 1
    if (prev_err != ifp->if_oerrors)
     printf("el%d: autosense: %s transmit error\n",
             ifp->if_unit,
            lan media strings 10[sc->lm media]);
    if (prev_tmo != sc->xmit_tmo)
     printf("el%d: autosense: %s driver transmit timeout\n",
             ifp->if_unit,
             lan_media_strings_10[sc->lm_media]);
    if ((wait >= 5) && (wait < 100))
     printf("el%d: autosense: %s transmit timeout\n",
             ifp->if unit,
             lan_media_strings_10[sc->lm_media]);
}
```

1 Prints debugging information (if requested).

### 5.3.16 Setting Up New Media

The following code shows how the el autosense thread() routine selects new media to try if the transmit operation failed:

```
switch (sc->lm_media) { 1
case LAN MEDIA AUI:
```

```
if (sc->lm_media_mode == LAN_MODE_AUTOSENSE)
    sc->lm_media = LAN_MEDIA_UTP;
    break;
case LAN_MEDIA_BNC:
    if (sc->lm_media_mode == LAN_MODE_AUTOSENSE)
        sc->lm_media = LAN_MEDIA_AUI;
    break;
case LAN_MEDIA_UTP:
    default:
    if (sc->lm_media_mode == LAN_MODE_AUTOSENSE)
        sc->lm_media = LAN_MEDIA_BNC;
    break;
}
el_reset(ifp->if_unit); 2
}
```

- 1 Selects new media.
- 2 Calls the el\_reset() routine to reset the hardware. This reset will establish the next media to try.

### 5.3.17 Establishing the Media

}

The following code shows how the el\_autosense\_thread() routine establishes the new media:

- Sets the lm\_media\_state member of the softc data structure to LAN\_MEDIA\_STATE\_DETERMINED. This indicates that the driver has successfully selected a media mode.
- Calls the splimp() routine to mask all LAN hardware interrupts. Upon successful completion, splimp() stores an integer value in the s variable. This value represents the CPU priority level that existed before the call to splimp().
- 3 Calls the simple\_lock() routine to assert a lock with exclusive access for the resource that is associated with the el\_softc\_lock data structure. This means that no other kernel thread can gain access to the locked resource until you call simple\_unlock() to release it.

Because simple locks are spin locks, simple lock() does not return until the lock has been obtained.

The el softc lock member of the el softc data structure points to a simple lock data structure. The if el device driver declares this data structure by calling the decl simple lock data() routine.

- [4] Calls the WRITE CMD macro to write data to the command port register. In this call, el autosense thread() passes the if el driver's el softc data structure pointer. The data to be written is the statistics disable command (CMD STATDIS).
- **5** Releases the simple lock and resets the IPL.
- f 6 Calls the splx() routine to reset the CPU priority to the level that is stored in the s variable.

# Implementing the Autoconfiguration **Support Section (attach)**

The autoconfiguration support section implements a network device driver's attach interface. A network device driver's attach interface establishes communication with the device. The interface initializes the pointer to the ifnet data structure and attaches the network interface to the packet filter. The bus configuration code calls the driver's attach interface.

The if el device driver implements an attach() routine called el attach(). The el attach() routine performs the following tasks:

- Initializes the media address and media header lengths (Section 6.2)
- Sets up the media (Section 6.3)
- Initializes simple lock information (Section 6.4)
- Prints a success message (Section 6.5)
- Specifies the network driver interfaces (Section 6.6)
- Sets the baud rate (Section 6.7)
- Attaches to the packet filter and the network layer (Section 6.8)
- Sets network attributes and registers the adapter (Section 6.9)
- Handles reinsertion operations (Section 6.10)
- Enables the interrupt handler (Section 6.11)
- Starts the polling process (Section 6.12)

# 6.1 Setting Up the el attach Routine

The following code shows how to set up the el attach() routine:

```
static int el attach(struct controller *ctlr)
  register int unit = ctlr->ctlr_num; 2
  register struct el softc *sc = el softc[unit]; 3
  register struct ifnet *ifp = &sc->is if; 4
  register struct sockaddr_in *sin; 5
```

1 Declares as an argument a pointer to a controller data structure for this controller. This data structure contains such information as the controller type, the controller name, and the current status

- of the controller. The bus configuration code passes this initialized controller data structure to the driver's probe and attach interfaces.
- Declares a unit variable and initializes it to the controller number for this controller. This controller number identifies the specific 3Com 3C5x9 controller that is being attached. The controller number is contained in the ctlr num member of the controller data structure for this device.
- 3 Declares a pointer to the el softc data structure called sc and initializes it to the el softc data structure for this device. The controller number (which is stored in the unit variable) is used as an index into the array of el softc data structures to determine which el softc data structure is associated with this device.
- 4 Declares a pointer to an ifnet data structure called ifp and initializes it to the address of the ifnet data structure for this device.
- **5** Declares a pointer to a sockaddr in data structure called sin.

# 6.2 Initializing the Media Address and Media Header Lengths

The el attach() routine sets up the media's address length and header length, as follows:

```
if (!sc->reprobe) { 1
    ctlr->alive |= ALV_STATIC; 2
    ifp->if_addrlen = 6;
ifp->if_hdrlen = 4
      sizeof(struct ether_header) + 8;
```

- 1 Examines the value of the reprobe member of the driver's softc data structure to determine whether the user has reinserted the PCMCIA card. If the card has been reinserted, the driver skips to the code in Section 6.10.
- Because the if el device driver must always be linked into the kernel, sets the ALV\_STATIC bit. If your driver can be dynamically loaded, set the ALV NOSIZER bit instead.
- 3 Sets the if addrlen member of the ifnet data structure for this device to the media address length, which in this case is 6 bytes (the IEEE standard 48-bit address).
- Sets the if hdrlen member of the ifnet data structure for this device to the media header length. The el attach() routine uses the sizeof operator to return the size of the data structure because it can differ from one network type to another. In this example, the media

header length is the size of the ether header data structure plus 8 (the size of the maximum LLC header).

The media headers are represented by the following data structures:

ether header The media header structure for Ethernet-related

media. The if ether.h file defines the

ether header structure.

fddi\_header The media header structure for FDDI-related

media. The if fddi.h file defines the

fddi\_header structure.

trn\_header The media header structure for Token Ring-related

media. The if trn.h file defines the

trn\_header structure.

### 6.3 Setting Up the Media

The following code shows how the el attach() routine sets up media-related information:

```
ifp->if_mtu = ETHERMTU; 3
ifp->if_mediamtu = ETHERMTU; 4
ifp->if_type = IFT_ETHER; 5
((struct arpcom *)ifp) ->ac flag = 0; 6
sin = (struct sockaddr_in *)&ifp->if_addr; 7
sin->sin_family = AF_INET; 8
```

- 1 Sets the ac bcastaddr member of the softc data structure for this device to the Ethernet broadcast address. The system stores the Ethernet broadcast address in the etherbroadcast addr character array. Tru64 UNIX defines the etherbroadcastaddr character array in the if ether.h file.
  - The name is ac is an alternate name for the ess ac member of the ether driver data structure. The ess ac member is referred to as the Ethernet common part and is actually an instance of the arpcom data structure.
- 2 Sets the ac arphrd member of the softc data structure for this device to the constant ARPHRD ETHER, which represents the Ethernet hardware address. The if arp.h file defines this constant.

For the Token Ring interface, set the ac arphrd member to the constant ARPHRD 802. The if arp.h file also defines this constant.

For the FDDI interface, set the ac arphrd member to the constant ARPHRD ETHER, which represents the Ethernet hardware address. See RFC 826 for more details.

3 Sets the if mtu member of the ifnet data structure for this device to the maximum transmission unit, which for Ethernet-related media is represented by the constant ETHERMTU.

The following media-specific constants represent the maximum transmission unit:

**ETHERMTU** The maximum transmission unit for Ethernet media. The if ether.h file

defines the ETHERMTU constant.

FDDIMTU The maximum transmission unit for

FDDI media. The if fddi.h file defines the FDDIMTU constant.

TRN4\_RFC1042\_IP\_MTU The maximum transmission unit for

> the 4 megabit-per-second Token Ring media. The if trn.h file defines the TRN4 RFC1042 IP MTU constant.

TRN16\_RFC1042\_IP\_MTU The maximum transmission unit for

the 16 megabit-per-second Token Ring media. The if trn.h file defines the TRN16\_RFC1042\_IP\_MTU constant.

- 4 Sets the if mediamtu member of the ifnet data structure for this device to the maximum transmission unit for the media, which for Ethernet-related media is represented by the constant ETHERMTU. Typically, you set this member to the same constant that is used for the if mtu member.
- **Sets** the if type member of the ifnet data structure for this device to the type of network interface, which is represented by the constant IFT ETHER (Ethernet I or II interface).

The following describes some of the valid interface types that are defined in the if types.h file:

IFT\_ETHER Ethernet I or II interface

IFT\_FDDI FDDI interface IFT\_ISO88025 Token Ring interface

- 6 Sets the ac flag member of the arpcom data structure for this device to the value 0 (zero). This indicates that an IP address is currently not configured for this interface.
- [7] Sets the sockaddr in data structure pointer to the address of the network interface. The address of the network interface is referenced through the if addr member of the ifnet data structure for this device.

8 Sets the sin family member of the sockaddr in data structure to the address family, which in this case is represented by the constant AF INET. The socket.h file defines this and other address family constants.

### 6.4 Initializing Simple Lock Information

The following code shows how the el attach() routine sets up simple lock information:

```
ifp->if affinity = NETALLCPU; 1
ifp->lk_softc = &sc->el_softc_lock; 2
simple_lock_setup(&sc->el_softc_lock, el_lock_info); 3
```

1 Sets the if affinity member of the ifnet data structure for this device to the constant NETALLCPU. The if affinity member specifies which CPU to run on. You can set this member to one of the following constants defined in if.h:

NETMASTERCPU Specifies that you want to funnel the network device driver because you have not made it symmetric multiprocessor (SMP) safe. This means that the network driver is forced to execute on a single (the master) CPU. This setting is not recommended. You are encouraged to make your driver SMP safe.

NETALLCPU Specifies that you do not want to funnel the network device driver because you have made it SMP safe.

This means that the network driver can execute on multiple CPUs. You make a network device driver SMP safe by using the simple or complex lock mechanism in all critical sections of the driver.

The if el driver uses the simple lock mechanism and is, therefore, SMP safe.

- 2 Sets the lk softc member of the ifnet data structure for this device to the address of the el softc lock. Both the if el driver and the network software above the driver use this lock whenever modifications are made to the shared members of the ifnet data structure. Make sure to supply a lock for the shared portion of the ifnet structure also.
- 3 Calls the simple lock init() routine to initialize the simple lock structure called el softc lock. You need to initialize the simple lock structure only once.

# 6.5 Printing a Success Message

The following code shows how the el attach() routine prints a success message:

```
printf("el%d: %s, hardware address: %s\n", unit,
      ifp->if_version, ether_sprintf(sc->is_addr));
```

- 1 Calls the printf() routine to display the following information message on the console terminal:
  - The controller number that is stored in the unit variable.
  - The version of the network interface that is stored in the if version member of the ifnet data structure pointer.
  - The hardware address that is accessed through the is addr member of the el softc data structure for this device. The if el device driver maps the ac enaddr member of the arpcom data structure to the alternate name is addr.

The argument list that is passed to printf() contains a call to the ether sprintf() routine. The ether sprintf() routine converts an Ethernet address to a printable ASCII string representation.

Make sure that your driver prints a similar message during its attach() routine.

# 6.6 Specifying the Network Driver Interfaces

The following code shows how the el attach() routine specifies the network driver interfaces for the if el driver:

```
ifp->if ioctl = el ioctl; 1
ifp->if_watchdog = el_watch; 2
ifp->if_start = (int (*)())el_start; 3
ifp->if_output = ether_output; 4
ifp->if_flags = IFF_BROADCAST|IFF_MULTICAST|
              IFF_NOTRAILERS | IFF_SIMPLEX; 5
ifp->if_timer = 0; 6
ifp->if_sysid_type = 0; 7
ifp->if version = "3Com EtherLink III"; 8
```

- 1 Sets the if ioctl member of the ifnet data structure for this device to el ioctl, which is the if el device driver's ioctl interface.
- 2 Sets the if watchdog member of the ifnet data structure for this device to el watch, which is the if el device driver's watchdog interface.

- 3 Sets the if start member of the ifnet data structure for this device to el start, which is the if el device driver's start transmit for output interface.
- 4 Sets the if output member of the ifnet data structure for this device to ether output, which is the if el device driver's output interface. Tru64 UNIX provides this kernel routine. All network device drivers, including Token Ring and FDDI drivers, must set if output to ether output, rather than implementing a driver-specific output interface.
  - An mb() (memory barrier) preceeds the setting of the if output member. Members of the ifnet structure must be initialized in the order shown. The mb() ensures that all other function pointers are set before the if output function pointer is set. This order is necessary because the if el device can be unattached and later attached again.
- 5 Sets the if flags member of the ifnet data structure for this device to the bitwise inclusive OR of the following status bits that are defined in the if.h file:

| IFF_BROADCAST  | Signifies that the network interface supports broadcasting and that the associated broadcast address is valid.                                    |
|----------------|----------------------------------------------------------------------------------------------------|
| IFF_MULTICAST  | Signifies that the network interface supports multicast.                                                                                          |
| IFF_NOTRAILERS | Signifies that the transmission avoids the use of trailers. The term trailers refers to the IP trailer encapsulation protocol, which is obsolete. |
| IFF_SIMPLEX    | Signifies that the interface cannot identify its own transmissions.                                                                               |

An mb() (memory barrier) precedes the setting of the if flags member. All the function pointers *must be* initialized before the if flags field is set, in case the if el device has been unattached and then attached again.

- 6 Sets the if timer member of the ifnet data structure for this device to the value 0 (zero). This is the number of seconds to wait until the driver's watchdog interface is called. Setting the if timer member to 0 (zero) disables the timer.
- **7** Sets the if sysid type member of the ifnet data structure for this device to the value 0 (zero). This optional member specifies a unique number that identifies the bus adapter hardware to the network management software. This unique number is referred to as the MOP system ID device code.

8 Sets the if version member of the ifnet data structure for this device to the string 3Com EtherLink III.

# 6.7 Setting the Baud Rate

The following code shows how the el attach() routine sets the baud rate:

```
ifp->if_baudrate = ETHER_BANDWIDTH_10MB; 1
```

Sets the if\_baudrate member of the ifnet data structure for this device to the constant ETHER BANDWIDTH 10MB. The if baudrate member specifies the line speed.

You can use the following media-specific constants:

```
ETHER_BANDWIDTH_10MB
              Ethernet line speed is 10 megabits per second.
              The if ether.h file defines the ETHER BAND-
              WIDTH_10MB constant.
ETHER BANDWIDTH 100MB
```

Fast Ethernet line speed is 100 megabits per second. The if\_ether.h file defines the ETHER\_BAND-WIDTH 100MB constant.

FDDI BANDWIDTH 100MB

FDDI line speed is 100 megabits per second. The if\_fddi.h file defines the FDDI\_BANDWIDTH\_100MB constant.

TRN\_BANDWIDTH\_4MB

Token Ring line speed is 4 megabits per second. The if\_trn.h file defines the TRN BANDWIDTH 4MB constant.

TRN BANDWIDTH 16MB

Token Ring line speed is 16 megabits per second. The if\_trn.h file defines the TRN\_BANDWIDTH\_16MB constant.

# 6.8 Attaching to the Packet Filter and the Network Layer

The following code shows how the el attach() routine attaches to the packet filter and the network layer:

```
attachpfilter(&(sc->is ed)); 1
if_attach(ifp); 2
el_configured ++; 3
```

1 Calls the attachpfilter() routine to inform the packet filter driver about this network driver. The attachpfilter() routine is passed a pointer to the ether driver data structure for this network device driver.

- Calls the if\_attach() routine to attach an interface to the list of active interfaces. The argument to the if\_attach() routine is a pointer to the ifnet data structure for with this device.
- If the probe and attach operations were successful, increments the number of successfully configured el devices. You must do this if you are using lan configure().

# 6.9 Setting Network Attributes and Registering the Adapter

The following code shows how the if\_attach() routine sets the known nonzero network attributes for the enhanced hardware management (EHM) facility and registers the adapter:

- Sets any known nonzero network attributes for the enhanced hardware management facility. Make sure that this function call is made only after the call to if\_attach().
- **2** Registers the adapter with EHM.

# 6.10 Handling the Reinsert Operation

If the user has reinserted the PCMCIA card, the <code>if\_el</code> device driver does not need to initialize the media address and media length. It does not need to set up the media, specify the network driver interfaces, set the baud rate, or initialize simple lock information. These tasks are done during the first <code>attach</code> operation. The <code>el\_attach()</code> routine needs only to initialize the device, as follows:

- If the adapter was reinserted, calls the printf() routine to display the following information on the console terminal:
  - The controller number (which is stored in the unit variable).
  - The version of the network interface (which is stored in the if\_version member of the ifnet data structure).
  - The hardware address of the device.
- 2 Calls the driver's el\_init() routine if the resources that are associated with the network interface were previously allocated.

# 6.11 Enabling the Interrupt Handler

The following code shows how the el attach() routine enables the interrupt handler:

```
handler_enable(sc->hid); 1
```

[1] Calls the handler enable () routine to enable a previously registered interrupt handler. The el probe() routine calls handler add to register the interrupt handler and it stores the handler ID in the hid member of the el softc data structure for this device.

# 6.12 Starting the Polling Process

The following code shows how the el attach() routine starts the polling process:

```
if (el_polling && !sc->polling_flag) { 1
      sc->polling_flag = 1;
      timeout((void *)el_intr, (void *)unit, (1*hz)/el_pollint);
    sc->polling_flag = 0; 2
  return(0);
}
```

Starts the polling process if the el\_polling attribute specifies that polling is to be done.

To start the polling process, el attach() sets the polling flag member to 1 (true), then calls the timeout () routine to schedule the interrupt handler to run at some point in the future. timeout() is called with the following arguments:

- A pointer to the el intr() routine, which is the if el device driver's interrupt handler.
- The unit variable, which contains the controller number associated with this device. This argument is passed to the el intr() routine.
- The el pollint variable, which specifies the amount of time to delay before calling the el intr() routine.
- 2 If the user requests that polling be disabled, el attach() sets the polling flag member to 0 (false).

# Implementing the unattach Routine

The el\_unattach() routine is called to stop the device and to free memory and other resources prior to unloading the driver or powering off the bus to which the device is attached. The el\_unattach() routine undoes everything that was performed by the el\_probe() and el\_attach() routines.

| Note                                                      |    |
|-----------------------------------------------------------|----|
| The PCMCIA bus does not support the el_unattach() routine | э. |

The el unattach() routine performs the following tasks:

- Verifies that the interface has shut down (Section 7.2)
- Obtains and releases the simple lock (Section 7.3)
- Disables the interrupt handler (Section 7.4)
- Terminates the autosense thread (Section 7.5)
- Unregisters the PCMCIA event callback routine (Section 7.6)
- Stops the polling process (Section 7.7)
- Unregisters the shutdown interface (Section 7.8)
- Terminates the simple lock (Section 7.9)
- Unregisters the card from the hardware management database (Section 7.10)
- Frees data structures and resources used by the adapter (Section 7.11)

# 7.1 Setting Up the el\_unattach Routine

The following code shows how to set up the el\_unattach() routine:

```
struct el softc *sc = el softc[unit];
struct ifnet *ifp = &sc->is if;
```

- 1 Declares as an argument a pointer to a bus data structure and a controller data structure for this controller. The controller data structure contains such information as the controller type, the controller name, and the current status of the controller. This completely identifies the adapter that is being unattached.
- 2 Declares a unit variable and initializes it to the controller number for this controller. This controller number identifies the specific 3Com 3C5x9 controller that is being unattached. The controller number is contained in the ctlr num member of the controller data structure for this device.

# 7.2 Verifying That the Interface Has Shut Down

The following code verifies that the interface is down. Make sure that other errors returned by if detach do not stop interface shutdown.

```
status = if detach(ifp); 1
if (status == EBUSY) 2
   return(status);
else if (status == ESUCCESS) 3
   detachpfilter(sc->is ed);
ifp->if_flags &= ~IFF_RUNNING; 4
```

- [1] Calls if detach to remove this interface from the list of active interfaces.
- [2] If the interface is still in use, it cannot be detached, so failure is returned.
- 3 If the interface is not in use, detaches it from the list of those that the packet filter monitors.
- 4 Marks the interface as no longer running.

### 7.3 Obtaining the Simple Lock and Shutting Down the **Device**

The following code shows how the el unattach() routine obtains the simple lock, shuts down the device, and releases the simple lock:

```
s = splimp(); 1
simple_lock(&sc->el_softc_lock); 2
el_shutdown(sc); 3
simple_unlock(&sc->el_softc_lock); 4
```

1 Calls the splimp() routine to mask all LAN hardware interrupts. Upon successful completion, splimp() stores an integer value in the

- s variable. This value represents the CPU priority level that existed before the call to  ${\tt splimp}()$ .
- 2 Calls the simple\_lock() routine to assert a lock with exclusive access for the resource that is associated with the el\_softc\_lock data structure. This means that no other kernel thread can gain access to the locked resource until you call simple\_unlock() to release it. Because simple locks are spin locks, simple\_lock() does not return until the lock has been obtained.
- **3** Stops the device and puts it in a reset state.
- 4 Calls the simple unlock() routine to release the simple lock.
- 5 Calls the splx() routine to reset the CPU priority to the level that is stored in the s variable.

### 7.4 Disabling the Interrupt Handler

The following code shows how the  $el\_unattach()$  routine disables and deletes the interrupt handler:

1 Disables and deletes the interrupt handler. The argument that is supplied to each function is the handler ID that was returned by handler\_add in the el\_probe() routine.

# 7.5 Terminating the Autosense Kernel Thread

The following code shows how the el\_unattach() routine terminates the autosense kernel thread:

**1** Terminates the autosense kernel thread.

### 7.6 Unregistering the PCMCIA Event Callback Routine

The following code shows how the el\_unattach() routine unregisters the PCMCIA event callback routine:

1 For PCMCIA versions of the card, directs the bus code not to return notification if the card has been removed.

# 7.7 Stopping the Polling Process

The following code shows how the el\_unattach() routine stops the polling process:

- 1 Stops the polling process if polling had originally been requested by the user.
- **2** Removes the scheduled event from the system's timer queue.
- 3 Sets the polling\_flag member to 0 (false) to indicate that polling has stopped.

# 7.8 Unregistering the Shutdown Routine

The following code shows how the el\_unattach() routine unregisters the shutdown routine:

```
drvr_register_shutdown(el_shutdown, (void*)sc, DRVR_UNREGISTER);
```

1 Unregisters the shutdown routine, which was registered during the probe operation.

# 7.9 Terminating the Simple Lock

The following code shows how the el\_unattach() routine terminates the softc lock:

1 Frees up the softc lock.

# 7.10 Unregistering the Card from the Hardware **Management Database**

The following code shows how the el unattach() routine unregisters the card from the hardware management database:

```
lan_ehm_free(&sc->ehm);
```

1 Frees up any memory allocated for enhanced hardware management and unregisters this card from the hardware management database.

# 7.11 Freeing Resources

The following code shows how the el\_unattach() routine frees data structures and memory that the adapter uses:

```
FREE(sc, M_DEVBUF); 1
el_softc[unit] = NULL;
el_info[unit] = NULL;
el_configured--;
return (ESUCCESS);
```

1 Frees all memory that the adapter uses, and returns ESUCCESS to indicate that the unattach operation completed successfully.

# Implementing the Initialization Section

The initialization section prepares the network interface to transmit and receive data packets. It can also allocate mbuf data structures for the receive ring.

The if el device driver implements the following routines in its initialization section:

- el init (Section 8.1)
- el init locked (Section 8.2)

# 8.1 Implementing the el init Routine

The el init() routine is a jacket routine that performs the following tasks:

- Determines whether the PCMCIA card is in the slot (Section 8.1.2)
- Sets the IPL and obtains the simple lock (Section 8.1.3)
- Calls the el init locked() routine to perform the initialization (Section 8.1.4)
- Releases the simple lock and resets the IPL (Section 8.1.5)
- Returns the status from el init locked() (Section 8.1.6)

### 8.1.1 Setting Up the el init Routine

The following code shows how to set up the el init() routine:

```
static int el init(int unit) 1
  register struct el_softc *sc = el_softc[unit]; 2
  register struct ifnet *ifp = &sc->is_if; 3
  int i, s; 4
```

- [1] Specifies the unit number of the network interface as the only argument to el init().
- 2 Declares a pointer to the el softc data structure called sc and initializes it to the el softc data structure for this device. The controller number (which is stored in the unit variable) is used as an index into the array of el softc data structures to determine which el softc data structure is for this device.

- 3 Declares a pointer to an ifnet data structure called ifp and initializes it to the address of the ifnet data structure for this device. The ifnet data structure is referenced through the is if member of the el softc data structure pointer. The is if name is an alternate name for the ac if member of the arpcom data structure. The ac if member is referred to as the network-visible interface.
- $\blacksquare$  Declares the i and s variables. The i variable stores the value that el init locked() returns. The s variable stores the value that splimp() returns.

### 8.1.2 Determining Whether the PCMCIA Card Is Present

The following code shows how the el init() routine determines whether the PCMCIA card is still present in the system.

```
if (sc->cardout) return(EIO); 1
```

1 If the user has removed the PCMCIA card from the slot, returns the error code EIO to the el attach() routine. The el card remove() routine sets the cardout member.

#### 8.1.3 Setting the IPL and Obtaining the Simple Lock

All network device drivers must set the interrupt priority level (IPL) to mask all LAN hardware interrupts. Raising the IPL protects the driver from interrupts on the same CPU. Only network device drivers that operate on multiple CPUs need to obtain a simple lock. The simple lock mechanism protects resources in a symmetric multiprocessing environment.

The following code shows how the el init() routine sets the IPL and obtains the simple lock:

```
s = splimp(); 1
simple lock(&sc->el softc lock); 2
```

- [1] Calls the splimp() routine to mask all LAN hardware interrupts. Upon successful completion, splimp() stores an integer value in the *s* variable. This value represents the CPU priority level that existed before the call to splimp().
- 2 Calls the simple lock() routine to assert a lock with exclusive access for the resource that is associated with the el softc lock data structure. This means that no other kernel thread can gain access to the locked resource until you call simple unlock() to release it. Because simple locks are spin locks, simple lock() does not return until the lock has been obtained.

The el softc lock member of the el softc data structure points to a simple lock data structure. The if el device driver declares this data structure by calling the decl simple lock data() routine.

### 8.1.4 Calling the el\_init\_locked Routine

The following code shows how the el init() routine calls the el init locked() routine, which performs the actual initialization tasks: i = el init locked(sc, ifp, unit);

### 8.1.5 Releasing the Simple Lock and Resetting the IPL

The following code shows how the el init() routine releases the simple lock and resets the IPL. All network device drivers that do not use the simple lock mechanism must reset the IPL. All network device drivers that use the simple lock mechanism must reset the IPL after releasing the simple lock.

```
simple unlock(&sc->el softc lock); 1
splx(s); 2
```

- [1] Calls the simple unlock() routine to release the simple lock.
- 2 Calls the splx() routine to reset the CPU priority to the level that is stored in the s variable.

#### 8.1.6 Returning the Status from the el init locked Routine

```
The following code shows how the el init() routine returns status from
el init locked():
  return(i); 1
```

1 Exits and returns the status from el init locked().

# 8.2 Implementing the el\_init\_locked Routine

The el init locked() routine initializes the network interface. It is called by the if el device driver's el init() and el reset locked() routines.

The el init locked() routine performs the following tasks:

- Resets the transmitter and receiver (Section 8.2.1)
- Clears interrupts (Section 8.2.2)
- Starts the device (Section 8.2.3)
- Ensures that the 10Base2 transceiver is off (Section 8.2.4)
- Sets the LAN media (Section 8.2.5)

- Sets the LAN media type attribute (Section 8.2.6)
- Selects memory mapping (Section 8.2.7)
- Resets the transmitter and receiver a second time (Section 8.2.8)
- Sets the LAN address (Section 8.2.9)
- Processes special flags (Section 8.2.10)
- Sets the debug flag (Section 8.2.11)
- Enables TX and RX (Section 8.2.12)
- Enables interrupts (Section 8.2.13)
- Sets the operational window (Section 8.2.14)
- Marks the device as running (Section 8.2.15)
- Starts the autosense kernel thread (Section 8.2.16)
- Starts transmitting pending packets (Section 8.2.17)

### 8.2.1 Resetting the Transmitter and Receiver

The following code shows how the el init locked() routine resets the transmitter and receiver. This task is specific to the 3Com 3C5x9 device. Make sure that you perform similar initialization tasks for the hardware device that your network driver controls.

```
static int el_init_locked(struct el_softc *sc,
   struct ifnet *ifp.
   int unit)
  register struct controller *ctlr = el info[unit];
```

- [1] Calls the WRITE CMD macro to write data to the command port register. In this call, el init locked() passes the if el driver's el softc data structure pointer. The data to be written is the transmit (TX) reset command (CMD TXRESET).
- 2 Calls the WRITE CMD macro a second time to write data to the command port register. In this call, the data to be written to the command port register is the receive (RX) reset command (CMD RXRESET).

#### 8.2.2 Clearing Interrupts

The following code shows how the el init locked() routine clears interrupts.

This task is specific to the 3Com 3C5x9 device. Make sure that you perform similar initialization tasks for the hardware device that your network driver controls.

```
WRITE CMD(sc, CMD ACKINT+0xff); 1
```

[1] Calls the WRITE CMD macro to write data to the command port register. The data written to the command port register is the acknowledge interrupt command (CMD ACKINT) plus a mask that specifies that all interrupts are to be acknowledged.

### 8.2.3 Starting the Device

The following code shows how the el init locked() routine starts the device. This task is specific to the 3Com 3C5x9 device. Make sure that you perform similar initialization tasks for the hardware device that your network driver controls.

```
WRITE CMD(sc, CMD WINDOW0);
i = READ CCR(sc);
WRITE_CCR(sc, CCR_ENA | i); 1
WRITE RCR (sc,
         (sc->irq << 12) | RCR_RSV); 2
```

- 1 Calls the WRITE CCR macro to write data to the 3Com 3C5x9 device's configuration control register. The data to be written consists of the original register contents but with the enable adapter bit (CCR\_ENA)
- 2 Calls the WRITE RCR macro to write data to the 3Com 3C5x9 device's resource configuration register. The data to be written is the bitwise inclusive OR of the interrupt request (IRQ) stored in the irq member of the el softc data structure and the reserved bit for the resource configuration register (RCR RSV).

# 8.2.4 Ensuring That the 10Base2 Transceiver Is Off

The following code shows how the el\_init\_locked() routine ensures that the 10Base2 transceiver is off. This task is specific to the 3Com 3C5x9 device. You may want to perform similar initialization tasks for the hardware device that your network driver controls.

```
WRITE_CMD(sc, CMD_STOP2);  1
DELAY(800);  2
```

- [1] Calls the WRITE CMD macro to write data to the command port register. The data to be written is the stop 10Base2 command bit (CMD STOP2).
- 2 Calls the DELAY macro to wait 800 microseconds before continuing execution.

### 8.2.5 Setting the LAN Media

The following code shows how the el init locked() routine sets the LAN media. This task is specific to the 3Com 3C5x9 device. You may want to perform similar initialization tasks for the hardware device that your network driver controls.

```
i = READ_ACR(sc); 1
i &= ~ (ACR_BASE | ACR_10B2); 2
switch (sc->lm_media) { 3
case LAN MEDIA BNC: 4
   WRITE_ACR(sc,
i | ACR_10B2 | sc->iobase); 5
   WRITE_CMD(sc, CMD_START2); 6
DELAY(800); 7
   break;
case LAN MEDIA AUI: 8
   WRITE_ACR(sc,
             i | ACR_10B5 | sc->iobase); 9
default: 10
   sc->lm_media = LAN_MEDIA_UTP;
case LAN MEDIA UTP: 11
   WRITE_ACR(sc,
i | ACR_10BT | sc->iobase); 12
   WRITE_CMD(sc, CMD_WINDOW4); 13
   i = READ_MD(sc);
   WRITE_MD(sc, i | (MD_LBE | MD_JABE)); 14
```

- 1 Calls the READ ACR macro to read the data from the address control register.
- [2] Clears the ACR BASE (the I/O base address) and the ACR 10B2 (Ethernet thin coaxial cable) bits.
- 3 Evaluates the value that is stored in the 1m media member of the el\_softc data structure for this device.
- Determines whether lm media evaluates to LAN MEDIA BNC (media mode is thin wire).
- Calls the WRITE ACR macro to write data to the address control register. The data to be written establishes the Ethernet thin coaxial cable as the media.
- 6 Calls the WRITE CMD macro a second time to write data to the command port register. In this call, the data that is written to the command port register is CMD START2 (the start 10Base2 command bit).
- [7] Calls the DELAY macro to wait 800 microseconds.
- 8 Determines whether lm media evaluates to LAN MEDIA AUI (media mode is the Attachment Unit Interface).
- Calls WRITE ACR to write to the address control register. The data to be written establishes the Ethernet thick coaxial cable as the media.

- For the default case, sets the lm\_media member to LAN\_MEDIA\_UTP (media mode is unshielded twisted pair cable).
- 11 Determines whether lm media evaluates to LAN MEDIA UTP.
- [12] Calls WRITE\_ACR to write to the address control register. The data to be written establishes the Ethernet unshielded twisted-pair cable as the media.
- Calls WRITE\_CMD to write to the command port register. The data to be written is the window 4 diagnostic command bit (CMD WINDOW4).
- Calls the WRITE\_MD macro to write data to the media type and status register. The data to be written consists of the original data from that register but with the link beat enabled (MD\_LBE) and the jabber enabled (MD\_JABE) bits set.

#### 8.2.6 Setting a LAN Attribute

The following code shows how the el\_init\_locked() routine sets the LAN media type attribute for enhanced hardware management (EHM) support:

[1] Sets the LAN media type attribute for EHM support.

#### 8.2.7 Selecting Memory Mapping

The following code shows how the el\_init\_locked() routine selects memory mapping. This task is specific to the 3Com 3C5x9 device.

If the if\_el device driver operates on the PCMCIA bus, performs a read operation and a number of write operations to select the memory mapping.

#### 8.2.8 Resetting the Transmitter and Receiver Again

The following code shows how the el\_init\_locked() routine resets the transmitter and receiver a second time. This task is specific to the 3Com 3C5x9 device. Make sure that you perform similar initialization tasks for the hardware device that your network driver controls.

```
WRITE_CMD(sc, CMD_TXRESET); 1
WRITE_CMD(sc, CMD_RXRESET); 2
```

- 1 Calls the WRITE CMD macro to write data to the command port register. The data to be written is the transmit (TX) reset command (CMD TXRESET).
- Calls the WRITE CMD macro to write data to the command port register. In this call, the data to be written is the receive (RX) reset command (CMD RXRESET).

### 8.2.9 Setting the LAN Address

The following code shows how the el\_init\_locked() routine sets the LAN address. This task is specific to the 3Com 3C5x9 device. You may want to perform similar initialization tasks for the hardware device that your network driver controls.

```
WRITE_CMD(sc, CMD_WINDOW2);
i = (sc->is addr[1] << 8) + sc->is addr[0];
WRITE AD1(sc, i);
i = (sc->is_addr[3] << 8) + sc->is_addr[2];
WRITE_AD2(sc, i);
i = (sc->is_addr[5] << 8) + sc->is_addr[4];
WRITE_AD3(sc, i);
lan_set_attribute(sc->ehm.current_val, NET MAC NDX,
                 ether_sprintf(sc->is_addr));
```

- 1 Performs several write operations to set the LAN address.
- **2** Sets the LAN MAC address attribute for EHM support.

### 8.2.10 Processing Special Flags

The following code shows how the el init locked() routine processes special flags. This task is specific to the 3Com 3C5x9 device. Make sure that you perform similar initialization tasks for the hardware device that your network driver controls.

```
if (ifp->if_flags & IFF_LOOPBACK) { 1
   WRITE_CMD(sc, CMD_WINDOW4);
    i = READ_ND(sc);
    WRITE_ND(sc, ND_LOOP | i);
    lan_set_attribute(sc->ehm.current_val, NET_LOOP_NDX, (void *)1);
else {
   lan_set_attribute(sc->ehm.current_val, NET_LOOP_NDX, (void *)0);
i = RF_IND | RF_BRD;
if ((ifp->if_flags & IFF_ALLMULTI) | (sc->is_multi.lan_nmulti)) { 4
   i |= RF GRP;
if (ifp->if_flags & IFF_PROMISC) { 5
    i |= RF PRM;
    lan_set_attribute(sc->ehm.current_val, NET_PROMISC_NDX, (void *)1);
}
```

```
lan_set_attribute(sc->ehm.current_val, NET_PROMISC_NDX, (void *)0);
WRITE_CMD(sc, CMD_FILTER+i); 7
```

- 1 If loopback mode is requested, enables it.
- **2** Sets the LAN loopback attribute for EHM support.
- **3** Selects to receive frames that are sent to both the local address and the broadcast address.
- [4] If the network device receives all multicast packets, selects all group addresses.
- [5] If the network device receives all packets destined to all stations, selects promiscuous mode.
- **6** Sets the LAN promiscuous mode attribute for EHM support.
- **7** Calls the WRITE CMD macro to write data to the command port register. In this call, the data to be written is the set receive (RX) filter command (CMD FILTER) with the appropriate flags set.

#### 8.2.11 Setting the Debug Flag

The following code shows how the el init locked() routine sets the debug flag for turning on debugging on a running system. This task is optional.

```
if (ifp->if_flags & IFF_DEBUG) 1
 sc->debug++;
 sc->debug = 0;
if (sc->debug) { 2
   WRITE CMD(sc, CMD WINDOW3);
   i = READ_TXF(sc);
   printf("el%d: Transmit FIFO size == %d\n", unit, i);
    i = READ_RXF(sc);
   WRITE_CMD(sc, CMD WINDOW1);
   printf("el%d: Receive FIFO size == %d\n", unit, i);
```

- 1 Sets debug mode if the IFF DEBUG bit is set.
- 2 If debugging mode is set, prints the transmit and receive first-in/first-out (FIFO) sizes.

#### 8.2.12 Enabling TX and RX

The following code shows how the el\_init\_locked() routine enables transmit (TX) and receive (RX). Make sure that you perform similar initialization tasks for the hardware device that your network driver controls.

```
WRITE_CMD(sc, CMD_RXENA); 1
WRITE_CMD(sc, CMD_TXENA); 2
```

- [1] Calls the WRITE CMD macro to write data to the command port register. The data to be written is the receive (RX) enable command (CMD RXENA).
- [2] Calls the WRITE CMD macro to write data to the command port register. In this call, the data to be written is the transmit (TX) enable command (CMD TXENA).

### 8.2.13 Enabling Interrupts

The following code shows how the el init locked() routine enables interrupts. Make sure that you perform similar initialization tasks for the hardware device that your network driver controls.

LAN device drivers typically do not perform polling operations. However, this example shows how polling operations can be done on the 3Com 3C5x9 device.

```
if (!el_polling) { 1
   WRITE_CMD(sc, CMD_ZINTMASK+0xfe);
   WRITE_CMD(sc, CMD_SINTMASK+(S_AF|S_TC|S_RC));
   WRITE CMD(sc, CMD ZINTMASK+0xfe);
   WRITE_CMD(sc, CMD_SINTMASK+0);
```

- 1 If the device is not polling (the el polling flag is not set), calls the WRITE CMD macro to set the interrupt mask and enable adapter failure (S AF), transmit complete (S TC), and receive complete (S RC) interrupts.
- 2 If the device is polling, calls the WRITE CMD macro to clear the interrupt mask and disable all interrupts.

#### 8.2.14 Setting the Operational Window

The following code shows how the el init locked() routine sets the operational window. This task is specific to the 3Com 3C5x9 device.

```
WRITE CMD(sc, CMD WINDOW1); 1
sc->txfree = READ_TXF(sc);
```

[1] Calls the WRITE CMD macro to set the operational window register.

### 8.2.15 Marking the Device as Running

The following code shows how the el init locked() routine marks the device as running. All network device drivers perform this task.

```
ifp->if_flags |= IFF_RUNNING; 1
ifp->if flags &= ~ IFF OACTIVE; 2
```

- 1 Sets the IFF\_RUNNING flag to mark the device as running.
- $\begin{tabular}{ll} \hline \begin{tabular}{ll} \hline \end{tabular} \end{tabular} \end{tabul$

### 8.2.16 Starting the Autosense Kernel Thread

The following code shows how the  $el_{init_locked()}$  routine starts the autosense kernel thread. Only network device drivers that implement an autosense kernel thread perform this task.

1 If in autosense mode, starts the autosense kernel thread.

### 8.2.17 Starting the Transmit of Pending Packets

The following code shows how the <code>el\_init\_locked()</code> routine starts transmitting pending packets. Because <code>el\_init\_locked()</code> may have been called as a result of an error or a reset operation, it needs to examine its transmit queue for any pending transmit requests. If there are any, it starts transmitting them.

```
if (ifp->if_snd.ifq_head) 1
   el_start_locked(sc, ifp);
  return ESUCCESS; 2
}
```

- If there are any pending packets, starts transmitting them by calling the el\_start\_locked() routine.
- **2** Returns ESUCCESS to the calling routine.

## Implementing the Start Section

The start section of a network device driver transmits data packets across the network. When the network protocol has a data packet to transmit, it prepares the packet, then calls the start interface for the appropriate network device driver. The start interface transmits the packet. When the transmission is complete, it frees up the buffers that are associated with the packet.

The  $\mbox{if\_el}$  device driver implements the following routines in its start section:

```
• el_start() (Section 9.1)
```

• el start locked() (Section 9.2)

## 9.1 Implementing the el\_start Routine

The el\_start() routine is a jacket routine that performs the following tasks:

- Sets the IPL and obtains the simple lock (Section 9.1.1)
- Calls the el\_start\_locked() routine (Section 9.1.2)
- Releases the simple lock and resets the IPL (Section 9.1.3)

### 9.1.1 Setting the IPL and Obtaining the Simple Lock

The following code shows how the  $el\_start()$  routine sets the IPL and acquires the simple lock.

Calls the splimp() routine to mask all LAN hardware interrupts. On successful completion, splimp() stores an integer value in the s variable. This integer value represents the CPU priority level that existed before the call to splimp(). 2 Calls the simple\_lock\_try() routine to try to assert a lock with read and write access for the resource that is associated with the specified simple lock. The el\_start() routine calls simple\_lock\_try() rather than simple\_lock() because simple\_lock\_try() returns immediately if the resource is already locked; simple\_lock() spins until the lock has been obtained. Make sure that you call simple\_lock\_try() when you need a simple lock but the code cannot spin until the lock is obtained.

In this example, <code>simple\_lock\_try()</code> was used as an optimization. If the simple lock is already held, then another thread is executing somewhere in the driver and is either currently servicing the transmit request queue or will service it soon. Therefore, the transmit request that was put on the send queue prior to calling the <code>start</code> interface will be handled shortly. In this case, the code does not need to wait for the lock (because someone else will do the transmit) and can return to the caller.

The argument to <code>simple\_lock\_try()</code> is a pointer to a simple lock data structure. The <code>if\_el</code> device driver declares the simple lock data structure by calling the <code>decl\_simple\_lock\_data()</code> routine, and it stores a pointer to this data structure in the <code>el</code> <code>softc</code> data structure.

 $\label{lock_try}$  If the  $simple_lock_try()$  routine fails to assert the simple lock, calls the splx() routine to reset the CPU priority to the level that the s variable specifies, then returns. Otherwise, the simple lock was obtained.

#### 9.1.2 Calling the el\_start\_locked Routine

The following code shows how the el\_start() routine calls the el start locked() routine, which starts the transmit operation:

Calls the el\_start\_locked() routine, which performs the tasks that are related to the start operation.

#### 9.1.3 Releasing the Simple Lock and Resetting the IPL

The following code shows how the el\_start() routine releases the simple lock and resets the IPL.

1 Calls the simple\_unlock() routine to release a simple lock for the resource that is associated with the specified simple lock data structure.

This simple lock was previously asserted by calling the simple\_lock() or simple lock try() routine.

2 Calls the splx() routine to reset the CPU priority to the level that the s variable specifies.

### 9.2 Implementing the el\_start\_locked Routine

The el\_start\_locked() routine performs the start operation. It is called by the if\_el device driver's el\_init\_locked(), el\_start(), el\_intr(), and el\_autosense\_thread() routines.

The el start locked() routine performs the following tasks:

- Discards all transmits if the user has removed the PCMCIA card (Section 9.2.1)
- Removes packets from the pending queue and prepares the transmit buffer (Section 9.2.2)
- Transmits the packets (Section 9.2.3)
- Accounts for the outgoing bytes (Section 9.2.4)
- Updates counters, frees the transmit buffer, and marks the output process as active (Section 9.2.5)
- Indicates when to start the watchdog interface (Section 9.2.6)

| Note                                                            |
|-----------------------------------------------------------------|
|                                                                 |
| If you decide not to implement your start section as a jacket   |
| routine, then some of the tasks listed in this section would be |

## 9.2.1 Discarding All Transmits After the User Removes the PCMCIA Card

The following code shows how the <code>el\_start\_locked()</code> routine discards all pending transmits after the user has removed the card from the system.

performed by your start section.

```
IF_DEQUEUE(&ifp->if_snd, m);
while (m) { 4
   m freem(m);
   IF_DEQUEUE(&ifp->if_snd, m);
return;
```

}

- Declares a pointer to an ether header data structure called eh. The ether header data structure contains information that is associated with a 10 Mb/s and 100 Mb/s Ethernet header.
- 2 If the cardout member of the el softc data structure for this device is set to 1 (true), the user removed the PCMCIA card from the slot.
- 3 Calls the IF\_DEQUEUE macro to remove an entry from the output queue. The output queue is referenced through the if snd member of the ifnet data structure for this device. The memory buffer information that IF DEQUEUE manipulates is specified in the instance of the mbuf data structure called m.
- As long as a transmit request was dequeued from the output queue, calls m freem() to free the request and IF DEQUEUE to dequeue the next transmit request.

#### 9.2.2 Removing Packets from the Pending Queue and Preparing the **Transmit Buffer**

The following code shows how the el start locked() routine removes packets from the pending queue and prepares the transmit buffer:

```
while(1) { 1
    IF_DEQUEUE(&ifp->if_snd, m);
    if ((m) && ((m->m_pkthdr.len+8) < sc->txfree) ) { 3
        while (ms \&\& (ms->m_len == 0)) 5
        ms = ms->m_next; 6
if (ms == NULL) { 7
            m freem(m);
            continue;
```

```
mp = ms; 8
mn = mp->m_next; 9
len = mp->m len; 10
while (mn != NULL) { 11
   if (mn->m_len == 0) {
       mp->m_next = mn->m_next;
       mn->m next = NULL;
       m_free(mn);
    } else { 12
       len += mn->m_len;
       mp = mn;
    mn = mp->m_next;
```

- [1] While true, removes packets from the pending queue and has the device transmit the packets.
- 2 Calls the IF DEQUEUE macro to remove an entry from the output queue. The output queue is referenced through the if snd member of the ifnet data structure for this device. The memory buffer information is the instance of the mbuf data structure called m.
- 3 Checks that the total packet length is less than the number of bytes left in the transmit first-in/first-out (FIFO).
- [4] Eliminates any zero-length segments. The ms mbuf pointer will point to the first buffer segment with data.
- **[5]** Skips over any leading zero-length segments.
- 6 Stores the next memory buffer in the chain of mbuf data structures in the ms mbuf pointer. The m next member stores the next memory buffer in the chain. Network device drivers typically reference this member through the alternate name m next, which is defined in the mbuf.h header file.
- 7 If this is a zero-length transmit, calls the m freem() routine to free the mbuf buffer chain.
- 8 Stores the first memory buffer in the chain of mbuf data structures in the mp mbuf pointer.
- 9 Stores the next memory buffer in the chain of mbuf data structures in the mn mbuf pointer.
- 10 Stores the amount of data in the mp mbuf in the len variable. The mh len member of the mbuf data structure pointer stores the amount of data in this mbuf data structure. Network device drivers typically reference this member through the alternate name m len, which is defined in the mbuf.h header file.
- 11 While the mn mbuf is not NULL, manipulates the mh len and mh next members of the mbuf data structure to eliminate any zero-length buffers

- in the middle. The mfree() routine is called to free any zero-length memory buffers.
- 12 Otherwise, adds the length and sets the next memory buffer in the chain to the mp mbuf pointer.

### 9.2.3 Transmitting the Buffer

The following code shows how the el\_start\_locked() routine transmits the buffer:

```
WRITE_DATA(sc, len | TX_INT); 1
dat = mtod(ms, unsigned char *);
len = ms->m_len;
while (ms != NULL) {
    sc->data,
                  (u_long) (len & ~3),
                  HANDLE_LONGWORD);
    dat += (len & ~3);
    ms = ms->m next;
    i = len % 4; 3
    if (ms == NULL) {
        if (i) {
            val = 0;
            for (j=0; j<i; j++)
              val |= (*dat++ << (8*j));
            WRITE_DATA(sc, val);
    } else {
        if (i) {
            val = 0;
            for (j=0; j<i; j++)
              val |= (*dat++ << (8*j));
            dat = mtod(ms, unsigned char *);
            if (ms->m len <= (4-i)) {
                for (j=0; j<ms->m_len; j++)
val |= (*dat++ << (8*(j+i)));
                ms = NULL;
            } else {
                len = ms->m_len - (4-i);
                for (j=i; j<4; j++)
val |= (*dat++ << (8*j));
            WRITE_DATA(sc, val);
        } else {
            dat = mtod(ms, unsigned char *);
            len = ms->m_len;
    }
}
```

Requests an interrupt upon completion of the transmit operation.

- 2 Copies transmit data from memory to the card using 32-bit writes. Only a multiple of 4 bytes can be copied this way.
- 3 If some number of bytes (fewer than 4) remain in the current memory buffer, the driver either copies those bytes directly to the card (if they were the last bytes for the entire frame), or combines those bytes with bytes from the next memory buffer (if there is more data for this frame).

### 9.2.4 Accounting for Outgoing Bytes

The following code shows how the el start locked() routine accounts for the outgoing bytes:

```
sc->txfree -= ((m->m_pkthdr.len + 3) & ~0x3); 1
sc->txfree -= 4;
```

**1** Maintains the number of bytes free in the transmit FIFO.

### 9.2.5 Updating Counters, Freeing the Transmit Buffer, and Marking the Output Process as Active

The following code shows how the <code>el\_start\_locked()</code> routine updates counters, frees the transmit buffer, and marks the output process as active:

```
ADD_XMIT_PACKET(ifp, sc, m->m_pkthdr.len); 1
       eh = mtod(m, struct ether_header *);
       if (eh->ether dhost[0] & 0x1) {
           ADD_XMIT_MPACKET(ifp, sc, m->m_pkthdr.len);
       m_freem(m); 2
       ifp->if_flags |= IFF_OACTIVE;
    } else if (m) { 3
       IF_PREPEND(&ifp->if_snd, m);
       break:
    } else
     break;
}
```

- 1 Updates the counters using the ADD XMIT PACKET and possibly the ADD XMIT MPACKET (for multicast packets) macros. These macros are defined in the lan common.h file. Most network drivers perform this task in the transmit complete interface.
- [2] Calls the m freem() routine to free the mbuf buffer. Network drivers must free the buffer after the transmit operation is complete.
- 3 If there is no room for this transmit, puts the mbuf back on the queue.

### 9.2.6 Indicating When to Start the Watchdog Routine

The following code shows how the el start locked() routine indicates the time for starting the driver's watchdog interface. Although this task is optional, we recommend that all network drivers perform this task.

```
ifp->if_timer = 3; 1
```

1 Sets the time (in seconds) for starting the if el driver's watchdog() routine, called el watch(). After the transmit complete interrupt is received, the interrupt service routine sets if timer back to zero, thereby disabling the watchdog timer.

## Implementing a Watchdog Section

Network device drivers can take advantage of the watchdog timer. The network layer implements this mechanism to ensure that the network device is transmitting data. The driver starts the watchdog timer when it sends a transmit request to the device. After it receives the transmit completion interrupt, the driver stops the timer. If the interrupt never happens, the timer expires and the driver's watchdog interface is called.

The watchdog timer is implemented using the <code>if\_timer</code> member of the device's <code>ifnet</code> data structure. The value stored there represents the number of seconds to wait for the transmit to complete. Once per second, the network layer examines this value. If it is 0 (zero), then the timer is disabled. Otherwise, the value is decremented, and if it reaches 0 (zero), the driver's <code>watchdog</code> interface is called.

The watchdog section of a network device driver is an optional interface, but we recommend that all network drivers have one.

The if\_el device driver implements a watchdog() routine called el watch(), which performs the following tasks:

- Sets the IPL and obtains the simple lock (Section 10.1)
- Increments the transmit timeout counter and calls the el reset locked() routine to reset the unit (Section 10.2)
- Releases the simple lock and resets the IPL (Section 10.3)

## 10.1 Setting the IPL and Obtaining the Simple Lock

The following code shows how to set up the el\_watch() routine and shows how el\_watch() sets the IPL and obtains the simple lock.

Calls the splimp() routine to mask all LAN hardware interrupts. On successful completion, splimp() stores an integer value in the s variable. This integer value represents the CPU priority level that existed prior to the call to splimp(). 2 Calls the simple lock() routine to assert a lock with exclusive access for the resource that is associated with the el softc lock simple lock data structure pointer. This means that no other kernel thread can gain access to the locked resource until you call simple\_unlock() to release it. Because simple locks are spin locks, simple lock() does not return until the lock has been obtained.

## 10.2 Incrementing the Transmit Timeout Counter and Resetting the Unit

The following code shows how the el watch() routine counts the number of transmit timeouts, clears the timer, and resets the unit:

```
sc->xmit_tmo++; 1
ifp->if timer = 0;
el_reset_locked(sc, ifp, unit); 2
```

- 1 Increments the transmit timeout counter, which stores the number of times transmit timeouts occur.
- [2] Calls the el reset locked() routine to reset the device.

## 10.3 Releasing the Simple Lock and Resetting the IPL

The following code shows how the el watch() routine releases the simple lock and resets the IPL.

```
simple_unlock(&sc->el_softc_lock);
splx(s);
return(0);
```

## Implementing the Reset Section

The reset section of a network device driver contains the code that resets the LAN adapter when there is a network failure and there is a need to restart the device. It resets all of the counters and local variables and can free up and reallocate all of the buffers that the network driver uses.

The  $if\_el$  device driver implements the following routines in its reset section:

```
el_reset() (Section 11.1)el reset locked() (Section 11.2)
```

## 11.1 Implementing the el\_reset Routine

The  ${\tt el\_reset}$  ( ) routine is a jacket routine that performs the following tasks:

- · Determines whether the user removes the PCMCIA card from the slot
- · Sets the IPL and obtains the simple lock
- Calls the el\_reset\_locked() routine to reset the device
- · Releases the simple lock and resets the IPL

The following code shows how this is done:

- 1 If the user has removed the PCMCIA card from the slot, returns to the calling routine.
- 2 Calls the splimp() routine to mask all LAN hardware interrupts before obtaining the simple lock for the el softc resource.

- 3 Calls the el reset locked() routine, which performs the actual tasks that are associated with resetting the device.
- 4 Calls the simple unlock() routine to release the simple lock for the el softc data structure and then resets the CPU priority to the level that it was originally at upon entrance to this routine.

### 11.2 Implementing the el\_reset\_locked Routine

The following code shows how the el reset locked() routine resets and restarts the hardware:

```
static void el reset locked(struct el softc *sc,
        struct ifnet *ifp,
                                   int unit)
   ifp->if_flags &= ~IFF_RUNNING; 1
el_init_locked(sc, ifp, unit); 2
```

- 1 Indicates that the device is no longer running by clearing the IFF RUNNING bit in the interface flags structure member.
- 2 Calls the el\_init\_locked() routine. See Section 8.2 for a description of the el\_init\_locked() routine.

## Implementing the ioctl Section

The ioctl section of a network device driver contains the code that implements a network device driver's ioctl interface. The ioctl interface performs miscellaneous tasks that have nothing to do with data packet transmission and reception. Typically, it turns specific features of the hardware on or off.

The el ioctl() routine performs the following tasks:

- Determines whether the user has removed the PCMCIA card from the slot (Section 12.2)
- Sets the IPL and obtains the simple lock (Section 12.3)
- Recognizes the ioctl command and performs the appropriate operations. Table 12-1 lists the ioctl commands that network device drivers must recognize.
- Releases the simple lock and resets the IPL (Section 12.17)

Table 12-1: Network ioctl Commands

| ioctl Command  | Required | Description                                                 | For More Information |  |
|----------------|----------|-------------------------------------------------------------|----------------------|--|
| SIOCENABLBACK  | No       | Enables loopback Section 12.4 mode.                         |                      |  |
| SIOCDISABLBACK | No       | Disables loopback Section 12.5 mode.                        |                      |  |
| SIOCRPHYSADDR  | Yes      | Returns the current Section 12.6 and default MAC addresses. |                      |  |
| SIOCSPHYSADDR  | Yes      | Sets the local MAC address.                                 | Section 12.7         |  |
| SIOCADDMULTI   | Yes      | Adds the device to a multicast group.                       | Section 12.8         |  |
| SIOCDELMULTI   | Yes      | Removes the device Section 12.9 from a multicast group.     |                      |  |
| SIOCRDCTRS     | Yes      | Reads counters.                                             | Section 12.10        |  |
| SIOCRDZCTRS    | Yes      | Reads and zeros Section 12.10 counters.                     |                      |  |
| SIOCSIFADDR    | Yes      | Brings up the device.                                       | Section 12.11        |  |

Table 12–1: Network ioctl Commands (cont.)

| ioctl Command | Required | Description                                                                                    | For More Information |
|---------------|----------|------------------------------------------------------------------------------------------------|----------------------|
| SIOCSIFFLAGS  | Yes      | Ensures that the interface is operating correctly according to the interface flags (if_flags). | Section 12.12        |
| SIOCSIPMTU    | Yes      | Sets the IP maximum transmission unit (MTU).                                                   | Section 12.13        |
| SIOCSMACSPEED | Yes      | Sets the media speed.                                                                          | Section 12.14        |
| SIOCIFRESET   | No       | Resets the device.                                                                             | Section 12.15        |
| SIOCIFSETCHAR | Yes      | Sets network device<br>characteristics, such<br>as full duplex or<br>promiscuous mode.         | Section 12.16        |

## 12.1 Setting Up the el\_ioctl Routine

The following code shows how to set up the el\_ioctl() routine:

```
static int el_ioctl(struct ifnet *ifp, 1
                         u_int cmd, 2
                         caddr_t data) 3
   register struct el_softc *sc = el_softc[ifp->if_unit]; 4
   register unit = ifp->if_unit; 5
   struct ifreq *ifr = (struct ifreq *)data; 6
   struct ifdevea *ifd = (struct ifdevea *)data; 7
struct ctrreq *ctr = (struct ctrreq *)data; 8
struct ifchar *ifc = (struct ifchar *)data; 9
   int s, i, j, need_reset, lock_on = 1, status = ESUCCESS; 10
unsigned short ifmtu, speed; 11
   u_char mclist_buf[NET_SZ_MCLIST]; 12
```

- Specifies a pointer to the ifnet data structure for an if\_el device.
- **2** Specifies the ioctl command.
- 3 Specifies a pointer to ioctl command-specific data to be passed to or initialized by the device driver.
- 4 Declares a pointer to the el\_softc data structure that is called sc and initializes it to the el softc data structure for this device.
- 5 Declares a unit variable and initializes it to the unit number for the device.
- 6 Casts the data argument to a data structure of type ifreq for use with the SIOCPHYSADDR, SIOCADDMULTI, SIOCDELMULTI, SIOCSIPMTU, and SIOCSMACSPEED ioctl commands.

- 7 Casts the data argument to a data structure of type ifdevea for use with the SIOCRPHYSADDR ioctl command.
- 8 Casts the data argument to a data structure of type ctrreq for use with the SIOCRDCTRS and SIOCRDZCTRS ioctl commands.
- Quantification
  Casts the data argument to a data structure of type ifchar for use with the SIOCIFSETCHAR ioctl command.
- - Declares a status variable and sets it to the constant ESUCCESS.
- Declares an ifmtu variable that stores the requested MTU value for the SIOCIPMTU command.
  - Declares a speed variable that stores the requested network speed for the SIOCMACSPEED command.
- Declares an mclist\_buf buffer, which holds a character string. This string is a list of all multicast addresses currently in use on the device.

## 12.2 Determining Whether the User Has Removed the PCMCIA Card from the Slot

The following code shows how the el\_ioctl() routine determines whether the user has removed the PCMCIA card from the slot:

```
if (sc->cardout) return(EIO); 1
```

1 Examines the value of the cardout member of the el\_softc data structure for this device. If it is set to 1 (true), the user has removed the PCMCIA card from the slot, and the driver returns the EIO error constant to indicate an I/O error.

## 12.3 Setting the IPL and Obtaining the Simple Lock

The following code shows how the el\_ioctl() routine sets the IPL and obtains the simple lock:

```
s = splimp(); 1
simple_lock(&sc->el_softc_lock); 2
```

- $\begin{tabular}{ll} \hline \textbf{Calls the $\tt splimp() routine to mask all LAN hardware interrupts.} \\ & On successful completion, $\tt splimp()$ stores an integer value in the $\tt s variable that represents the CPU priority level that existed before the call to $\tt splimp()$.} \end{tabular}$
- 2 Calls the simple\_lock() routine to assert a lock with exclusive access for the resource that is associated with el\_softc\_lock. This means that no other kernel thread can gain access to the locked resource until

you call simple unlock() to release it. Because simple locks are spin locks, simple lock() does not return until the lock has been obtained.

## 12.4 Enabling Loopback Mode (SIOCENABLBACK ioctl Command)

The following code shows how the el\_ioctl() routine implements the SIOCENABLBACK ioctl command to enable loopback mode when an application requests it. Support for the SIOCENABLBACK command is optional. You can choose whether or not your driver supports it.

```
switch (cmd) { 1
case SIOCENABLBACK: 2
   ifp->if_flags |= IFF_LOOPBACK; 3
   if (ifp->if_flags & IFF_RUNNING) 4
     el_reset_locked(sc, ifp, unit);
```

- 1 Evaluates the value passed in through the cmd argument to determine which ioctl command the caller has requested.
- **Determines whether the cmd argument is SIOCENABLBACK.**
- 3 Sets the IFF LOOPBACK bit in the if flags member of the ifnet data structure for this device.
- 4 If the device is running, calls the el reset locked() routine to restart the network interface in loopback mode.

## 12.5 Disabling Loopback Mode (SIOCDISABLBACK ioctl Command)

The following code shows how the el ioctl() routine implements the SIOCDISABLBACK ioctl command to disable loopback mode when an application requests it. Support for the SIOCDISABLBACK command is optional. However, if your driver supports SIOCENABLBACK, it must support SIOCDISABLBACK.

```
case SIOCDISABLBACK: 1
  ifp->if_flags &= ~IFF_LOOPBACK; 2
  if (ifp->if_flags & IFF_RUNNING) 3
    el_reset_locked(sc, ifp, unit);
```

- 1 Determines whether the cmd argument is SIOCDISABLBACK.
- [2] Clears the IFF LOOPBACK bit in the if flags member of the ifnet data structure for this device.
- 3 If the device is running, calls the el reset locked() routine. The el reset locked() routine calls el init locked(), which restarts the network interface in normal mode.

## 12.6 Reading Current and Default MAC Addresses (SIOCRPHYSADDR ioctl Command)

The following code shows how the  $el_ioctl()$  routine implements the SIOCRPHYSADDR ioctl command to read the current and default MAC addresses when an application requests them:

```
case SIOCRPHYSADDR: 1
bcopy(sc->is_addr, ifd->current_pa, 6); 2
for (i=0; i<3; i++) { 3
    j = sc->eeprom.addr[i];
    ifd->default_pa[(i*2)] = (j>>8) & 0xff;
    ifd->default_pa[(i*2)+1] = (j) & 0xff;
}
break:
```

- 1 Determines whether the cmd argument is SIOCRPHYSADDR.
- 2 Copies the current MAC address that is stored in the el\_softc data structure for this device to the ifd data structure, a command-specific data structure of type ifdevea.
- 3 Copies the default MAC address that is stored in the driver's el\_softc data structure for this device to the ifd data structure.

# 12.7 Setting the Local MAC Address (SIOCSPHYSADDR ioctl Command)

The following code shows how the el\_ioctl() routine implements the SIOCSPHYSADDR ioctl command to set the local MAC address:

```
case SIOCSPHYSADDR: 1
  bcopy(ifr->ifr_addr.sa_data, sc->is_addr, 6); 2

pfilt_newaddress(sc->is_ed.ess_enetunit, sc->is_addr); 3

if (ifp->if_flags & IFF_RUNNING) { 4
    el_reset_locked(sc, ifp, unit);
}

simple_unlock(&sc->el_softc_lock); 5

splx(s); 6
lock_on = 0; 7

if (((struct arpcom *)ifp)->ac_flag & AC_IPUP) { 8
    rearpwhohas((struct arpcom *)ifp);
}

if_sphyaddr(ifp, ifr); 9
break;
```

- 1 Determines whether the cmd argument is SIOCSPHYSADDR ioctl.
- **2** Copies the new MAC address to the ifnet data structure.
- 3 Calls the pfilt\_newaddress() routine to copy the new address to the packet filter.

- If the 3Com 3C5x9 device is running, calls the el reset locked() routine to restart the network interface with the new address.
- [5] Calls the simple unlock() routine to release the simple lock for the resource that is associated with el softc lock.
- **6** Calls the splx() routine to reset the CPU priority to the level that the s variable specifies.
- **T** Sets the lock on variable to 0 (false), which indicates that the simple lock is no longer held.
- 8 If an IP address was configured, broadcasts an ARP packet to notify all hosts that currently have this address in their ARP tables to update their information.
- Notifies the network layer about a possible change in the af link address.

## 12.8 Adding the Device to a Multicast Group (SIOCADDMULTI ioctl Command)

The following code shows how the el ioctl() routine implements the SIOCADDMULTI ioctl command to add a multicast address:

```
case SIOCADDMULTI: 1
   need_reset = 0;
  if (bcmp(ifr->ifr addr.sa data, etherbroadcastaddr, 6) == 0) {
      sc->is_broadcast++;
   } else {
      i = lan_add_multi(&sc->is_multi,
                        (unsigned char *)ifr->ifr_addr.sa_data);
      switch (i) {
       case LAN MULTI CHANGED:
          if (sc->is multi.lan nmulti == 1) 3
            need_reset++;
          break;
       case LAN_MULTI_NOT_CHANGED:
          break:
       case LAN_MULTI_FAILED:
       default:
          status = EINVAL:
          break:
   }
   if ((ifp->if flags & IFF RUNNING) && (need reset)) 4
    el_reset_locked(sc, ifp, unit);
   if (sc->debug) {
      printf("el%d: Dump of multicast table after ADD (%d entries)\n",
            unit, sc->is multi.lan nmulti);
      for (i=0; i<sc->is_multi.lan_nmulti; i++) \{
          unsigned char *maddr;
          LAN_GET_MULTI(&sc->is_multi, maddr, j);
          printf(" %d %s (muse==%d)\n", i+1,
```

- 1 Determines whether the cmd argument is SIOCADDMULTI.
- 2 If the address is broadcast, indicates the presence of another broadcast user. If the address is multicast, the el\_ioctl() routine adds the address to the table. The EtherLink III family does not support any multicast filtering. Either you receive all multicast addresses or you do not receive any. The EtherLink III family does special-case the broadcast address.
- 3 If the add succeeds and there are no other multicasts enabled, increments a counter that indicates that the device needs to be reset.
- 4 If the device is running and multicasts and broadcasts have not already been enabled, enables them.
- Builds a text string that lists all currently active multicast addresses, and sets this list as an enhanced hardware management (EHM) attribute for this network device.

# 12.9 Deleting the Device from a Multicast Group (SIOCDELMULTI ioctl Command)

The following code shows how the el\_ioctl() routine implements the SIOCDELMULTI ioctl command to delete a multicast address:

```
case SIOCDELMULTI: 1
  need reset = 0;
  if (bcmp(ifr->ifr_addr.sa_data, etherbroadcastaddr, 6) == 0) {
      sc->is_broadcast--;
    else {
      i = lan del multi(&sc->is multi,
                        (unsigned char *)ifr->ifr_addr.sa_data);
      switch (i) {
       case LAN_MULTI_CHANGED:
          if (sc->is_multi.lan_nmulti == 0)
            need_reset++;
          break:
       case LAN_MULTI_NOT_CHANGED:
          break;
        case LAN_MULTI_FAILED:
          status = EINVAL;
          break:
   if ((ifp->if_flags & IFF_RUNNING) && (need_reset))
    el reset locked(sc, ifp, unit);
```

```
if (sc->debug) {
   j = 0;
   printf("el%d: Dump of multicast table after DEL (%d entries)\n",
         unit, sc->is_multi.lan_nmulti);
   for (i=0; i<sc->is_multi.lan_nmulti; i++) {
       unsigned char *maddr;
       LAN GET MULTI(&sc->is_multi, maddr, j);
       printf(" %d %s (muse==%d)\n", i+1, ether_sprintf(maddr),
              sc->is_multi.lan_mtable[j-1].muse);
lan_build_mclist (mclist_buf, NET_SZ_MCLIST, &sc->is_multi);
lan_set_attribute(sc->ehm.current_val, NET_MCLIST_NDX, mclist_buf);
```

- 1 Determines whether the cmd argument is SIOCDELMULTI.
- **2** Examines the type of the multicast address and decrements the appropriate counter. The el ioctl() routine removes the capability from the device only when there are no more active multicast addresses.
- 3 Builds a text string that lists all currently active multicast addresses, and sets this list as an enhanced hardware management (EHM) attribute for this network device.

## 12.10 Accessing Network Counters (SIOCRDCTRS and SIOCRDZCTRS ioctl Commands)

The SIOCRDCTRS ioctl command returns the values of network counters. The driver's softc data structure stores a pointer to the counter information. The driver returns the information to the caller in a ctrreq data structure, which is passed into the ioctl() routine through the data argument.

The SIOCRDZCTRS ioctl command also zeroes the network counters.

The following code shows how the el ioctl() routine implements the SIOCRDCTRS and SIOCRDZCTRS ioctl commands:

```
case SIOCRDCTRS: 1
case SIOCRDZCTRS:
  ctr->ctr ether = sc->ctrblk; 2
  ctr->ctr_type = CTR_ETHER; 3
  ctr->ctr_ether.est_seconds = (time.tv_sec - sc->ztime) > 0xfffe ?
                               0xffff : (time.tv_sec - sc->ztime); 4
  if (cmd == SIOCRDZCTRS) { 5
      sc->ztime = time.tv sec;
      bzero(&sc->ctrblk, sizeof(struct estat));
```

1 Determines whether the cmd argument is SIOCRDCTRS or SIOCRDZCTRS.

- **2** Copies the current counters to the ctrreq data structure.
- **3** Indicates that these are Ethernet counters.
- 4 Returns the number of seconds since the counters were last zeroed.
- 5 If the user process requested the SIOCRDZCTRS command, zeroes the counters and sets the ztime member of the softc data structure to the current time. This indicates when the counters were zeroed.

For other types of network interfaces, you can specify a different counter type and a different set of counters. Table 12-2 lists the types of counters that the various network interfaces support.

Table 12–2: Network Interface Counter Types

| Network Interface | Counter Types                                |  |
|-------------------|----------------------------------------------|--|
| FDDI              | FDDI interface statistics                    |  |
|                   | Status information                           |  |
|                   | SMT attributes                               |  |
|                   | MAC attributes                               |  |
|                   | Path attributes                              |  |
|                   | Port attributes                              |  |
|                   | SMT MIB attributes                           |  |
|                   | Extended MIB attributes (Compaq proprietary) |  |
| Token Ring        | Characteristics                              |  |
|                   | Counters                                     |  |
|                   | MIB counters                                 |  |
|                   | MIB statistics                               |  |

# 12.11 Bringing Up the Device (SIOCSIFADDR ioctl Command)

The following code shows how the  $el_ioctl()$  routine implements the SIOCSIFADDR ioctl command to bring up the device:

```
case SIOCSIFADDR: 1
  ifp->if_flags |= IFF_UP; 2
  el_reset_locked(sc, ifp, unit);

if (sc->ztime == 0) sc->ztime = time.tv_sec; 3
  break:
```

1 Determines whether the cmd argument is SIOCSIFADDR.

- 2 Marks the interface as up and calls the el\_reset\_locked() routine to start the network interface with the current settings.
- **3** Sets the counter cleared time (used by DECnet, netstat, clusters, and so forth).

# 12.12 Using Currently Set Flags (SIOCSIFFLAGS ioctl Command)

The following code shows how the el\_ioctl() routine implements the SIOCSIFFLAGS ioctl command to reset the device using currently set flags:

```
case SIOCSIFFLAGS: 1
  if (ifp-sif_flags & IFF_RUNNING) 2
  el_reset_locked(sc, ifp, unit);
  break:
```

- 1 Determines whether the cmd argument is SIOCSIFFLAGS.
- If the 3Com 3C5x9 device is running, calls the el\_reset\_locked() routine to restart the network interface with the current flag settings.

## 12.13 Setting the IP MTU (SIOCSIPMTU ioctl Command)

The following code shows how the  $el_ioctl()$  routine implements the SIOCSIPMTU ioctl command to set the IP MTU. You must implement this task in your network driver to accommodate the IP layer.

```
case SIOCSIPMTU: 1
  bcopy(ifr->ifr_data, (u_char *)&ifmtu, sizeof(u_short));
  if (ifmtu > ETHERMTU || ifmtu < IP_MINMTU) 2
    status = EINVAL;
  else {
    ifp->if_mtu = ifmtu;
    lan_set_attribute(sc->ehm.current_val, NET_MTU_NDX, (void *)ifmtu);
}
break;
```

- 1 Determines whether the cmd argument is SIOCSIPMTU.
- Compares the passed value to the media's maximum and minimum values. If this value is not within the range allowed, the driver returns an error. Otherwise, it sets the if\_mtu member of the driver's ifnet data structure to the specified IP MTU value. Also, updates the corresponding hardware attribute in the enhanced hardware management (EHM) database.

# 12.14 Setting the Media Speed (SIOCSMACSPEED ioctl Command)

The following code shows how the el\_ioctl() routine implements the SIOCSMACSPEED ioctl command to set the media speed. (The

SIOCSMACSPEED and SIOCIFSETCHAR ioctl commands perform some of the same tasks.)

```
case SIOCSMACSPEED: 1
bcopy(ifr->ifr_data, (u_char *)&speed, sizeof(u_short));
if ((speed != 0) && (speed != 10)) {
    status = EINVAL;
    break;
}
```

- 1 Determines whether the cmd argument is SIOCSMACSPEED.
- If the LAN speed passed is anything other than 10 (0 means no change), fails the request. (The if\_el device can only operate at 10 Mb per second.)

## 12.15 Resetting the Device (SIOCIFRESET ioctl Command)

The following code shows how the el\_ioctl() routine implements the SIOCIFRESET ioctl command to reset the device. Support for the SIOCIFRESET command is optional. You can choose whether or not your driver supports it.

```
case SIOCIFRESET: 1
  el_reset_locked(sc, ifp, unit); 2
  break:
```

- 1 Determines whether the cmd argument is SIOCIFRESET.
- **2** Calls the el reset locked() routine to restart the network interface.

# 12.16 Setting Device Characteristics (SIOCIFSETCHAR ioctl Command)

The following code shows how the el\_ioctl() routine implements the SIOCIFSETCHAR ioctl command to set characteristics:

```
case SIOCIFSETCHAR: 1
  need_reset = 0; 2

if ((ifc->ifc_media_speed != -1) && (ifc->ifc_media_speed != 10)) {
    status = EINVAL;
    break;
}

if ((ifc->ifc_auto_sense == LAN_AUTOSENSE_ENABLE) && 4
    (ifc->ifc_media_type != -1)) {
    status = EINVAL;
    break;
}
```

```
if (ifc->ifc_auto_sense != -1) { 5
       if ((ifc->ifc_auto_sense == LAN_AUTOSENSE_ENABLE) &&
           (sc->lm media mode != LAN MODE AUTOSENSE)) {
           sc->lm_media_mode = LAN_MODE_AUTOSENSE;
           need reset++;
        } else if ((ifc->ifc_auto_sense == LAN_AUTOSENSE_DISABLE) &&
                 (sc->lm_media_mode == LAN_MODE_AUTOSENSE)) {
           sc->lm_media_mode = sc->lm_media; 6
           need reset.++:
    if (ifc->ifc_media_type != -1) { 7
       switch (ifc->ifc media type) { 8
        case LAN_MEDIA_UTP:
        case LAN_MEDIA_AUI:
        case LAN_MEDIA_BNC:
           if (ifc->ifc_media_type != sc->lm_media) 9
            need reset++;
           sc->lm_media_mode = sc->lm_media = ifc->ifc_media_type;
          break;
        default:
           status = EINVAL;
           break:
       }
    if (need_reset && (ifp->if_flags & IFF_RUNNING))
     el_reset_locked(sc, ifp, unit);
   break:
default: 11
  status = EINVAL;
```

- 1 Determines whether the cmd argument is SIOCIFSETCHAR.
- **2** Assumes no device reset is necessary.
- 3 If the LAN speed passed is anything other than 10 (-1 means no change), fails the request.
- 4 Examines the media mode settings. If the ioctl request specifies both autosense enable and an explicit media setting, fails the request.
- **5** Determines whether autosensing has changed.
- [6] If autosensing is now disabled, selects the last known media.
- 7 Determines whether the explicit media type selection has changed.
- 8 If the requested media value is out of range or not supported by the EtherLink III family, fails the ioctl request immediately.

The EtherLink III family supports the usual 802.3 media. The if el driver does not check the card's capability in the registers because it is not useful to do so. The registers always indicate they have all media, regardless of what they really have.

If the user sets media that the card does not have, the interface may not work.

- **9** Selects the new mode.
- 10 Resets the device to pick up the new mode (if the interface was running).
- 11 The default case returns an error that indicates that the caller has issued an invalid ioctl command.

## 12.17 Releasing the Simple Lock and Resetting the IPL

The following code shows how the el\_ioctl() routine releases the simple lock and resets the IPL:

```
if (lock_on) { I
      simple_unlock(&sc->el_softc_lock);
      splx(s);
}
return (status); 2
```

- 1 If the simple lock is still held, calls the simple\_unlock() routine.
- 2 Returns the status of the ioctl request.

## **Implementing the Interrupt Section**

The interrupt section of a network device driver contains the code that is called whenever the network interface transmits or receives a frame.

The  $\mbox{if\_el}$  device driver implements the following routines in its interrupt section:

- el intr() (Section 13.1)
- el rint() (Section 13.2)
- el tint() (Section 13.3)
- el error() (Section 13.4)

| Note |
|------|
|------|

The if\_el device driver implements a shared interrupt handler. A shared interrupt handler is a driver routine that is registered to take advantage of the shared interrupt framework that Tru64 UNIX provides for hardware devices that share an interrupt line.

The ISA bus does not currently support shared interrupts.

## 13.1 Implementing the el\_intr Routine

The if\_el device driver implements an interrupt handler called el\_intr(), which performs the following tasks:

- Sets the interrupt and priority level (IPL) and obtains the simple lock (Section 13.1.1)
- Rearms the next timeout (Section 13.1.2)
- Reads the interrupt status (Section 13.1.3)
- Processes completed receive and transmit operations (Section 13.1.4)
- Acknowledges the interrupt (Section 13.1.5)
- Transmits pending frames (Section 13.1.6)
- Releases the simple lock and resets the IPL (Section 13.1.7)
- Indicates that the interrupt was serviced (Section 13.1.8)

#### 13.1.1 Setting the IPL and Obtaining the Simple Lock

The following code shows how the el intr() routine sets the CPU's IPL and obtains the simple lock:

```
static int el_intr(int unit) 1
  register u int s;
  volatile u_int status;
  register struct el_softc *sc = el_softc[unit];
  register struct ifnet *ifp = &sc->is_if;
  s = splimp(); 3
  simple_lock(&sc->el_softc_lock); 4
```

- 1 Declares an argument that specifies the unit number of the network interface that generated the interrupt.
- **2** Determines whether the card is still in the socket. If the card is no longer in the socket, then returns the constant INTR NOT SERVICED to the kernel interrupt dispatcher.
- 3 Calls the splimp() routine to mask all Ethernet hardware interrupts.
- [4] Calls the simple lock() routine to assert a lock with exclusive access for the resource that is associated with el softc lock.

#### 13.1.2 Rearming the Next Timeout

The following code shows how the el intr() routine rearms the next timeout:

```
if (sc->polling flag) 1
 timeout((void *)el_intr, (void *)unit, (1*hz)/el_pollint); 2
```

- 1 Determines whether polling was started by testing the polling flag flag member in the el softc data structure for this device.
- 2 If the polling process was started, calls the timeout() routine to rearm the next timeout. The timeout () routine is called with the following arguments:
  - A pointer to the el intr() routine, the if el device driver's interrupt handler.
  - The unit variable, which contains the controller number for this device. This argument is passed to the el intr() routine.
  - The el pollint variable, which specifies the amount of time to delay before calling the el intr() routine.

#### 13.1.3 Reading the Interrupt Status

The following code shows how the  $el_intr()$  routine uses the READ\_STS macro to read the interrupt status from the I/O status register:

```
status = READ STS(sc);
```

#### 13.1.4 Processing Completed Receive and Transmit Operations

The following code shows how the el\_intr() routine processes the receive and transmit rings:

**1** Examines the status that the READ STS macro returns.

If the status variable does not have the receive complete (S\_RC) bit, the transmit complete (S\_TC) bit, or the adapter failure (S\_AF) bit set, or if the PCMCIA card is out of the slot:

- Calls the simple\_unlock() routine to release the simple lock for the resource that is associated with el\_softc\_lock.
- Calls the splx() routine to reset the CPU priority to the level that the s variable specifies.
- Returns the constant INTR\_NOT\_SERVICED to the kernel interrupt dispatcher. This constant indicates that this shared interrupt was not for the if el device.
- While the status variable has the receive complete (S\_RC) bit, the transmit complete (S\_TC) bit, or the adapter failure (S\_AF) bit set, and if the card has not been removed from the machine:
  - If the status variable has the S\_RC bit set, calls the el\_rint() routine to process the receive interrupt.
  - If the status variable has the S\_TC bit set, calls the el\_tint() routine to process the transmit interrupt.

- If the status variable has the S AF bit set, calls the el error() routine to process the error.
- Calls the READ STS macro to read the interrupt status again from the I/O status register.

#### 13.1.5 Acknowledging the Interrupt

The following code shows how the el intr() routine acknowledges the interrupt:

```
WRITE_CMD(sc, CMD_ACKINT+(S_IL));
```

1 Calls the WRITE CMD macro to write data to the command port register. In this call, the regE member of the el softc data structure specifies the I/O handle that references the register in bus address space. The acknowledge interrupt (CMD ACKINT) and interrupt latch (S IL) bits specify the data to be written.

### 13.1.6 Transmitting Pending Frames

The following code shows how the el intr() routine transmits pending frames:

```
if (ifp->if_snd.ifq_head) { 1
   el_start_locked(sc, ifp);
   ifp->if_timer = 0; 2
```

- 1 Determines whether there are any transmits pending. If so, el intr() calls el start locked() to start the transmit operation.
- 2 Otherwise, disables the watchdog timer by setting the el timer member of the ifnet data structure to 0 (zero).

#### 13.1.7 Releasing the Simple Lock and Resetting the IPL

The following code shows how the el intr() routine releases the simple lock and resets the IPL:

```
simple_unlock(&sc->el_softc_lock);
splx(s):
```

#### 13.1.8 Indicating That the Interrupt Was Serviced

The following code shows how the el\_intr() routine indicates that the interrupt was serviced:

```
return INTR_SERVICED; 1
}
```

Returns the INTR\_SERVICED constant to the kernel interrupt dispatcher to indicate that el intr() serviced the shared interrupt.

### 13.2 Implementing the el\_rint Routine

The if\_el driver's el\_rint() routine is the receive interrupt completion routine. It performs the following tasks:

- Counts the receive interrupt and reads the receive status (Section 13.2.1)
- Pulls the packets from the FIFO buffer (Section 13.2.2)
- Examines the first part of the packet (Section 13.2.3)
- Copies the received packet into the mbuf (Section 13.2.4)
- Discards a packet (Section 13.2.5)

## 13.2.1 Counting the Receive Interrupt and Reading the Receive Status

The following code shows how the  $el\_rint()$  routine counts the receive interrupt and reads the receive status:

- 1 Defines a constant that represents the maximum number of packets in a 16K receive buffer.
- **2** Increments the receive interrupt counter.
- **3** Calls the READ RXS macro to read the receive status.

### 13.2.2 Pulling the Packets from the FIFO Buffer

The following code shows how the el rint() routine pulls the packets from the first-in/first-out (FIFO) buffer. This task is specific to the hardware device that is associated with the if el device driver. If you need to perform a similar task with your hardware device, use this example as a model.

```
while ((status > 0) && (count-- > 0)) {
     len = status & RX BYTES;
     if ((status & RX_ER) || (len > 1518) || (len < 60)) { 2
        if (status & RX_ER) { 3
             status &= RX_EM;
             if (sc->ctrblk.est recvfail != 0xffff)
              sc->ctrblk.est_recvfail++;
             switch (status) {
case RX_EOR: 4
                 if (sc->ctrblk.est overrun != 0xffff)
                  sc->ctrblk.est_overrun++;
                 if (sc->debug)
                  printf("el%d: Overrun\n", ifp->if_unit);
                 break;
             case RX_ERT: 5
             case RX EOS:
                 sc->ctrblk.est_recvfail_bm |= 4;
                 if (sc->debug)
                  printf("el%d: Bad Sized packet\n", ifp->if unit);
               break:
             case RX_ECR: 6
                 sc->ctrblk.est_recvfail_bm |= 1;
                 if (sc->debug)
                  printf("el%d: CRC\n", ifp->if unit);
                break;
             case RX EAL: 7
             default:
                 sc->ctrblk.est_recvfail_bm |= 2;
                 if (sc->debug)
                  printf("el%d: Alignment\n", ifp->if unit);
                break;
        } else
          if ((sc->debug) && (len != 0)) 8
              printf("el%d: Received illegal size packet (%d)\n",
                     ifp->if unit, len);
     } else {
        if (len <= MHLEN-2-4) { 9
            MGETHDR(m, M_DONTWAIT, MT_DATA);
         } else {
            MGETHDR(m, M DONTWAIT, MT DATA);
             if (m) {
                MCLGET2(m, M_DONTWAIT);
                 if ((m->m_flags & M_EXT) == 0) {
                    m_freem(m);
                    m = (struct mbuf *) NULL;
                 }
            }
        }
```

1 Sets up a while loop that executes as long as there are complete packets.

- **2** Looks for errors.
- **3** Processes the error.
- **4** Processes the overrun error case.
- [5] Processes the runt and oversized error cases.
- 6 Processes the CRC error case.
- **7** Processes the alignment error case.
- **8** Discards the packet if none of the previous cases apply. This indicates a size error.
- Allocates a buffer for the received data. If the length of the received data is less than a small mbuf, allocates a small mbuf. Otherwise, a 2K cluster mbuf is allocated. This code is an optimization. In most cases, a driver does not know the size of a receive packet when the buffer resource is allocated.

#### 13.2.3 Examining the First Part of the Packet

The following code shows how the el\_rint() routine examines the first part of the received packet:

```
if (bcmp(mtod(m, unsigned char *),
          etherbroadcastaddr, 6) != 0) { 8
       int ix;
       LAN_FIND_MULTI(&sc->is_multi,
                    mtod(m, <u>uns</u>igned char *),
                    ix, i); 9
       (sc->is_multi.lan_mtable[ix].muse == 0)) {
          m freem(m);
          goto scrap;
   }
}
```

- If an mbuf was successfully allocated, copies the packet data into the mbuf (receive data are 32-bit aligned).
- 2 Computes the length of the received data, excluding the size of the MAC header. Records this length in the mbuf header. Sets the receiving interface to be the if el device by saving the if el device's ifnet data structure address in the mbuf header.
- 3 Aligns the data pointer so that the IP header will be aligned on a 32-bit boundary. Make sure that your network driver does this also.
- 4 Obtains the pointer to the data and calculates the number of longwords in the FIFO transfer.
- **5** Because the EtherLink III performs no multicast filtering, if the promiscuous bit and all multicast bits are not set, determines whether any multicast addresses are actually wanted.
- Reads the first two longwords to determine whether the packet is sent to a multicast address.
- 7 Determines whether the packet contains either a multicast or a broadcast group address.
- **8** Because the driver receives all broadcasts, makes sure that the group address is not the broadcast address.
- 9 Calls the LAN FIND MULTI macro to find the multicast address.
- 10 If the multicast is not found, scraps the packet.

#### 13.2.4 Copying the Received Packet into the mbuf

The following code shows how the el rint() routine copies the received packet into the mbuf:

```
io blockread(sc->data,
             (vm_offset_t)dat,
             (u long)len,
             HANDLE_LONGWORD); 1
```

```
eh = *(mtod(m, struct ether_header *));  2
eh.ether_type = ntohs((unsigned short)eh.ether_type);  3
m->m_data += sizeof(struct ether_header);  4

ADD_RECV_PACKET(ifp, sc, m->m_pkthdr.len);  5
if (eh.ether_dhost[0] & 0x1) {
   ADD_RECV_MPACKET(ifp, sc, m->m_pkthdr.len); }

   i = READ_RXS(sc);  6
   if (i &= 0x7ff) {
      if (i &= 0x7ff) {
        if (i & 0x400) == 0) {
            m_freem(m);
            goto scrap;
      }
    }
   ether_input(ifp, &eh, m);  7
}
```

- 1 Calls the io\_blockread() routine to perform the data transfer from the FIFO buffer on the adapter to the mbuf in host memory.
- 2 Makes a copy of the ether\_header data structure for the ether input() routine.
- 3 Converts the 2-byte ether\_type field from network byte order to host byte order and saves it in the ether\_header data structure.
- Adjusts the pointer to the received data to point past the MAC header (skips past the destination address, source address, and ether\_type fields).
- 5 Calls the ADD\_RECV\_PACKET macro to increment the receive packet (block) count. If this packet was destined for a broadcast or multicast address, calls the ADD\_RECV\_MPACKET macro to increment those statistics as well.
- **Calls** the READ\_RXS macro to read the receive status. If the packet just received was not fully received, scraps the packet.
- Calls the ether\_input() routine to process the received Ethernet packet. The packet is in the mbuf chain without the ether\_header data structure, which is provided separately.

#### 13.2.5 Discarding a Packet

The following code shows how the el\_rint() routine discards a packet. Some receive interrupt handlers perform a copy of a few bytes of the packet to determine if the packet is actually destined for the device. Thus, this task is an optional optimization.

```
if ((sc->debug) && (count <= 0))
    printf("el%d: Receive in INFINITE loop %04X\n", ifp->if_unit, status);
}
```

1 Calls the WRITE\_CMD macro to write data to the command port register. The data to be written is the receive discard top packet command (CMD RXDTP).

#### 13.3 Implementing the el\_tint Routine

The if\_el device driver's el\_tint() routine is the transmit interrupt completion routine. It performs the following tasks:

- Counts the transmit interrupt (Section 13.3.1)
- Reads the transmit status and counts all significant events (Section 13.3.2)
- Manages excessive data collisions (Section 13.3.3)
- Writes to the status register to obtain the next value (Section 13.3.4)
- Queues other transmits (Section 13.3.5)

#### 13.3.1 Counting the Transmit Interrupt

The following code shows how the  $el\_tint()$  routine counts the transmit interrupt:

1 Increments a counter of the number of the transmit interrupts that have been processed.

# 13.3.2 Reading the Transmit Status and Counting All Significant Events

The following code shows how the  $el\_tint()$  routine reads the transmit status and counts all significant events:

```
WRITE_CMD(sc, CMD_TXRESET);
DELAY(10);
WRITE_CMD(sc, CMD_TXENA);
```

- 1 Calls the READ\_TXS macro to read the transmit status from the transmit status register.
- **2** Examines the status for a jabber or an underrun error. If either of these errors happened, then the transmitter must be reset.
- 3 Clears the transmit status register and resets the transmitter.
- 4 Calls the DELAY macro to wait for 10 microseconds before reenabling the transmitter.

#### 13.3.3 Managing Excessive Data Collisions

The following code shows how the el\_tint() routine manages excessive data collisions:

- 1 Increments the output errors because the excessive data collisions status means that the transmit failed.
- **2** Indicates excessive collisions.

#### 13.3.4 Writing to the Status Register to Obtain the Next Value

The following code shows how the el\_tint() routine writes to the status register to obtain the next value:

1 Writes to the transmit status register to clear the current status in preparation for reading the status for the next transmit completion (if any).

2 Updates the softc data structure with the amount of space that is available in the transmit FIFO.

#### 13.3.5 Queuing Other Transmits

The following code shows how the  $el\_tint()$  routine clears the output active flag to permit other transmits to be queued to the device:

```
ifp->if_flags &= ~IFF_OACTIVE;
```

### 13.4 Implementing the el\_error Routine

The if el driver's el error() routine implements the interface adapter error routine, as follows:

```
static void el_error(struct el_softc *sc,
                   struct ifnet *ifp)
  int i;
  WRITE_CMD(sc, CMD_WINDOW4);
  i = READ_FDP(sc); 1
  printf("el%d: Adapter Failure - %04X\n", ifp->if_unit, i);
  el_reset_locked(sc, ifp, ifp->if_unit); 2
```

- 1 Reads the FIFO diagnostic port register.
- **2** Resets the adapter to clear the failure condition.

### **Network Device Driver Configuration**

Device driver configuration incorporates device drivers into the kernel to make them available to system administration and other utilities. The operating system provides two methods for configuring drivers into the kernel: static and dynamic. We recommend that you implement your driver products as a single binary module so that customers can statically or dynamically configure them into the kernel.

The driver's configure interface handles all configuration operations either at startup (for static configuration) or at run time (for dynamic configuration). To support configuration, you must provide a sysconfigtab file fragment, which contains device special file and bus-specific information. The information in the sysconfigtab file fragment is added to the system's /etc/sysconfigtab database when the driver is installed. The startup procedure and the sysconfig utility use the information that the /etc/sysconfigtab database provides to locate the driver module and to set device attributes.

The information that you provide in the sysconfigtab file fragment depends on the bus on which the driver operates. The following sysconfigtab file fragment entries are bus-specific:

• PCI Option

The PCI Option entry specifies the option data that is associated with the PCI bus. See Writing PCI Bus Device Drivers for a description of the values that you can specify with this entry.

VBA Option

The VBA Option entry specifies the option data that is associated with the VMEbus. See Writing VMEbus Device Drivers for a description of the values that you can specify with this entry.

For more information on the sysconfigtab file fragment, as well as how to build and either statically or dynamically link your driver, see Writing Kernel Modules.

## Index

| Characters                                                                                                    | carrier                                                                                                    |  |
|----------------------------------------------------------------------------------------------------|----------------------------------------------------------------------------------------------------|--|
| 10Base2 transceiver                                                                                                    | checking for transmits, 5–23                                                                                                    |  |
| ensuring that it is off, $8-5$                                                                                                    | cfg_subsys_attr_t data structure,<br>4-2                                                                                                    |  |
| A                                                                                                    | command port register definitions, 2–2                                                                                                    |  |
| allocating the ether_driver data<br>structure, 5-7<br>attach interface, 6-1<br>registering adapters, 6-9<br>setting network attributes, 6-9<br>autoconfiguration | common information el_softc data structure, 3–2 computing the CSR addresses, 5–8 configuration, 14–1 configure interface, 4–1 configure section, 1–10                                                          |  |
| attach interface, 6–1 probe interface, 5–1 autoconfiguration support section, 1–10, 5–1                                                                          | controller data structure allocating multiple, 5–16 array declaration, 1–6 saving pointer, 5–16                                                                                                    |  |
| implementing, 6–1 autosense thread context information, 3–9 autosensethread starting, 8–11                                                                       | counter reading, 12–8 updating, 9–7 CSR pointer information, 3–7                                                                                                    |  |
| C                                                                                                    | D                                                                                                    |  |
| base register, 3–6 baud rate setting, 6–8 broadcast flag, 3–8 buffer transmitting, 9–6 bus-specific information, 3–7 initializing, 5–8                           | data collision dealing with excessive, 13–11 data structure cfg_subsys_attr_t, 4–2 controller, 5–16 driver, 1–7 el_softc, 1–6, 5–6, 5–8, 5–16 simple lock, 3–10 softc, 3–1 w3_eeprom, 2–13, 3–10 data transfer |  |

C

**Numbers and Special** 

| of pending transmit frames, 13–4    | SIOCADDMULTI ioctl command,         |
|-------------------------------------|-------------------------------------|
| of receive interrupt, 13–8          | 12-6                                |
| debug flag, 3–8                     | SIOCDELMULTI ioctl command,         |
| setting, 8–9                        | 12-7                                |
| debug information                   | SIOCDISABLBACK ioctl command,       |
| printing, 5–24                      | 12–4                                |
| declarations                        | SIOCENABLBACK ioctl command,        |
| configure-related, 4-2              | 12–4                                |
| network device driver, 1–4          | SIOCIFRESET ioctl command,          |
| declarations section, 1–4           | 12–11                               |
| devdriver.h header file, 1–4        | SIOCIFSETCHAR ioctl command,        |
| device                              | 12–11                               |
| bringing up, 12–9                   | SIOCRDCTRS ioctl command,           |
| marking as running, 8–10            | 12-8                                |
| resetting, 11–2, 12–11              | SIOCRDZCTRS ioctl command,          |
| setting characteristics, 12–11      | 12-8                                |
| starting, 8–5                       | SIOCRPHYSADDR ioctl command,        |
| device physical address             | 12–5                                |
| reading and saving in first-time    | SIOCSIFADDR ioctl command,          |
| probe operation, $5-10$             | 12–9                                |
| device register                     | SIOCSIFFLAGS ioctl command,         |
| header file, 2–1                    | 12–10                               |
| driver data structure               | SIOCSIPMTU ioctl command,           |
| declaring and initializing, $1-7$   | 12–10                               |
| driver interface                    | SIOCSMACSPEED ioctl command,        |
| specifying in ifnet data structure, | 12–11                               |
| 6–6                                 | SIOCSPHYSADDR ioctl command,        |
| dynamic configuration, 14–1         | •                                   |
|                                     | 12-5                                |
| E                                   | el_probe routine, 5–1               |
|                                     | allocating memory for the el_softc  |
| EEPROM                              | data structure, 5–6                 |
| reading and saving                  | allocating multiple controller data |
| first-time probe operation, 5–10    | structures, 5–16                    |
| subsequent probe operations,        | allocating the ether_driver data    |
| 5–12                                | structure, 5–7                      |
| el_autosense_thread routine, 5-17   | checking the maximum number of      |
| el_error routine, 13-12             | devices, 5–4                        |
| el_init_locked routine, 8–3         | handling first-time tasks, $5-10$   |
| calling in el_init, 8–3             | initializing bus-specific data      |
| returning status from, 8–3          | structures, 5–8                     |
| el_intr routine, 13–1               | initializing the el_softc data      |
| el ioctl routine                    | structure, 5–8                      |
|                                     |                                     |

| initializing the enhanced hardware                                                                                                    | Н                                                                                                    |
|----------------------------------------------------------------------------------------------------|----------------------------------------------------------------------------------------------------|
| management data structure, 5–8 performing bus-specific tasks, 5–4 registering interrupt handlers, 5–15 registering the shutdown routine, 5–17 saving controller and el_softc data structure pointers, 5–16 setting up, 5–2 el_reset routine, 11–1 el_reset_locked routine, 11–2                                                                           | hardware address determining a change, 5–12 reading current, 12–5 header file devdriver.h, 1–4 errno.h, 1–3 if_elreg.h, 2–1 ioctl.h, 1–4 sysconfig.h, 1–4 header length setting up, 6–2                                                                                                    |
| el_rint routine, 13–5                                                                                                    | setting up, o 2                                                                                                    |
| el_shutdown routine, 5-17                                                                                                    | 1                                                                                                    |
| el_softc data structure allocating memory for, 5–6 array declaration, 1–6 saving pointer, 5–16 el_start routine, 9–1 el_start_locked routine, 9–3 calling from el_start, 9–2 el_tint routine, 13–10 el_watch routine, 10–1 errno.h header file, 1–3 /etc/sysconfigtab database, 14–1 event counting, 13–10 external declarations if_el device driver, 1–5 | if_elreg.h file  w3_eepromdata structure definition, 2–13 if_elreg.h header file device register header file, 2–1 include files section, 1–3 init interface, 8–1 initialization section, 1–10 implementing, 8–1 interface attach, 6–1 configure, 4–1 init, 8–1 ioctl, 12–1 network driver, 6–6 |
| F                                                                                                    | unattach, 7–1                                                                                                    |
| FIFO maintenance information, 3–7 flag processing special, 8–8 setting debug, 8–9 using currently set, 12–10 forward declarations if el device driver, 1–5                                                                                                    | watchdog, 10–1 interrupt acknowledging, 13–4 clearing, 8–5 enabling, 8–10 indicating service, 13–5 information in el_softc data structure, 3–9                                                                                                    |
| frames                                                                                                    | register offset definitions, 2–1 status, 13–3                                                                                                    |
| transmitting pending, 13–4                                                                                                    | status, 15–5                                                                                                    |

| interrupt handler              | K                                            |  |
|--------------------------------|----------------------------------------------|--|
| enabling, 6–10                 | kernel thread                                |  |
| ID, 3–6                        | blocking, 5–19                               |  |
| registering, 5–15              | 9                                            |  |
| interrupt section, 1–11        | setting a timer for, $5-23$ starting, $5-10$ |  |
| implementing, 13–1             | Starting, J-10                               |  |
| ioctl command                  |                                              |  |
| SIOCADDMULTI, 12–6             | L                                            |  |
| SIOCDELMULTI, 12–7             | LAN                                          |  |
| SIOCDISABLBACK, 12–4           |                                              |  |
| SIOCENABLBACK, 12–4            | setting address, 8–8                         |  |
| SIOCIFRESET, 12–11             | settingmedia, 8–6<br>loopback mode           |  |
| SIOCIFSETCHAR, 12–11           | <u>-</u>                                     |  |
| SIOCRDCTRS, 12–8               | disabling, 12–4                              |  |
| SIOCRDZCTRS, 12–8              | enabling, 12–4                               |  |
| SIOCRPHYSADDR, 12–5            |                                              |  |
| SIOCSIFADDR, 12–9              | M                                            |  |
| SIOCSIFFLAGS, 12-10            | MAG. 11                                      |  |
| SIOCSIPMTU, 12-10              | MAC address                                  |  |
| SIOCSMACSPEED, 12-11           | enabling, 12–5                               |  |
| SIOCSPHYSADDR, 12-5            | macros                                       |  |
| ioctl interface, 12–1          | driver-specific, 1–8                         |  |
| ioctl section, 1–11            | media                                        |  |
| implementing, 12-1             | establishing new, 5–25                       |  |
| ioctl.h header file, 1–4       | marking the setting in the                   |  |
| IP MTU                         | hardware, 5–22                               |  |
| setting, 12–10                 | setting up, 6–3                              |  |
| IPL 3.                         | setting up new, 5–24                         |  |
| resetting                      | media address                                |  |
| in el_init, 8–3                | setting up, $6-2$                            |  |
| in el_intr, 13-4               | media speed                                  |  |
| in el_ioctl, 12-13             | setting, 12–11                               |  |
| in el_start, 9-2               | media state information, 3–4                 |  |
| in el_watch, 10-2              | memory allocation                            |  |
| setting                        | el_softc data structure, 5–6                 |  |
| in el_init, 8–2                | memory mapping, 8–7                          |  |
| in el_intr, 13-2               | multicast                                    |  |
| in el_ioctl, 12–3              | adding an address, 12–6                      |  |
| in el_start, 9–1               | defining table information, 3–6              |  |
| in el_watch, 10-1              | deleting an address, $12-7$                  |  |
| ISA bus                        |                                              |  |
| initializing bus-specific data | N                                            |  |
| structure, 5–8                 |                                              |  |
| probing, 5–4                   | network device driver, 1–1                   |  |
| probing, J-4                   |                                              |  |

| autoconfiguration support section, | PCI_Option entry                    |
|------------------------------------|-------------------------------------|
| 1–10                               | sysconfigtab file fragment, $14-1$  |
| configure section, $1-10$          | PCMCIA bus                          |
| declarations, $1-4$                | discarding all transmits, $9-3$     |
| environment, 1–1                   | initializing bus-specific data      |
| include files, 1–3                 | structure, 5–8                      |
| initialization section, 1-10       | probe, 5-4                          |
| interrupt section, 1-11            | first time, 5–10                    |
| ioctl section, 1–11                | reload operation                    |
| output section, 1–11               | in el_attach, 6–9                   |
| register offsets, 2–1              | in el_init, 8–2                     |
| reset section, 1–11                | PCMCIA card                         |
| start section, 1–10                | determining if the user has removed |
| watchdog section, 1–11             | from the slot                       |
| network layer                      | in el_ioctl, 12-3                   |
| attaching, 6-8                     | physical address                    |
| 0,                                 | reading current, 12–5               |
| 0                                  | polling context flag, 3-9           |
| <u> </u>                           | polling process                     |
| operational window                 | starting, 6–10                      |
| setting, 8–10                      | probe interface, 5–1                |
| outgoing bytes                     | autoconfiguration support, $5-1$    |
| accounting for, 9–7                |                                     |
| output process                     | R                                   |
| marking as active, 9–7             | -                                   |
| output section, 1–11               | read                                |
| •                                  | driver-specific macros, 1–8         |
| Р                                  | receive interrupt                   |
| <u> </u>                           | counting, 13–5                      |
| packet                             | data transfer, 13–8                 |
| copying the first part, 13-7       | receive operation                   |
| determining successful transmit,   | processing completed, 13–3          |
| 5–24                               | receiver                            |
| discarding, 13–9                   | resetting, 8–4, 8–7                 |
| pulling from the FIFO information, | register offset, 2–1                |
| 13–6                               | registering adapters, 6–9           |
| transmitting, 9–4                  | reload operation                    |
| transmitting pending, 8–11         | in el_attach, 6–9                   |
| packet filter                      | in el_init                          |
| attaching, 6–8                     | in el_init, 8–2                     |
| packet transmit loop               | reset section, 1–11                 |
| entering, 5–20                     | implementing, $11-1$                |
| circums, o wo                      |                                     |

| ROM using the default from, 5–21 RX status reading, 13–5 | SIOCDISABLBACK ioctl<br>command, 12–4<br>SIOCENABLBACK ioctl command,<br>12–4<br>SIOCIFRESET ioctl command,<br>12–11<br>SIOCIFSETCHAR ioctl command, |
|----------------------------------------------------------|----------------------------------------------------------------------------------------------------|
| section                                                  | 12–11                                                                                                    |
| autoconfiguration support, $1-10$ ,                      | SIOCRDCTRS ioctl command,                                                                                                    |
| 5-1, 6-1                                                 | 12–8                                                                                                    |
| configure, 1–10                                          | SIOCRDZCTRS ioctl command,                                                                                                    |
| declarations, 1-4                                        | 12-8                                                                                                    |
| include files, 1–3                                       | SIOCRPHYSADDR ioctl                                                                                                    |
| initialization, 1-10, 8-1                                | command, 12–5                                                                                                    |
| interrupt, 1–11, 13–1                                    | SIOCSIFADDR ioctl command,                                                                                                    |
| ioctl, 1-11, 12-1                                        | 12-9                                                                                                    |
| output, 1–11                                             | SIOCSIFFLAGS ioctl command,                                                                                                    |
| reset, 1–11, 11–1                                        | 12-10                                                                                                    |
| start, 1–10, 9–1                                         | SIOCSIPMTU ioctl command,                                                                                                    |
| watchdog, 1–11, 10–1                                     | 12-10                                                                                                    |
| setting network attributes, 6–9                          | SIOCSMACSPEED ioctl command,                                                                                                    |
| shutdown routine                                         | 12-11                                                                                                    |
| registering, 5–17                                        | SIOCSPHYSADDR ioctl command,                                                                                                    |
| simple lock                                              | 12-5                                                                                                    |
| obtaining                                                | softc data structure, 3–1                                                                                                    |
| in el_intr, 13–2                                         | start section, 1–10                                                                                                    |
| in el_ioctl, 12-3                                        | implementing, $9-1$                                                                                                    |
| in el_start, 9–1                                         | static configuration, 14-1                                                                                                    |
| in el_watch, 10–1                                        | statistics                                                                                                    |
| inel_init, 8–2                                           | starting up, 5–20                                                                                                    |
| releasing<br>in el_init, 8–3                             | status register                                                                                                    |
| in el_intr, 13–4                                         | offset definitions, 2–1                                                                                                    |
| in el_ioctl, 12–13                                       | writing to obtain the next value,                                                                                                    |
| in el_start, 9–2                                         | 13–11                                                                                                    |
| in el_watch, $10-2$                                      | sysconfig.h header file, 1–4                                                                                                    |
| setting up, 6–5                                          | sysconfigtab file fragment, 14–1                                                                                                    |
| simple lock data structure                               |                                                                                                    |
| declaring, 3–10                                          | T                                                                                                    |
| SIOCADDMULTI ioctl command,                              | towningtion flag                                                                                                    |
| 12-6                                                     | termination flag                                                                                                    |
| SIOCDELMULTI ioctl command,                              | testing for, 5–20 test packet                                                                                                    |
| 12–7                                                     | =                                                                                                    |
| = ·                                                      | building, $5-21$                                                                                                    |

| loading into the buffer, $5-22$                                                                                                    | unit                                                                                                    |
|----------------------------------------------------------------------------------------------------|----------------------------------------------------------------------------------------------------|
| transmitting, 5–22                                                                                                    | resetting, 10–2                                                                                                    |
| timeout                                                                                                    |                                                                                                    |
| information in el_softc data structure, 3-9                                                                                                    | V                                                                                                    |
| rearming the next, 13–2                                                                                                    | VBA_Option entry                                                                                                    |
| timer                                                                                                    | sysconfigtab file fragment, 14-1                                                                                                    |
| clearing, 10–2                                                                                                    |                                                                                                    |
| transmit counting interrupts, 13–10                                                                                                    | W                                                                                                    |
| counting timeouts, 10–2 discarding all, 9–3 freeing buffer, 9–7 of pending packets, 8–11 processing completed operations, 13–3 queuing, 13–12 reading status, 13–10 saving counters, 5–21 transmitter resetting, 8–4, 8–7 TX and RX enabling, 8–9 | w3_eeprom data structure, 2–13 in el_softc data structure, 3–10 watchdog interface, 10–1 indicating when to start, 9–8 watchdog section, 1–11 implementing, 10–1 window 0 configuration register offset definitions, 2–5 window 1 operational register offset definitions, 2–9 window 3 configuration register offset definitions, 2–8 window 4 diagnostic register |
| chabing, o                                                                                                    | window 4 diagnostic register                                                                                                    |
| unattach interface, 7–1                                                                                                    | offset definitions, 2–11  write  driver-specific macros, 1–8                                                                                                    |

Free Manuals Download Website

http://myh66.com

http://usermanuals.us

http://www.somanuals.com

http://www.4manuals.cc

http://www.manual-lib.com

http://www.404manual.com

http://www.luxmanual.com

http://aubethermostatmanual.com

Golf course search by state

http://golfingnear.com

Email search by domain

http://emailbydomain.com

Auto manuals search

http://auto.somanuals.com

TV manuals search

http://tv.somanuals.com